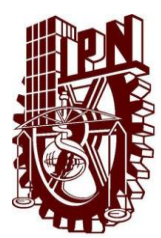

**INSTITUTO POLITÉCNICO NACIONAL**

### **ESCUELA SUPERIOR DE INGENIERÍA MECÁNICA Y ELÉCTRICA UNIDAD PROFESIONAL "ADOLFO LOPEZ MATEOS" ZACATENCO**

**"DISEÑO E IMPLEMENTACIÓN DE UNA RED DE AUDIO EN EL CUARTO DE CONTROL DEL ESTUDIO DE GRABACIÓN DE LA ESIME ZACATENCO"**

**TESIS**

### PARA OBTENER EL TITULO DE: **INGENIERO EN COMUNICACIONES Y ELECTRÓNICA**

PRESENTAN:

**OSCAR BALTAZAR MATA MIGUEL ANGEL HERNANDEZ SERRANO ARTURO DE JESUS JUAREZ NAÑEZ**

ASESORES: **M. EN C. MARCIAL MARGARITO SÁNCHEZ SÁNCHEZ DRA. ITZALÁ RABADÁN MALDA**

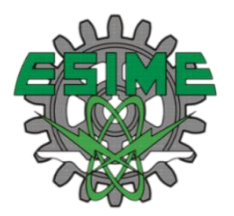

**CIUDAD DE MÉXICO, MAYO 2018**

### **INSTITUTO POLITÉCNICO NACIONAL** ESCUELA SUPERIOR DE INGENIERÍA MECÁNICA Y ELÉCTRICA UNIDAD PROFESIONAL "ADOLFO LÓPEZ MATEOS"

### TEMA DE TESIS

**OUE PARA OBTENER EL TÍTULO DE** POR LA OPCIÓN DE TITULACIÓN **DEBERA (N) DESARROLLAR** 

INGENIERO EN COMUNICACIONES Y ELECTRÓNICA

TESIS COLECTIVA Y EXAMEN ORAL INDIVIDUAL

**C. OSCAR BALTAZAR MATA** C. MIGUEL ANGEL HERNANDEZ SERRANO C. ARTURO DE JESUS JUAREZ NAÑEZ

"DISEÑO E IMPLEMENTACIÓN DE UNA RED DE AUDIO EN EL CUARTO DE CONTROL DEL **ESTUDIO DE GRABACIÓN DE LA ESIME ZACATENCO"** 

DISEÑAR E IMPLEMENTAR UNA RED DE AUDIO UTILIZANDO EL PROTOCOLO DE DANTE™ COMUNICANDO MÚLTIPLES COMPUTADORAS Y ESTACIONES DE TRABAJO DE AUDIO DIGITAL (DAWs) EN EL CUARTO DE CONTROL DEL ESTUDIO DE GRABACIÓN DE LA ESIME ZACATENCO.

- $\div$  **ANTECEDENTES**
- ❖ MARCO TEÓRICO
- DISEÑO E IMPLEMENTACIÓN DE LA RED DE AUDIO.

CIUDAD DE MÉXICO, A 31 DE MAYO DEL 2018.

**ASESORES** 

M. EN C. MARCIAL MARGARITO SÁNCHEZ **SÁNCHEZ** 

DRA: TZALÁ RABADÁN MALDA

DR. SALVADOR RICARDO MENESES GONZÁLEZ JEFE DEL DEPARTAMENTO DE<br>INGENIERÍA EN COMUNICACIONES Y ELECTRÓNICA

#### Instituto Politécnico Nacional

#### Presente

Bajo protesta de decir la verdad los que suscriben Oscar Baltazar Mata, Miquel Ángel Hernández Serrano y Arturo de Jesús Juárez Nañez, manifestamos ser autores y titulares de los derechos morales y patrimoniales de la obra titulada "Diseño e implementación de una red de audio en el cuarto de control del estudio de grabación de la ESIME Zacatenco", en adelante "La Tesis", y de la cual se adjunta copia impresa y un cd, por lo que por medio del presente y con fundamento en el artículo 27 fracción II, inciso b) de la Ley Federal del Derecho de Autor, otorgo al Instituto Politécnico Nacional, en adelante EL IPN, autorización no exclusiva para comunicar y exhibir públicamente total o parcialmente en medios digitales o en cualquier otro medio; para consulta y apoyar a futuros trabajos relacionados con el tema de "La Tesis", por un periodo de 1 año contando a partir de la fecha de la presente autorización, dicho periodo se renovará automáticamente en caso de no dar aviso expreso a El IPN de su terminación.

En virtud de lo anterior, EL IPN deberá reconocer en todo momento nuestra calidad de autores de "La Tesis".

Adicionalmente, y en nuestra calidad de autores y titulares de los derechos morales y patrimoniales de "La Tesis", manifestamos que la misma es original y que la presente autorización no contraviene ninguna otorgada por el suscrito respecto de "La Tesis", por lo que deslindamos de toda responsabilidad a El IPN en caso de que el contenido de "La Tesis" o la autorización concedida afecte o viole derechos autorales. industriales. secretos industriales. convenios o contratos de confidencialidad o en general cualquier derecho de propiedad intelectual de terceros y asumimos las consecuencias legales y económicas de cualquier demanda o reclamación que puedan derivarse del caso.

Ciudad de México., a 1 de octubre de 2019

Atentamente

Oscar Baltazar Mata

Miquel Á. Hernández Serrano

Arturo de Jesús Juárez Nañez

# Índice

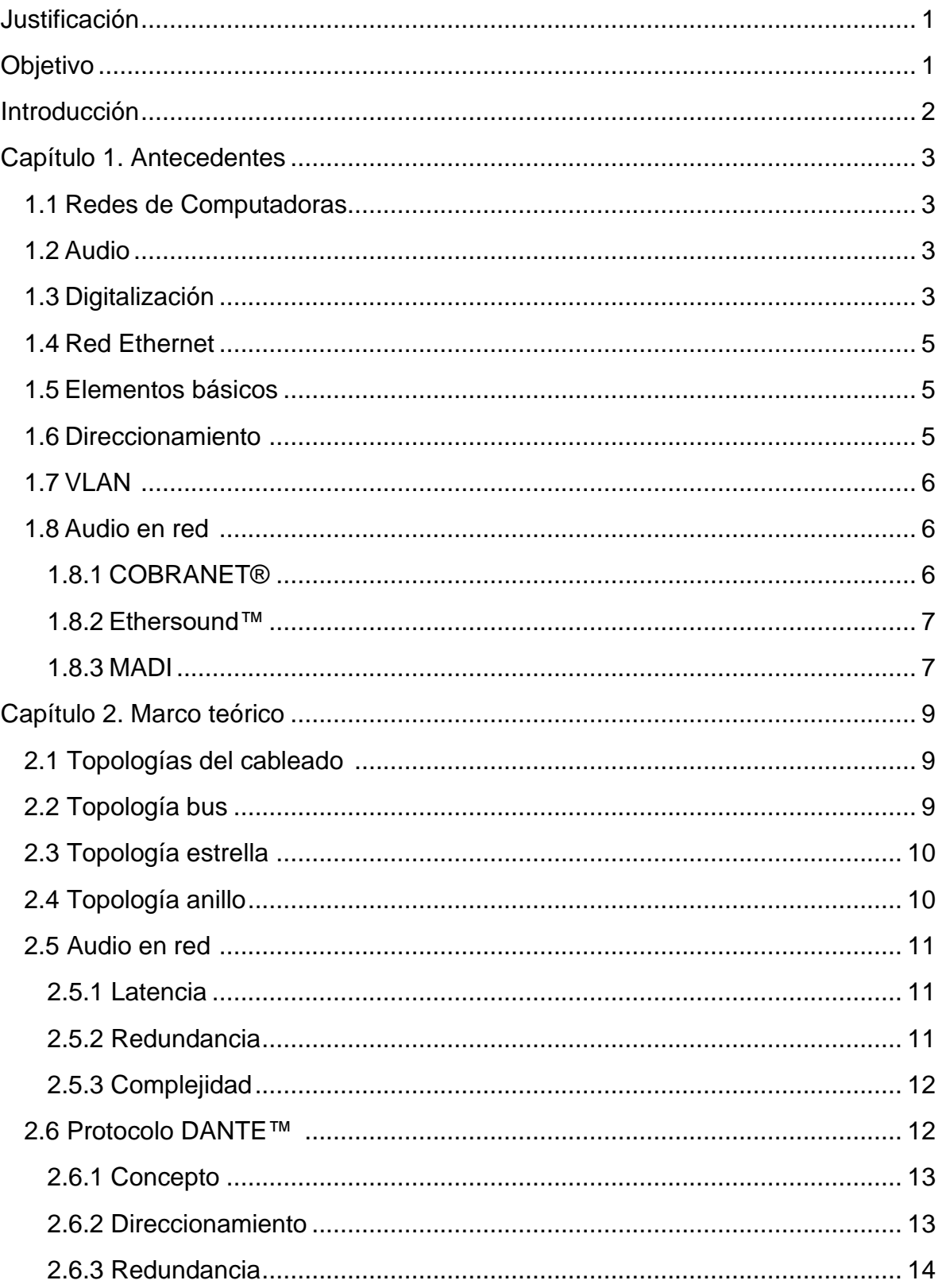

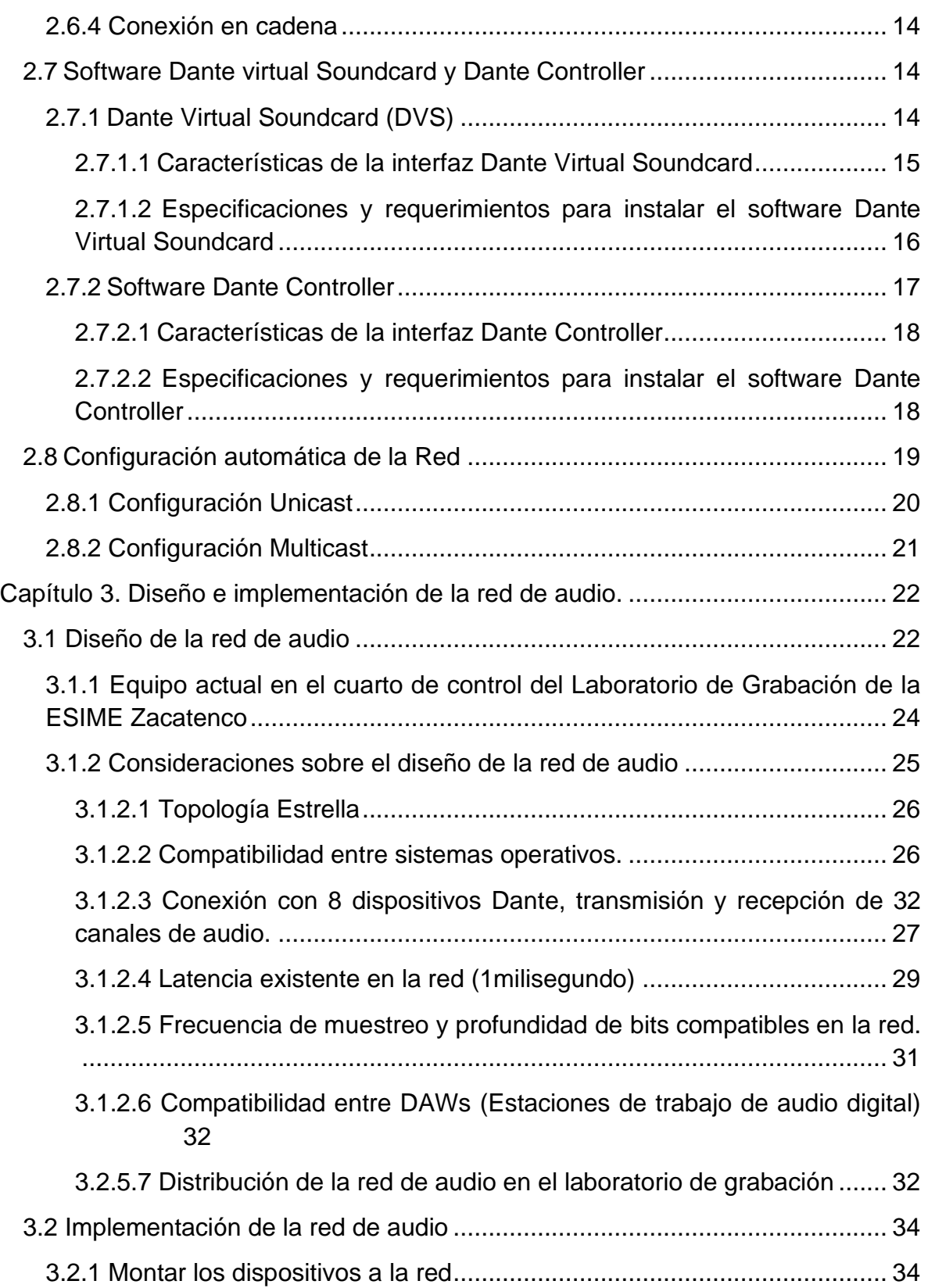

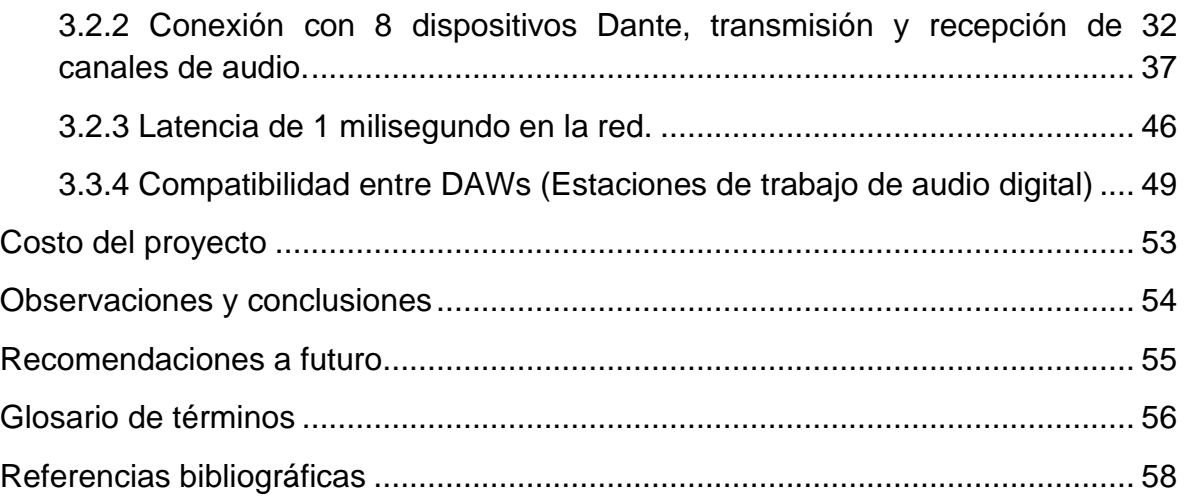

# <span id="page-6-0"></span>**Justificación**

La inclusión de las redes de datos para el manejo de audio, ha brindado nuevas soluciones en la comunicación de los equipos, en relación a la transportación de las señales estas pueden ser llevadas a distancias mayores sin pérdida; así como lograr un respaldo de información y conectividad en forma simultánea e independiente.

En el caso de la ESIME Zacatenco, el estudio de grabación cuenta con solo un equipo para el desarrollo de prácticas por al menos 20 estudiantes, lo cual reduce en gran manera la posibilidad de interacción de la mayoría de los alumnos.

Teniendo en cuenta esta problemática, el diseño e implementación de una red de audio es importante, ya que permite la preservación del equipo en el cuarto de control (máquina de administrador docente), la reducción de costos de equipo adicional (como interfaces de audio) y la flexibilidad de conectar los equipos adicionales que hicieran falta (portabilidad de la información).

# <span id="page-6-1"></span>**Objetivo**

Diseñar e implementar una red de audio utilizando el protocolo DANTE™, comunicando múltiples computadoras y estaciones de trabajo de audio digital (DAWs) en el cuarto de control del estudio de grabación de la ESIME Zacatenco.

### <span id="page-7-0"></span>**Introducción**

Dante™ es un protocolo bajo licencia que gestiona los datos de audio agrupando en "flujos" canales de audio sin compresión que viajan desde el transmisor a receptor en conexiones punto a punto y desde un transmisor a varios receptores por medio de un switch para conexiones multipunto, con una máxima capacidad de 8 canales por flujo. Los dispositivos Dante™ tienen un mecanismo de averiguación automática que permite que el direccionamiento de audio se base simplemente en los nombres de los dispositivos y los nombres de los canales. Este mecanismo utiliza Ethernet OSI capa 3 (direccionamiento IP). Dante™ proporciona el software "Dante™ Controller" que cuenta con una interfaz de usuario de tipo matriz visual para el direccionamiento de los canales, y que es compatible con todos los dispositivos Dante™ existentes en el mercado, también comercializa una tarjeta de sonido virtual llamada Dante™ Virtual Soundcard (DVS) que es capaz de enviar y recibir hasta 64 canales a y desde la red Dante™ utilizando el puerto Ethernet de una PC.

El presente trabajo muestra el de diseño de una red de audio utilizando los recursos existentes en el laboratorio de grabación y la interconexión de más computadoras a esta red, con el fin de transmitir y recibir 32 canales de audio sin compresión en todos los dispositivos enlazados por medio del uso del protocolo Dante™, también se ilustra con figuras y tablas las especificaciones técnicas, requerimientos mininos del sistema proporcionados por Dante™ para los equipos a interconectar y una propuesta de distribución de los mismos en el laboratorio de grabación. El diseño de la red de audio debe tener consideraciones específicas para su aplicación como la topología de red a utilizar, la compatibilidad entre sistemas, conexión con múltiples dispositivos y computadoras (transmisión y recepción máxima de canales de audio), la latencia del sistema, frecuencia de muestreo, profundidad de bits y por último para su uso específico en el laboratorio de grabación la compatibilidad entre DAWs (Estaciones de trabajo de audio digital).

En el presente trabajo se corroboran todas las consideraciones tomadas para el diseño de la red, mostrando por medio de tablas y figuras el proceso de implementación de la red de audio, así como los costos de diseño e implementación, observaciones, conclusiones, y recomendaciones a futuro, todo para la mejora de la red de audio.

# <span id="page-8-0"></span>**Capítulo 1. Antecedentes**

#### <span id="page-8-1"></span>**1.1 Redes de Computadoras**

Utilizar computadoras para procesos de comunicaciones propone maneras de organización de sistemas de cómputo en las que es necesario un gran número de computadoras separadas pero interconectadas para realizar el trabajo.

El término "red de computadoras" se usa para referirnos a un conjunto de computadoras autónomas interconectadas mediante una sola tecnología. Se dice que dos computadoras están interconectadas si pueden intercambiar información.<sup>1</sup>

#### <span id="page-8-2"></span>**1.2 Audio<sup>2</sup>**

El sonido es un fenómeno analógico; es una onda continua en el tiempo surgida de las diferencias de presión del aire que nos rodea y que viaja a través de éste. Se le llama audio a la señal eléctrica correspondiente al sonido, su intervalo de frecuencia se ubica entre 20 y 20KHz que es el rango audible del ser humano.

#### <span id="page-8-3"></span>**1.3 Digitalización<sup>3</sup>**

Para digitalizar una señal de audio es importante conocer algunas de sus características, principalmente su componente de mayor frecuencia, es decir el ancho de banda de la señal, ya que mediante el Teorema de Nyquist:

$$
Fs \ge 2 * F_{\text{maxima}} \tag{1.1}
$$

Se obtiene la frecuencia de muestreo mínima necesaria.

La digitalización de una señal analógica requiere 3 procesos:

- Muestreo. Consiste en tomar muestras de la amplitud de la señal en intervalos regulares de tiempo.
- Cuantificación. Consiste en asignar a las muestras un valor numérico proporcional.
- Codificación. Es la representación numérica de la cuantificación utilizando códigos ya establecidos y estándares.

<sup>1</sup> Tanenbaum, Andrew S. Wetherall, David J. (2012) *Redes de computadoras.* Quinta edición. Pearsons. Edo. de México, México.

<sup>2</sup> UNED-CURSO. 2009-2010. Tecnología de los contenidos multimedia. *Tema 4. La Señal de audio*. (26): 24. [publicación en línea]. Disponible desde internet en: <ocw.innova.uned.es/mmm3/audio\_digital/.../La\_senal\_de\_audio.pdf> [con acceso el 12-10-2016]. p1

Como la cantidad de información es muy elevada al realizar el proceso de digitalización, esto dificulta el manejo de los datos, es por eso que es necesario algún método de reducción o compresión del volumen de datos. Si no se desea modificar la frecuencia de muestreo ni la precisión de la cuantificación existen dos tipos de métodos para comprimir el audio digital: compresión sin pérdida de información (lossless) y compresión con pérdida de información (lossy). En la tabla 1.1 se muestran formatos de audio digital con y sin pérdidas.

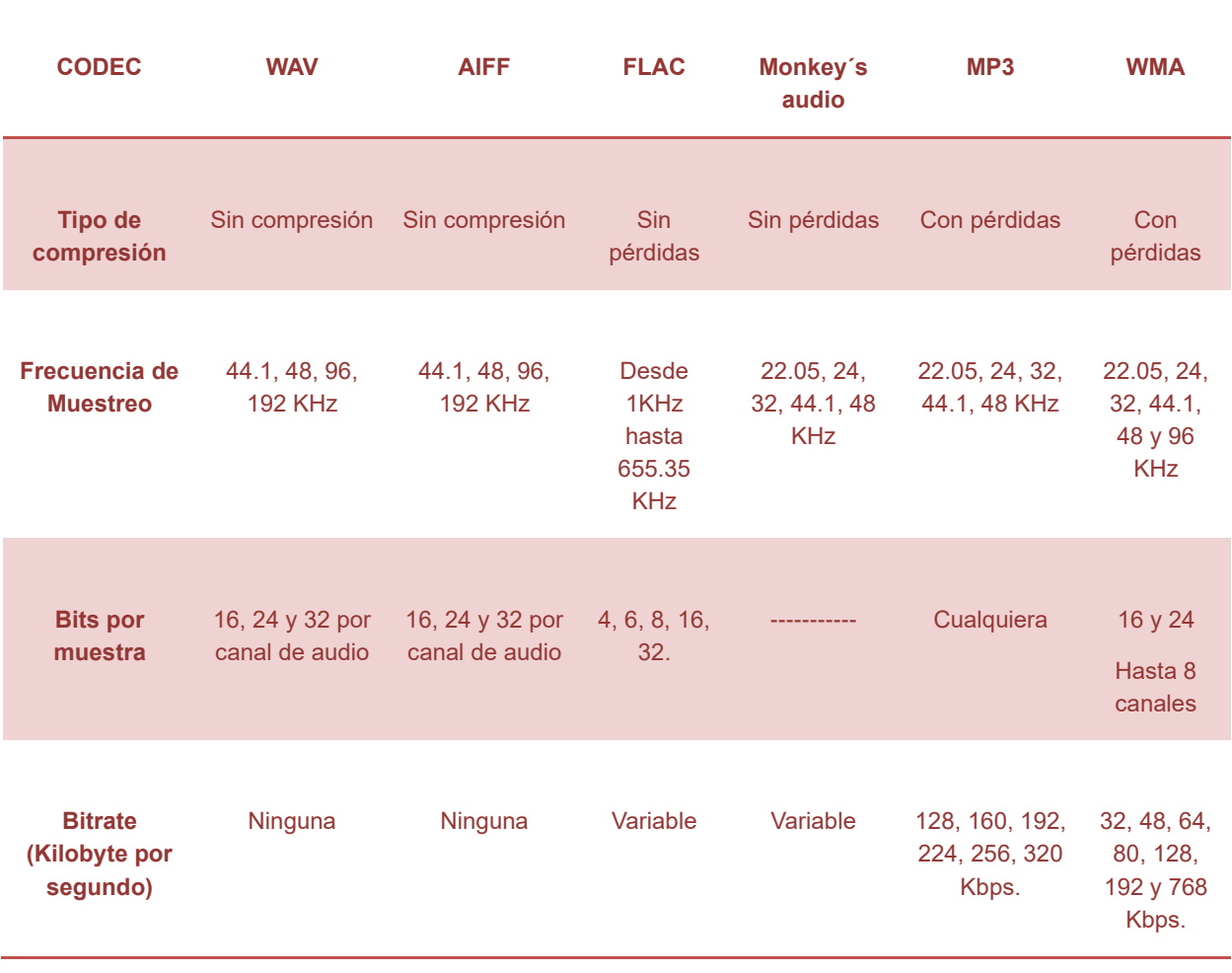

#### Tabla 1.1 Formatos de audio digital con y sin pérdidas.

#### <span id="page-10-0"></span>**1.4 Red Ethernet**<sup>4</sup>

Las redes de área local, generalmente llamadas LAN (Local Area Networks), son redes de propiedad privada que operan dentro de un solo edificio, como una casa, oficina o fábrica. Las redes LAN se utilizan ampliamente para conectar computadoras personales y electrodomésticos con el fin de compartir recursos (impresoras) e intercambiar información. La topología de muchas redes LAN alámbricas está basada en los enlaces de punto a punto. El estándar IEEE 802.3, comúnmente conocido como Ethernet, es hasta ahora el tipo más común de LAN alámbrica. Cada computadora se comunica mediante el protocolo Ethernet y se conecta a una caja conocida como switch con un enlace de punto a punto. Un switch tiene varios puertos, cada uno de los cuales se puede conectar a una computadora. El trabajo del switch es transmitir paquetes entre las computadoras conectadas a él, y utiliza la dirección en cada paquete para determinar a qué computadora se lo debe enviar.

#### <span id="page-10-1"></span>**1.5 Elementos básicos<sup>5</sup>**

Los elementos básicos de las redes Ethernet son las tarjetas de interfaz de red (conocidas como NIC e integradas en dispositivos como ordenadores o mezcladores digitales), los cables para conectarlas a la red y los switches, que son dispositivos que vinculan todos los cables de una red y se ocupan de la dirección correcta de toda la información a través de la red. La velocidad de funcionamiento de estos elementos básicos, en función de la cantidad de información que una red puede transportar, ha evolucionado de 10 megabits por segundo en 1972 a un gigabit por segundo y más en 2014.

#### <span id="page-10-2"></span>**1.6Direccionamiento <sup>6</sup>**

Ethernet funciona dividiendo flujos de información en pequeños paquetes y enviándolos a través de la red a una determinada dirección receptora especificada por el emisor. Cada tarjeta de interfaz de red (NIC) dispone de una dirección y los switches conservan listas de las direcciones conectadas a la red en su memoria para saber dónde deben enviar los paquetes. Cada NIC del mundo dispone de una única dirección "Media Access Control" (MAC) (Control de acceso al medio) programada por el fabricante. Existen 280 billones de direcciones MAC distintas y solo existe una empresa en el mundo, la organización de estándares IEEE, que

<sup>4</sup> Tanenbaum, Andrew S. Wetherall, David J. (2012). *Redes de computadoras.* Quinta edición. Pearsons. Edo. de México, México.

<sup>5</sup> YAMAHA. *System Solutions Libro Blanco "Introducción al audio en red".* p. 5.

<sup>6</sup> YAMAHA. Ibíd., p. 5.

distribuya estas direcciones a los fabricantes. De esta forma, todas las direcciones MAC de todas las NIC del mundo son únicas, no existen duplicados y el sistema siempre funciona.

#### <span id="page-11-0"></span>**1.7 VLAN** <sup>7</sup>

El estándar 802.1q de Ethernet permite crear redes de área local virtuales (VLAN) en una red de gran velocidad. De esta forma, pueden coexistir múltiples redes lógicas que utilicen el mismo hardware para soportar el flujo de trabajo de un sistema, por ejemplo, para crear redes lógicas independientes para audio, vídeo y datos de control. La mayoría de switches gestionados son compatibles con el estándar VLAN.

#### <span id="page-11-1"></span>**1.8 Audio en red <sup>8</sup>**

Cada dispositivo de audio en red compatible con Ethernet, como por ejemplo los dispositivos Dante™, CobraNet™ y EtherSound™, tiene una NIC integrada para poder enviar y recibir información en una red Ethernet. Los protocolos de audio utilizan la capa de dirección MAC para enviar y recibir los datos. Puesto que las direcciones MAC son únicas, los dispositivos funcionarán en cualquier red Ethernet del mundo.

#### <span id="page-11-2"></span>1.8.1 COBRANET®

Cobranet es un protocolo desarrollado en 1996 para el transporte de datos de audio. Esta tecnología tiene la capacidad de transmitir datos sin comprimir y a tiempo real, lo hace a través de redes Ethernet, por lo cual tiene una utilización casi exacta manteniendo la calidad del audio digital. Al tener la capacidad de trabajar en redes, también nos da la posibilidad de controlar las distintas señales desde cualquier punto del emisor hasta cualquier punto de destino.

Los datos de audio se fragmentan en paquetes Ethernet. Dichos paquetes con los fragmentos de las señales de audio se denominan "bundles" y contienen una cadena de muestras de audio de uno, dos, cuatro u ocho canales. Los bundles se pueden direccionar utilizando Ethernet capa 2 (direccionamiento MAC). El direccionamiento se hace asignando números a los bundles. Un bundle puede ser multicast (transmitido a todos los dispositivos CobraNet™ de la red) o unicast (transmitido a un solo dispositivo). Como un bundle multicast se envía a todos los demás dispositivos, ocupa ancho de banda en todos los cables. Con un número máximo de 64 canales por conexión de 100 Mb y siendo las opciones de latencia

<sup>7</sup> YAMAHA. Ibíd., p. 5.

<sup>8</sup> YAMAHA. Op. cit., p. 5

5,3/2,6/1,3 milisegundos (con la llegada de swicht Gigabit Ethernet), dependiendo del tamaño de la red, esta es la limitación de una red multicast CobraNet™.

Este protocolo ha sido desarrollado por Peak Audio, Inc. Su tecnología fue creada para ser usada en grandes instalaciones de audio como aeropuertos, parques de atracciones, grandes instalaciones en vivo, etc. En las cuales se deben recorrer grandes distancias y un gran número de canales de audio deben ser transmitidos, considerando que hay un gran número de puntos de partida y muchos de llegada. El principio de Cobranet unido con el sistema de redes Ethernet produjo una reducción sustancial de los costes de estas grandes instalaciones.

#### <span id="page-12-0"></span>1.8.2 Ethersound™

Ethersound es un protocolo de transmisión de audio digital, de baja latencia (125ms, cada dispositivo en cadena integra 1.5 microsegundos de latencia, la cual es estable y determinista) que posee 64 canales de audio bidireccional sobre cable CAT5 hasta 100m y varios kilómetros con fibra óptica y unas pérdidas en la codificación/decodificación y A/D Mínimas, en definitiva, se agrupa toda la información y la repetida se elimina. La máxima velocidad de muestreo es de 96 kHz (Frecuencia de muestreo: 44.1 o 48kHz o multiplicadores / divisores 88.2, 96, 24 kHz, etc.) y posee 24 bits de máxima profundidad de bits.

Desarrollado por Digigram en el año 2001 en Francia, Digigram es uno de los proveedores de soluciones para audio digital por red, para transmisoras, broadcast y distribución de audio en espacios públicos. EtherSound se encarga de cumplir con las normas para el desarrollo de la interfaz recogidas en el IEEE 802.3. Esta normativa, es el primer intento de estandarizar Ethernet, aunque posteriormente vinieron ampliaciones de velocidad como: Fast Ethernet (100 Mbps), Gigabit Ethernet (1000 Mbps, que equivalen a 1 Gb) y el 10 Gigabit Ethernet (10 veces más rápida que Gigabit Ethernet).

#### <span id="page-12-1"></span>1.8.3 MADI $9$

La interfaz MADI (Multichannel Audio Digital Interface, Interfaz Multicanal de Audio Digital) fue diseñada por las compañías de audio SSL, AMS-Neve, Sony y Mitsubishi.

Las especificaciones, organización de datos y características eléctricas de la misma, se encuentran recogidas en el protocolo AES10, modelo del AES (Advanced Encryption Standard, Protocolo de Encriptado Avanzado).

<sup>9</sup> YAMAHA. Op. cit., p. 5

En ellas se define la organización de datos necesarios para el desarrollo de una interfaz para transmisión de audio en serie, digital y multicanal. También se incluyen una descripción del nivel de bit, características comunes con el formato AES3 para doble canal (Serial Transmission Format for Linearly Represented Digital Audio Data, Formato de Transmisión en Serie para Datos de Audio Digital Representados de Forma Lineal, AES/EBU): validez asociada, usuario, estado del canal y paridad de bits.

El principal beneficio de esta clase de interfaz es la simplificación de la conexión (pues varios canales pueden entrar por una sola entrada).

MADI permite la transmisión de 56 a 64 canales de audio digital a 48kHz o 28 a 32 canales a 96kHz, con una resolución máxima de 24bit por canal, lo que resulta ideal para trabajar con un amplio número de canales de audio. Además, el formato de encriptado hace posible la transmisión y recepción del canal completo, estipula la validez asociada, el usuario, el estado del canal y la paridad de la información (en bits).

# <span id="page-14-0"></span>**Capítulo 2. Marco teórico**

#### <span id="page-14-1"></span>**2.1 Topologías del cableado <sup>10</sup>**

La palabra *topología* significa, básicamente, *forma*; el término *topología de red* se refiere a la forma de una red, es decir, a cómo están cableados todos los nodos (puntos) de una red. Existen varias topologías con las que están cableadas las redes y la selección de una en particular es, a menudo, la decisión más importante cuando está planeando una red. Las diferentes topologías tienen costos (tanto la instalación como el mantenimiento), niveles de desempeño y niveles de confiabilidad muy variados.

#### <span id="page-14-2"></span>**2.2 Topología bus<sup>11</sup>**

Una *topología bus*, también conocida como *Topología bus común multipunto*, es una red donde se utiliza un solo cable que corre desde un extremo al otro de la red y que tiene diferentes dispositivos (llamados *nodos*) de red conectados al cable en puntos diferentes. La figura 2.1 muestra una red con topología bus.

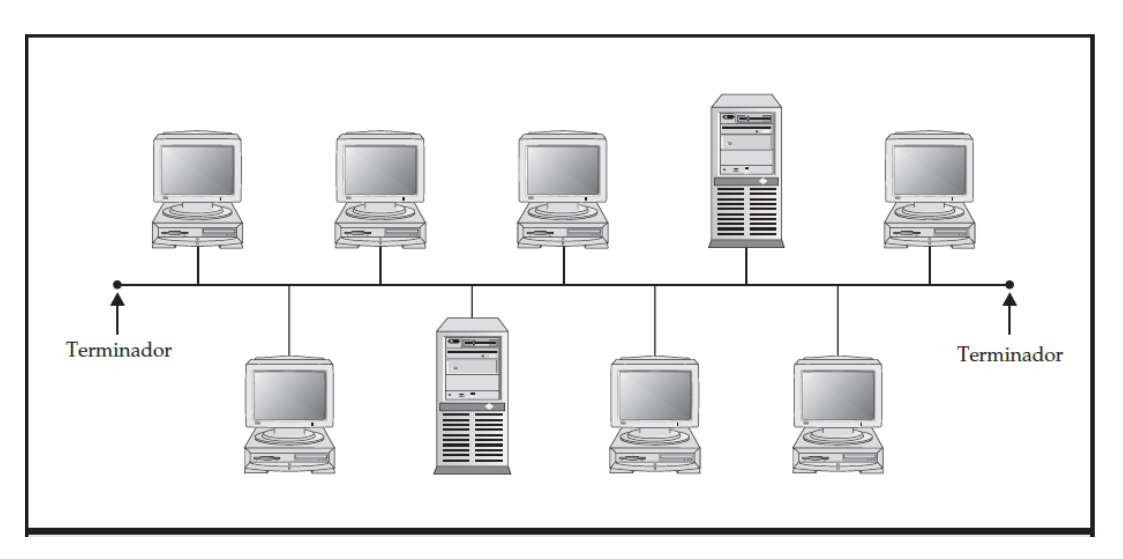

Figura 2.1 Red con topología bus.

Las redes con topología bus utilizan conectores BNC para unir los diferentes pedazos de cable.

<sup>10</sup> Hallberg, Bruce A. (2007). *Fundamentos de redes.* Cuarta edición. Mac Graw Hill. Distrito Federal, México.p.40

<sup>11</sup> Hallberg, Bruce A. Ibíd., P.41

#### <span id="page-15-0"></span>**2.3 Topología estrella <sup>12</sup>**

La *topología estrella* cuenta con una unidad central, llamada *hub, concentrador o switch*, trabaja como punto de conexión para enlazar cada nodo de la red. En términos técnicos, al concentrador se le conoce como unidad de acceso multiestación (MAU), pero esa terminología en particular tiende a utilizarse sólo en las redes Token Ring, las cuales usan una topología lógica en anillo. Por lo general, cada concentrador puede conectar aproximadamente 24 nodos, aunque existen concentradores que varían en tamaño desde 2 hasta 96 nodos. Sin importar su tamaño, puede conectar múltiples concentradores entre sí para expandir una red de cualquier forma que tenga sentido como se muestra en la figura 2.2.

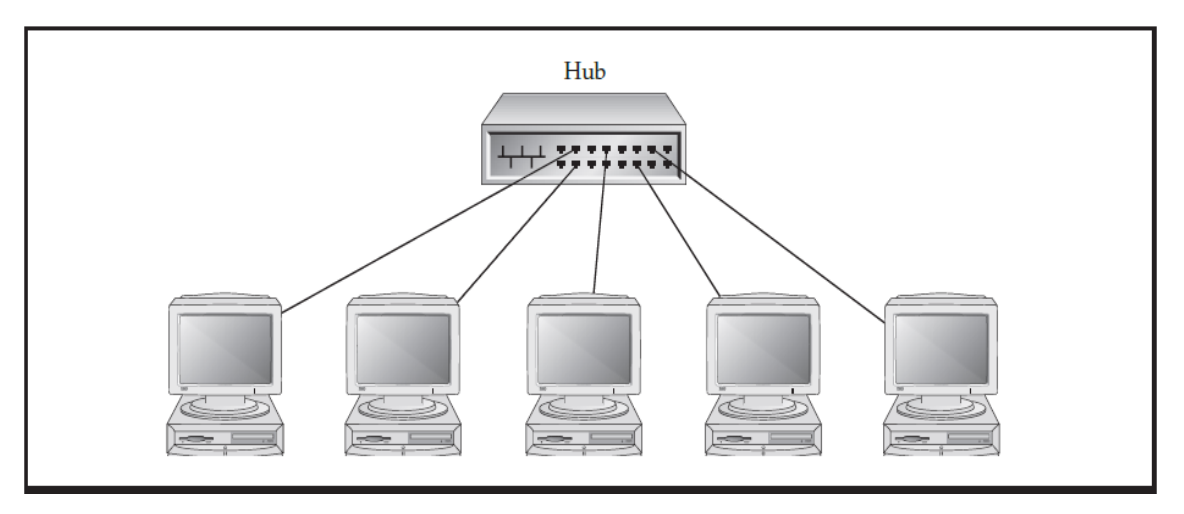

Figura 2.2 Red con topología estrella.

#### <span id="page-15-1"></span>**2.4 Topología anillo<sup>13</sup>**

La *topología anillo* no es un arreglo físico de un cable de red. En lugar de eso, los anillos son un arreglo lógico: los cables están instalados en forma de estrella, en la que cada nodo está conectado al MAU con su propio cable.

<sup>12</sup> Hallberg, Bruce A. Op. cit., p. 43

<sup>13</sup> Hallberg, Bruce A. Op. cit., p. 48

#### <span id="page-16-0"></span>**2.5 Audio en red <sup>14</sup>**

#### <span id="page-16-1"></span>2.5.1 Latencia

Los elementos básicos de las redes Ethernet son los cables y los switches. Para poder dirigir información a través de una red, un switch tiene que recibir información, estudiar los bits de direccionamiento y, a continuación, enviar la información al cable más adecuado para llegar al destino. Este proceso tarda unos microsegundos. A medida que las redes crecen, también lo hace el número de switches por los que tiene que pasar una señal, aumentando el retardo con cada switch. En los sistemas de audio en directo de tamaño medio, la red, la conversión AD/DA y el procesamiento DSP provocan cada uno de ellos aproximadamente un tercio de la latencia total del sistema. La latencia total del sistema debe tenerse en cuenta y tratarse con cuidado para asegurar el mejor sonido. Las aplicaciones de monitor in-ear son las más exigentes y menos tolerantes con la latencia, sea del tipo que sea; una latencia de entre 5 y 10 milisegundos ya es perceptible, y por encima de 10 milisegundos el retardo es demasiado obvio. Para el sistema principal (FOH) y el sistema de monitores de un equipo de PA, el problema es relativamente pequeño: un aumento de un milisegundo en la latencia equivale a colocar un altavoz solo 30 centímetros más lejos. La latencia de los protocolos de audio en red que corren sobre redes gigabit, como Dante™, puede perfectamente estar por debajo de un milisegundo, lo que no supone problema alguno, ni siquiera en sistemas de monitorización in-ear.

#### <span id="page-16-2"></span>2.5.2 Redundancia

En los sistemas analógicos, las señales de audio pasan por cables individuales, por lo que, si un cable se avería, normalmente solo se verá afectada una conexión. En muchos casos se planifican conexiones adicionales en cables multinúcleo, por lo que la funcionalidad del sistema no queda gravemente afectada si surge algún problema y es más fácil dar una solución. Sin embargo, en una red un fallo en un único cable de larga distancia puede desactivar todo el sistema, por lo que el trabajo que deberá realizar el técnico para solucionarlo será considerable. Por este motivo, los sistemas en red se diseñan con mecanismos de redundancia: el sistema debería incluir conexiones redundantes que asuman la funcionalidad del sistema automáticamente en caso de surgir algún problema. En los últimos años, la industria de la TI ha desarrollado distintas y excelentes funciones de redundancia, puesto que los bancos, las centrales nucleares y las agencias espaciales también necesitan redundancia en sus sistemas en red. Los

<sup>14</sup> YAMAHA. Op. cit., p. 4

cables pueden ser dobles en las conexiones de larga distancia más importantes, por lo que si se produce un error en un cable, el otro asume la función. Especialmente durante las giras, también es aconsejable utilizar hardware redundante, puesto que los equipos de TI principalmente están diseñados para utilizarse en salas con aire acondicionado y pueden ser más vulnerables al enfrentarse a las duras condiciones de las giras. Para el caso de aplicaciones críticas o muy sensibles, existen switches especiales para giras adecuados para entornos difíciles.

#### <span id="page-17-0"></span>2.5.3 Complejidad

En cada conexión funcional de un sistema analógico, la forma física de la conexión es visible, normalmente un cable XLR. Cualquier persona que observe el sistema o los cables que cuelgan por la parte posterior de la mesa de mezclas, sabrá qué está conectado con qué. En una red, eso es totalmente diferente puesto que las conexiones funcionales están completamente separadas de las conexiones físicas. Si un detector de errores observa un sistema en red, solo verá dispositivos conectados a otros dispositivos con unos pocos cables de fibra o STP. Un cable puede transportar dos señales de audio o tal vez trescientas sesenta y ocho, no hay forma de saberlo. Mientras que los sistemas analógicos permiten que los usuarios sin experiencia realicen el diseño y la instalación ellos mismos, el diseño del sistema de audio en red requiere técnicos de sistemas con experiencia que conozcan la tecnología de las conexiones en red. Eso cambia drásticamente el papel que desempeñan los integradores, propietarios y usuarios de sistemas en el proceso de adquirir, diseñar, crear, mantener y utilizar los sistemas de audio, un nuevo papel al que tendrán que acostumbrarse todas las personas involucradas en el proceso.

#### <span id="page-17-1"></span>**2.6 Protocolo DANTE™ <sup>15</sup>**

La compañía australiana Audinate® inventó Dante™ en 2006, que utiliza redes Gigabit Ethernet como una alternativa más potente a las redes CobraNet™ y EtherSound. Dante™ es un protocolo bajo licencia y lo han implementado más de 100 fabricantes en 2014. Dante™ funciona en las redes utilizando switches comerciales estándares compatibles con los protocolos QoS y PTP, y permite que se deshabilite el modo EEE (Energy Efficient Ethernet). Para redes más grandes, los switches también deberían ser compatibles con el protocolo IGMP Snooping.

<sup>15</sup> YAMAHA. Op. cit., p. 9

#### <span id="page-18-0"></span>2.6.1 Concepto

Dante™ gestiona los datos de audio agrupando en "flujos" canales que viajan desde el mismo transmisor al mismo receptor. Cada flujo consistirá en 8 canales como máximo y normalmente se creará sin intervención del usuario. Los dispositivos Dante™ también tienen un mecanismo de averiguación automática que permite que el direccionamiento de audio se base simplemente en los nombres de los dispositivos y los nombres de los canales. Este mecanismo utiliza Ethernet OSI capa 3 (direccionamiento IP). La mayoría de los equipos Dante™ requieren el uso de switches Gigabit Ethernet, lo que significa que los retados de almacenamiento-envío y de cola son mucho más bajos que en las redes de 100Mb. De hecho, todos los dispositivos Dante™ se comunican periódicamente con el dispositivo Dante™ maestro para determinar el tiempo de retardo. Y ajustarán su propio ritmo de transmisión de audio en consecuencia. Para esta función utilizan el protocolo estándar Ethernet PTP ("Precision Time Protocol", Protocolo de tiempo de precisión), asegurando una precisión de sincronización de un microsegundo. Es más, Dante™ utiliza una función Ethernet QoS ("Quality of Service", Calidad de servicio) estándar para asegurar que los datos de audio y la sincronización Dante™ se procesan en los switches más rápidamente que cualquier otro dato. Esto permite al protocolo Dante™ compartir redes con equipos informáticos de oficina y otros equipos de TI.

#### <span id="page-18-1"></span>2.6.2 Direccionamiento

Dante™ proporciona el software "Dante™ Controller" que cuenta con una interfaz de usuario de tipo matriz visual para el direccionamiento de los canales, y que es compatible con todos los dispositivos Dante™ existentes en el mercado. Algunos fabricantes proporcionan medios alternativos para el control del direccionamiento Dante™, como por ejemplo la interfaz de usuario de direccionamiento Dante™ implementada en las mesas de mezclas CL y QL de Yamaha. El software también controla los ajustes de latencia y de sincronización. Audinate® también comercializa una tarjeta de sonido virtual llamada Dante™ Virtual Soundcard (DVS) que es capaz de enviar y recibir hasta 64 canales a y desde la red Dante™ utilizando el puerto Ethernet de una PC. Esta funcionalidad por fin incorpora a las computadoras personales como dispositivos de e/s en las redes sin el coste de un hardware adicional.

#### <span id="page-19-0"></span>2.6.3 Redundancia

De forma similar a CobraNet™, los dispositivos Dante™ ofrecen puertos primario y secundario para la conexión a la red. Ambos puertos pueden conectarse a una red gigabit con topología de conexión en estrella. Si, por ejemplo, también es necesario hacer redundantes las partes de control y de vídeo, se pueden utilizar funcionalidades de redundancia adicionales como la troncalización y el árbol de expansión.

#### <span id="page-19-1"></span>2.6.4 Conexión en cadena

Algunos productos Dante™ incorporan un pequeño switch gestionado para conectar los puertos primario y secundario a una red. Este switch se puede programar para remplazar el puerto secundario por un segundo puerto primario, permitiendo utilizar conexiones en cadena simples para configuraciones sencillas de sistemas de sonorización en directo. Esta funcionalidad está incorporada en los productos QL, CL, Río, MTX5D y XMV-D de Yamaha. Observe que la topología en anillo redundante no es compatible con este método. Para crear redundancia en el cableado, se puede aplicar troncalización utilizando switches adicionales.

#### <span id="page-19-2"></span>**2.7Software Dante virtual Soundcard y Dante Controller**

#### <span id="page-19-3"></span>2.7.1 Dante Virtual Soundcard (DVS)

Es una aplicación de software (figura 2.3) que convierte la PC o Mac en un dispositivo habilitado para Dante, lo que permite transmitir audio a otros dispositivos habilitados para Dante, así como recibirlo de ellos, por medio del puerto Ethernet estándar.<sup>16</sup>

La interfaz convierte la Network Interface Card (NIC) o mejor conocida como tarjeta de red, en una interfaz de audio capaz de transmitir y recibir hasta 512 canales por medio de un cable de red UTP Cat 5E o superior.

<sup>&</sup>lt;sup>16</sup> Dante Virtual Soundcard [<https://www.audinate.com/sites/default/files/datasheets/dante-virtual](https://www.audinate.com/sites/default/files/datasheets/dante-virtual-soundcaard-datasheet-audinate-v12-es.pdf)[soundcaard-datasheet-audinate-v12-es.pdf](https://www.audinate.com/sites/default/files/datasheets/dante-virtual-soundcaard-datasheet-audinate-v12-es.pdf) > consultado el 23 de marzo del 2017

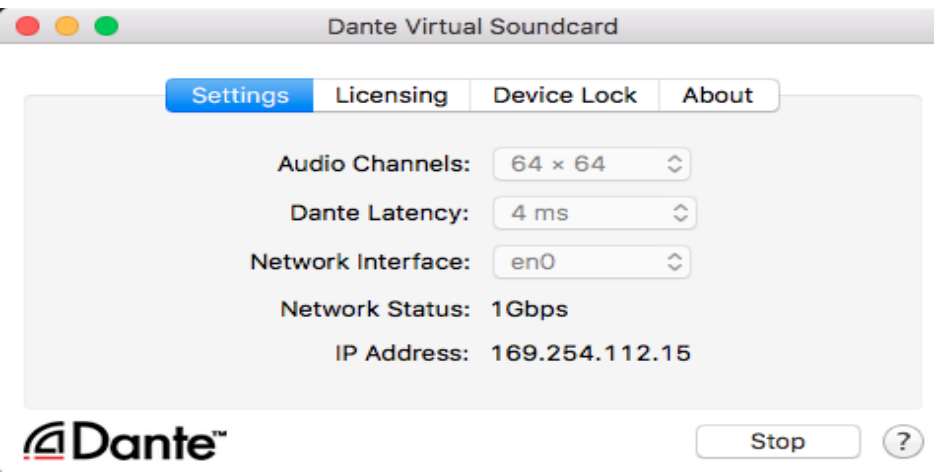

Figura 2.3 Software Dante Virtual Soundcard.

- <span id="page-20-0"></span>2.7.1.1 Características de la interfaz Dante Virtual Soundcard
	- 1. Dispositivo de sonido estándar: Aparece como dispositivo de sonido ASIO en Windows y como dispositivo de sonido Core Audio en Mac OS X, no requiere software ni hardware adicional.
	- 2. Compatible con frecuencias de muestreo de: 44,1 kHz/48 kHz/88,2 kHz/96 kHz/176,4 kHz y 192 kHz.
	- 3. Compatible con audio de: 16, 24 y 32 bits.
	- 4. Flexibilidad: Dante se integra fácilmente en infraestructuras de red ya existentes y detecta automáticamente otros dispositivos habilitados para Dante que se encuentren en la red.
	- 5. Latencia configurable: La latencia puede ser configurada por el usuario para que se ajuste a las necesidades de las computadoras y redes, utiliza latencias fijas de 4, 6 y 10 ms.
	- 6. Un DVS permite transmitir y recibir hasta 64 canales de audio sin compresión a los dispositivos Dante habilitados.

#### <span id="page-21-0"></span>2.7.1.2 Especificaciones y requerimientos para instalar el software Dante Virtual Soundcard

La interfaz DVS necesita ser instalada y configurada en equipos que cumplan ciertas características importantes. La tabla 2.1 muestra las condiciones que debe tener un equipo para su correcto funcionamiento dentro de la red, ya que de esta forma se garantiza una transmisión-recepción estable.

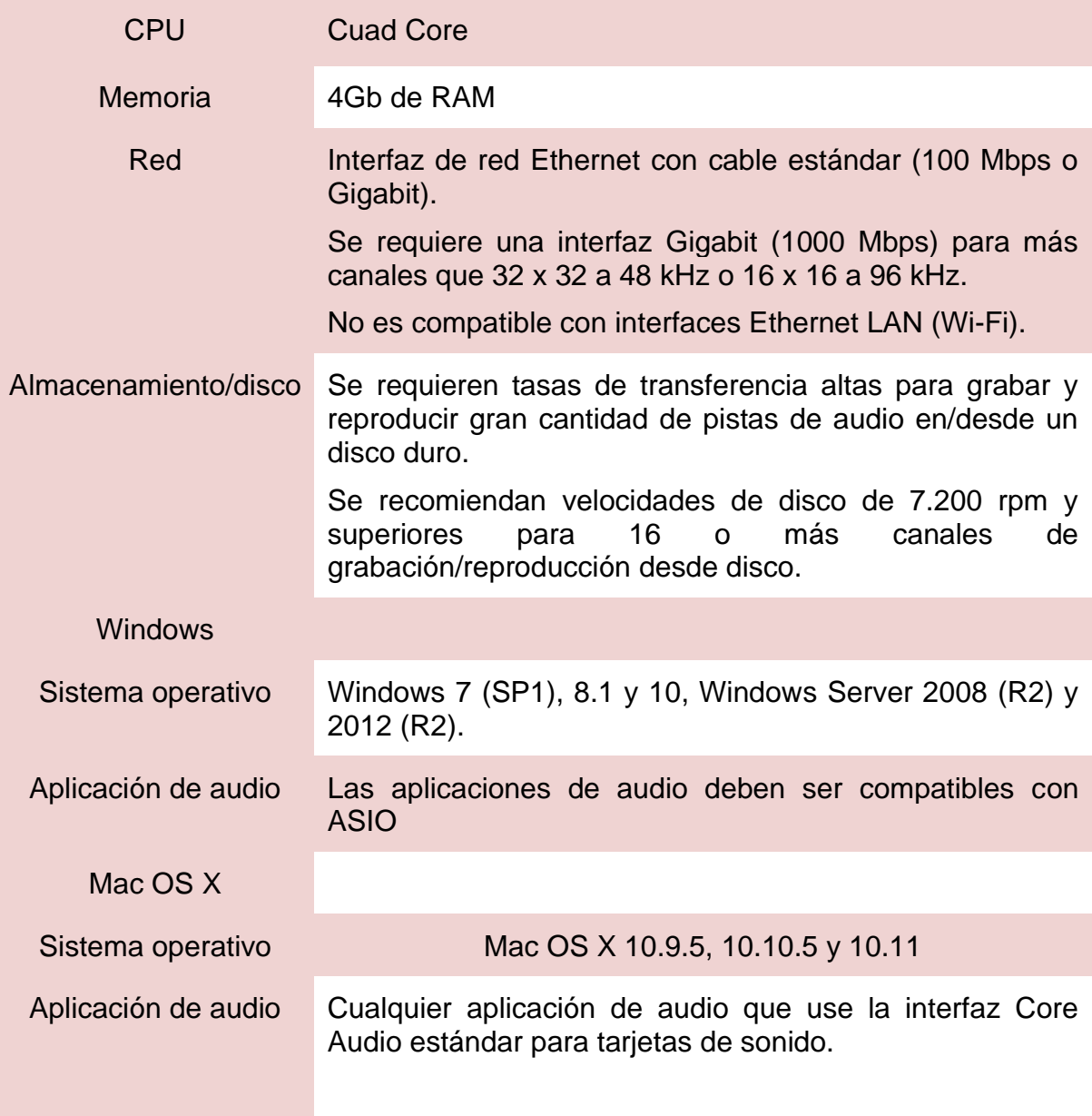

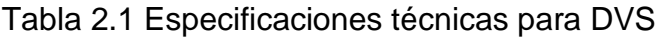

#### <span id="page-22-0"></span>2.7.2 Software Dante Controller

Dante Controller es una aplicación de software que permite a los usuarios configurar y realizar la trasmisión (Tx) y recepción (Rx) de canales de audio alrededor de la red Dante. Es compatible con los sistemas operativos Windows y Mac OS X. La figura 2.4 muestra el software Dante Controller.

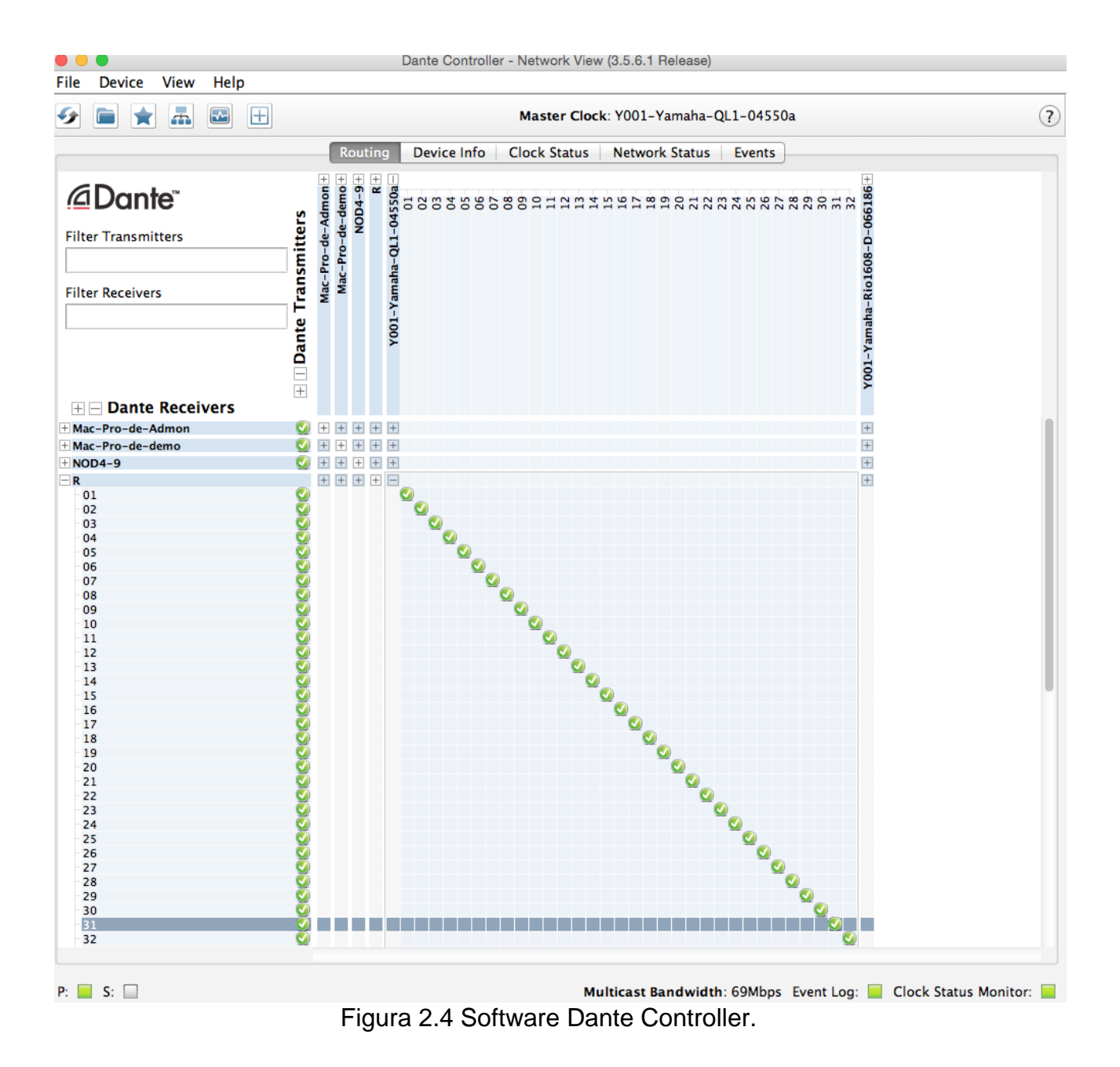

#### <span id="page-23-0"></span>2.7.2.1 Características de la interfaz Dante Controller

Una vez instalada la aplicación y conectada a la red Dante, puedes usar el software Dante Controller para:

- Ver todos los dispositivos de audio Dante habilitados, así como sus canales en la red.
- Ver los dispositivos de Reloj (comúnmente llamado "Clock") y sus ajustes en la red.
- Ruteo de audio a los dispositivos conectados, y ver el estado de las rutas de audio existentes.
- Cambiar las etiquetas de los canales de audio.
- Personalizar latencia de recepción.
- Guardar rutas de audio programadas.
- Ver y ajustar las opciones de configuración por dispositivo.
- Ver información sobre el estado de la red.
- Ver información de rendimiento del dispositivo, incluidas estadísticas de latencia y errores de paquete.
- <span id="page-23-1"></span>2.7.2.2 Especificaciones y requerimientos para instalar el software Dante **Controller**

Es importante contar con los mínimos requerimientos del sistema para instalar el software Dante Controller en la computadora. La tabla 2.2 muestra dichos requerimientos.

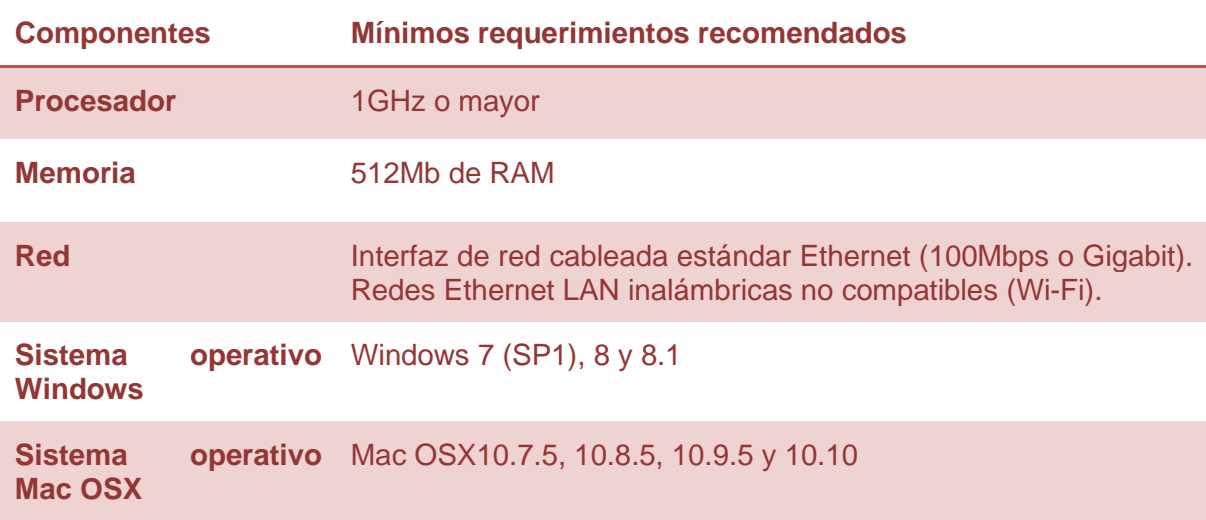

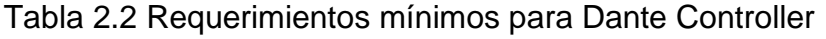

#### <span id="page-24-0"></span>**2.8 Configuración automática de la Red**

Cuando un dispositivo Dante es conectado a una red Ethernet, automáticamente el software Dante Controller configura su dirección IP, permitiendo mostrar el nombre o etiqueta que lo distinguirá de los demás dispositivos Dante, así como el número de canales de audio que permitirá compartir en la red.

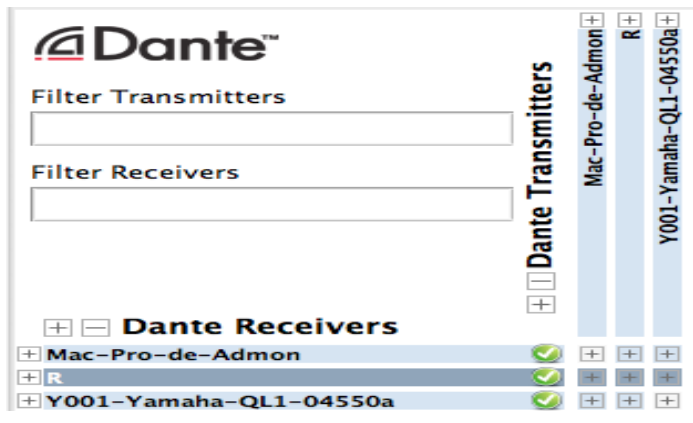

Figura 2.5 Configuración automática en la red.

La figura 2.5 muestra el estado de conexión dentro de la red. Una vez conectado un dispositivo en la red, tardará unos segundos para confirmar la configuración automática, mostrándose un icono en color verde  $(\bullet)$ , lo cual significa que permite el envío y recepción de canales de audio.

Cada dispositivo Dante, como se mencionó, tiene asociado un número de canales de audio. Estos canales son:

Trasmisor (Tx): Transmite o envía canales de audio desde el hardware hacia la red.

Receptor (Rx): Recibe canales de audio desde la red y los envía al hardware de audio.

Un dispositivo DVS (Dante Virtual Soundcard) conectado a la red permite enviar y recibir 64 canales de audio.

Lo canales de audio compartidos en la red se agrupan en "*flujos*", cada flujo contiene varios canales de audio desde el transmisor hacia uno o varios receptores dependiendo de la configuración deseada; Unicast o Multicast. Dante Controller permite enviar hasta 32 flujos dentro de una red Gigabit Ethernet, siendo esta su capacidad máxima.

#### <span id="page-25-0"></span>2.8.1 Configuración Unicast

Los flujos Unicast son comúnmente utilizados para conexiones punto a punto, desde un solo transmisor a un solo receptor. Los flujos Unicast contienen 4 canales de audio.

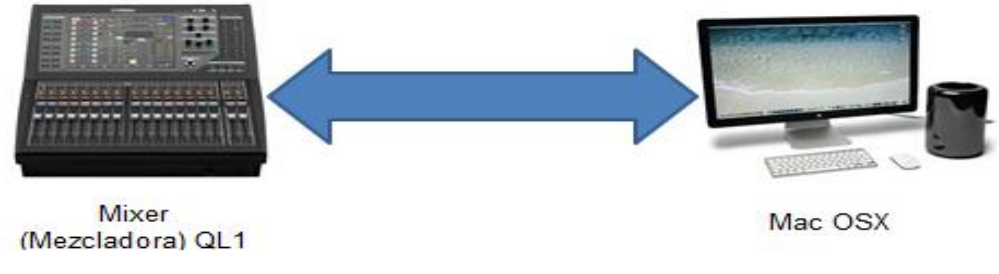

Figura 2.6 Configuración Unicast (conexión punto a punto).

Dentro de una red de audio, la configuración Unicast no es viable ya que conforme se monten dispositivos a la red más flujos serán utilizados, es decir, un flujo será enviado a cada dispositivo conectado, provocando que la cantidad de flujos disponibles disminuya y consuma en su totalidad el ancho de banda.

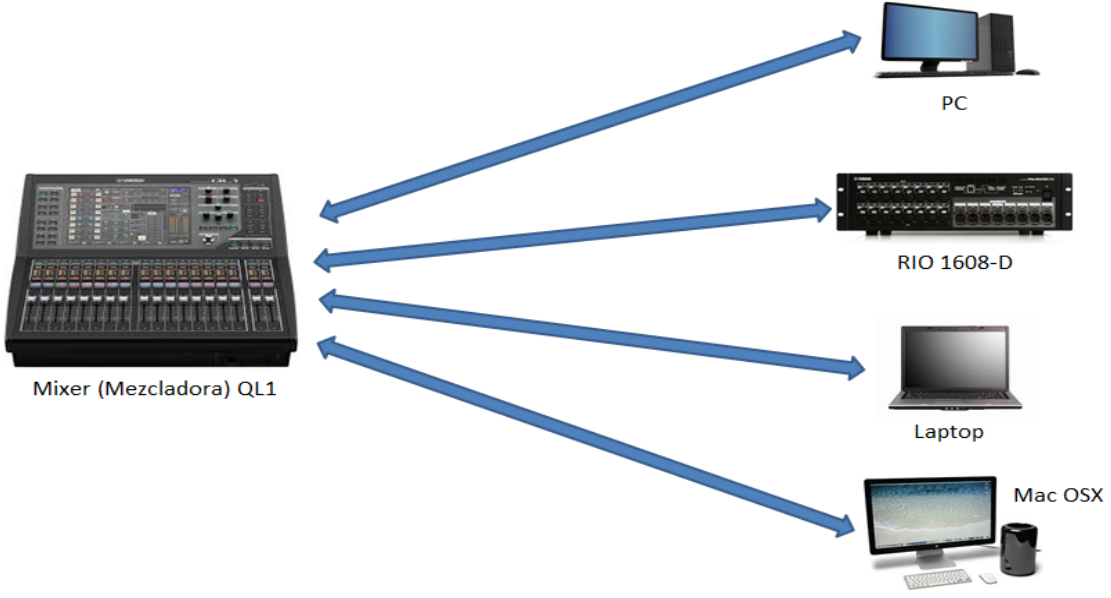

Figura 3.7 Configuración Unicast (envío de flujos).

La configuración automática enlazará los flujos por medio de una configuración Unicast.

#### <span id="page-26-0"></span>2.8.2 Configuración Multicast

El envío de flujos Multicast es una configuración de un transmisor a muchos receptores, esto amplía el número de dispositivos que pueden ser conectados a la red debido a que el número de canales de audio transmitidos por flujo son 8. Dante Controller permite crear flujos Multicast los cuales serán enviados una vez, copiados y distribuidos a todos los dispositivos Dante conectados, sin necesidad de enviar flujos por cada dispositivo como en una configuración Unicast.

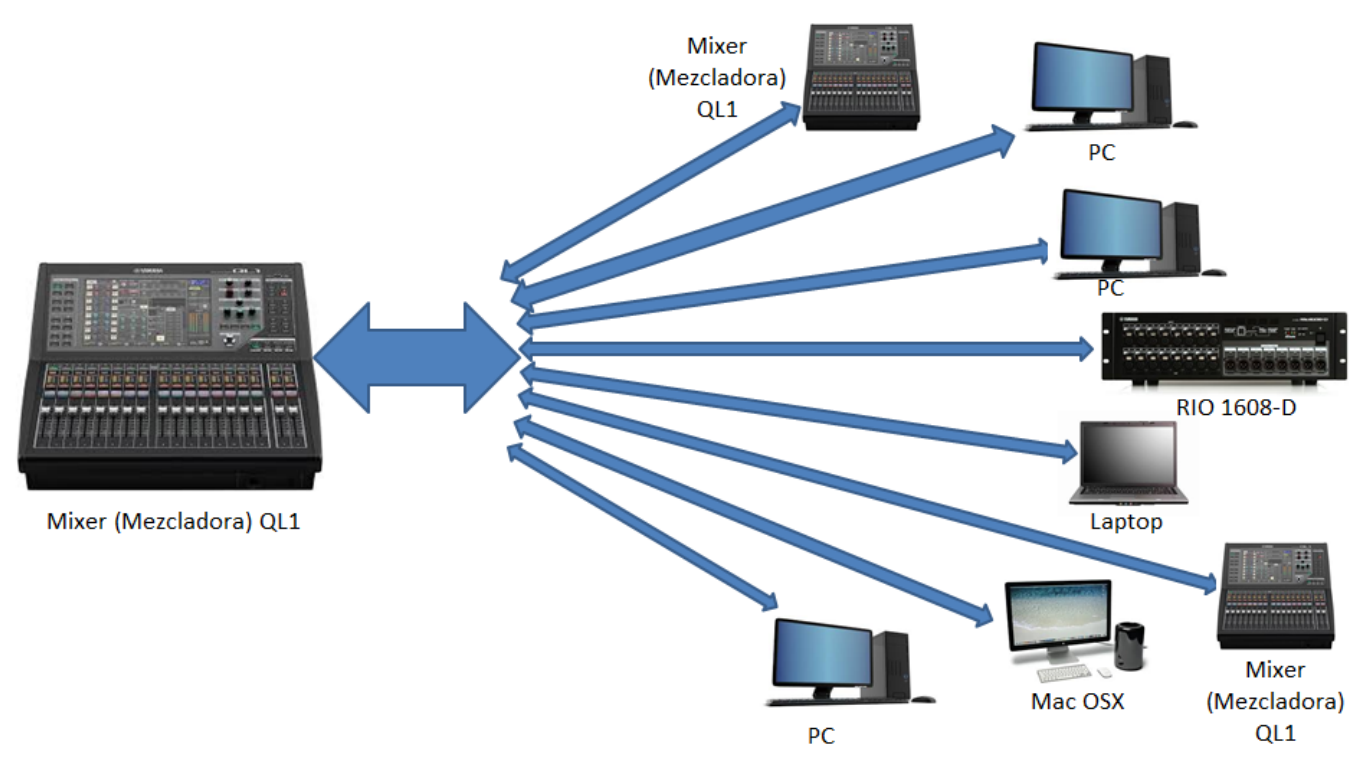

Figura 2.8 Configuración Multicast (envío de flujos).

# <span id="page-27-0"></span>**Capítulo 3. Diseño e implementación de la red de audio.**

#### <span id="page-27-1"></span>**3.1 Diseño de la red de audio**

Un apoyo para realizar las consideraciones de diseño fue utilizar el análisis QFD (despliegue de la función de calidad), dicho análisis por medio de qué's y cómo's, nos muestra un panorama amplio de qué es lo que nuestro producto, bien o servicio tenga, desde la perspectiva de cliente y dueño, cómo se piensa que pueden cumplirse y de qué forma se relacionan entre si llegando a un punto de considerarse necesario. La figura 3.1 muestra qué es lo que la red de audio debe cumplir.

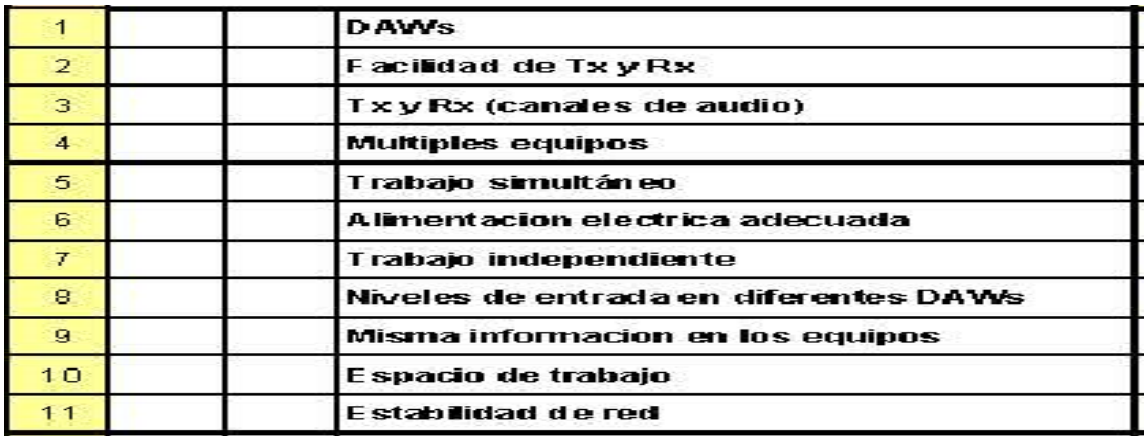

#### Figura 3.1 Análisis de los Qué.

De la misma forma, la figura 3.2 muestra cómo se piensan solucionar los principales requerimientos de la red de audio.

| Enlace (cable UTP Cat 5E)<br>teórico y o práctico          |                             |
|------------------------------------------------------------|-----------------------------|
| 3                                                          |                             |
|                                                            |                             |
|                                                            | Equipos de computo adecuado |
| Audio en red (latencia)<br>5                               |                             |
| Corriente nominal (Ampers)<br>6                            |                             |
| Verificación de audio en red (DAVTE)                       |                             |
| in strumme moi die imedición<br>8                          |                             |
| Comprobando en DAWs<br>9                                   |                             |
| Dimensiones del cuarto de control (m <sup>22</sup> )<br>10 |                             |

Figura 3.2 Análisis de los cómo.

|                 | $\mathcal{L}$ ÓMO's $\rightarrow$<br>QUE's | Boftware dedicado       | Cat 5E)<br>Enlace (cable UTP<br>$\overline{2}$ | eórico y o práctico<br>3 | Equipos de computo adecuado<br>$\overline{4}$ | Audio en red (Istencia)<br>$\overline{5}$ | Corriente nominal (Ampers)<br>6 | /erificación de audio en red (DAVIE) | n strumento de medición<br>8 | Comprobando en DAWs<br>9 | Dimensiones del cuarto de control (m/2)<br>10 | $\sqrt{2}$<br>Importancia para el cliente (1 |                                    |
|-----------------|--------------------------------------------|-------------------------|------------------------------------------------|--------------------------|-----------------------------------------------|-------------------------------------------|---------------------------------|--------------------------------------|------------------------------|--------------------------|-----------------------------------------------|----------------------------------------------|------------------------------------|
| $\mathbf{1}$    | <b>DAWS</b>                                | g                       | $\overline{\mathbf{3}}$                        | g                        | 9                                             | 9                                         | 1                               | g                                    | 1                            | 9                        | 1                                             | 5                                            | Relación:                          |
| $\overline{2}$  | Facilidad de TxyRx                         | 3                       | 9                                              | $\overline{\mathbf{3}}$  | 9                                             | 9                                         | 1                               | 3                                    | 9                            | 3                        | 1                                             | 5                                            | Muy fuerte<br>(9)<br>(3)<br>Fuerte |
| 3               | TxyRx (canales de audio)                   | g                       | 9                                              | $\overline{\mathbf{3}}$  | $\overline{\mathbf{3}}$                       | 9                                         | 1                               | 3                                    | 9                            | 3                        | 1                                             | 5                                            | (1)<br>Débil                       |
| $\overline{4}$  | Multiples equipos                          | 3                       | 9                                              | 3                        | $\overline{\mathbf{3}}$                       | 9                                         | 9                               | 3                                    | 3                            | 3                        | 9                                             | $\overline{4}$                               |                                    |
| 5               | Trabajo simultáneo                         | 3                       | g                                              | $\overline{\mathbf{3}}$  | 9                                             | 9                                         | g                               | 3                                    | $\overline{\mathbf{3}}$      | 1                        | 1                                             | $\frac{1}{4}$                                |                                    |
| $6\phantom{.}6$ | Alimentacion electrica adecuada            | 3                       | 3                                              | 1                        | $\overline{\mathbf{3}}$                       |                                           | 9                               |                                      | 1                            | 4                        | 3                                             | $\overline{4}$                               |                                    |
| 7               | Trabajo independiente                      | 9                       | 9                                              | 1                        | $\overline{\mathbf{3}}$                       | $\overline{\mathbf{3}}$                   | 1                               | 3                                    | 1                            | 3                        | 3                                             | $\overline{4}$                               |                                    |
| 8               | Niveles de entrada en diferentes DAWs      | 9                       | $\overline{\mathbf{3}}$                        | 1                        | 9                                             | 9                                         | 1                               | 3                                    | 1                            | 3                        | 1                                             | $\overline{5}$                               |                                    |
| 9               | Misma informacion en los equipos           | $\overline{\mathbf{3}}$ | 3                                              | $\boldsymbol{g}$         | $\overline{\mathbf{3}}$                       | 9                                         | 1                               | 3                                    | 9                            | 9                        | 1                                             | $\overline{\mathbf{4}}$                      |                                    |
| 10              | Espacio de trabajo                         | 1                       | 3                                              | 1                        | 9                                             |                                           | 1                               | 1                                    | 1                            | 1                        | 9                                             | $\overline{4}$                               |                                    |
| 11              | Estabilidad de red                         | 3                       | 1                                              | g                        | $\overline{\mathbf{3}}$                       | 3                                         |                                 | g                                    | 9                            | 3                        | 1                                             | 5                                            |                                    |

Figura 3.3 Análisis QFD

Una vez que seleccionamos el índice de relación que existe entre ambos parámetros, facilita el criterio de tomar consideraciones para el diseño de la red de audio como se muestra en la figura 3.3.

La figura anterior muestra importancia en la compatibilidad de los DAWs en la red, también la cantidad máxima de canales de audio a trasmitir y recibir de la red, la conexión con múltiples equipos, el trabajo simultáneo e independiente, estabilidad de la red, todo esto visto desde las características del desarrollador y desde el punto de vista del cliente, todas las consideraciones tomadas son importantes. Estas consideraciones tomadas son las que llevaran calidad al diseño de la red y a la implementación.

<span id="page-29-0"></span>3.1.1 Equipo actual en el cuarto de control del Laboratorio de Grabación de la ESIME Zacatenco

El equipo actual, listado a continuación, cumple con los requerimientos mínimos para el enlace entre ellos por medio de una red Dante, dicha red tiene una configuración Unicast (véase 2.8.1):

- Apple "Mac PRO"
- Yamaha "Mezcladora QL1"
- Yamaha "RIO 1608-D"
- Linksys "Switch Gigabit, 8 puertos"

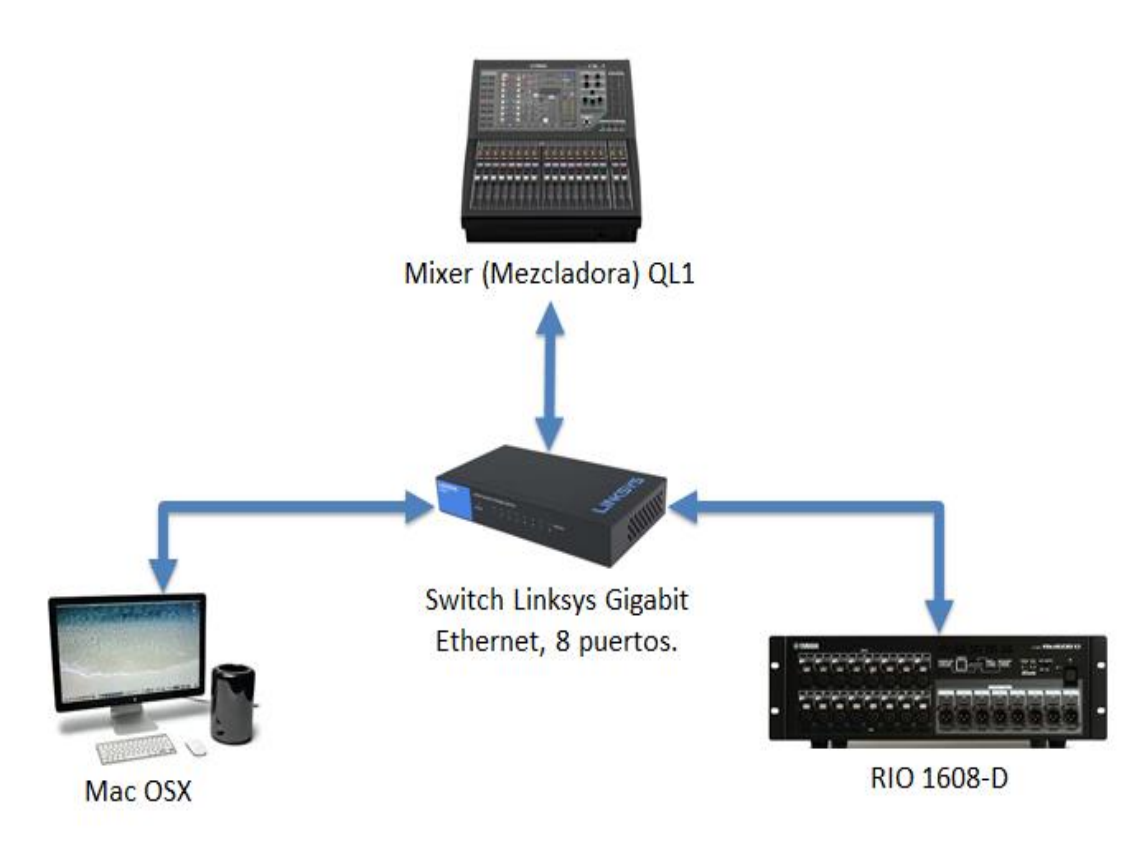

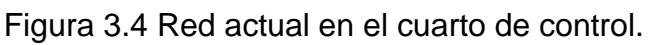

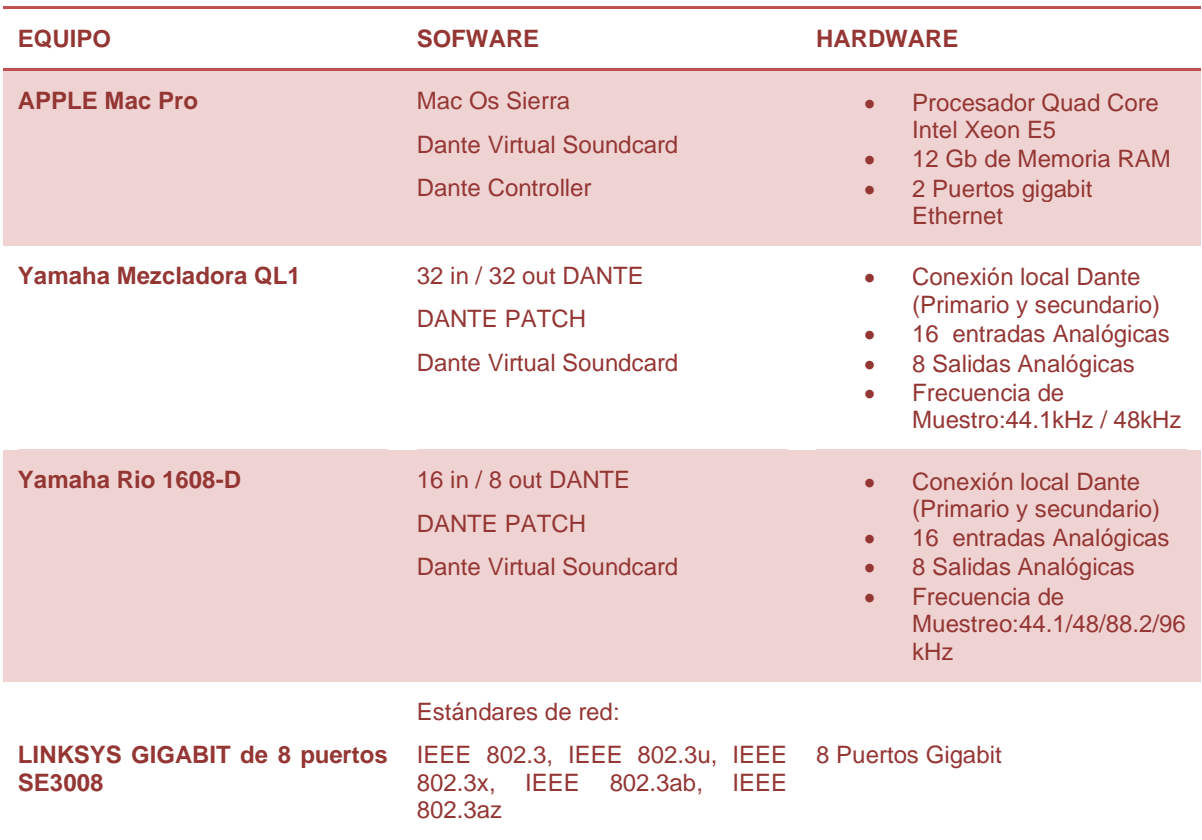

#### Tabla 3.1 Especificaciones técnicas de los equipos

La figura 3.4 muestra una topología de red tipo estrella, como se vio en el punto 2.8.1, una configuración Unicast no es conveniente y para mejorar el uso de la red deben tomarse en cuenta las consideraciones del QFD.

<span id="page-30-0"></span>3.1.2 Consideraciones sobre el diseño de la red de audio

Las consideraciones tomadas para el diseño de la red de audio se enlistan a continuación:

- 1. Topología de red Estrella.
- 2. Compatibilidad entre sistemas operativos.
- 3. Conexión con 8 dispositivos Dante.
- 4. Envío de 32 canales de Audio.
- 5. 1 ms de latencia en la red.
- 6. Frecuencia de muestreo y profundidad de bits compatibles en la red.
- 7. Compatibilidad entre DAWs (Estaciones de trabajo de audio digital).

#### <span id="page-31-0"></span>3.1.2.1 Topología Estrella

La *topología estrella* es una en la que una unidad central, llamada *hub, concentrador o switch*, trabaja como punto de conexión para enlazar cada nodo de la red, véase 2.3.

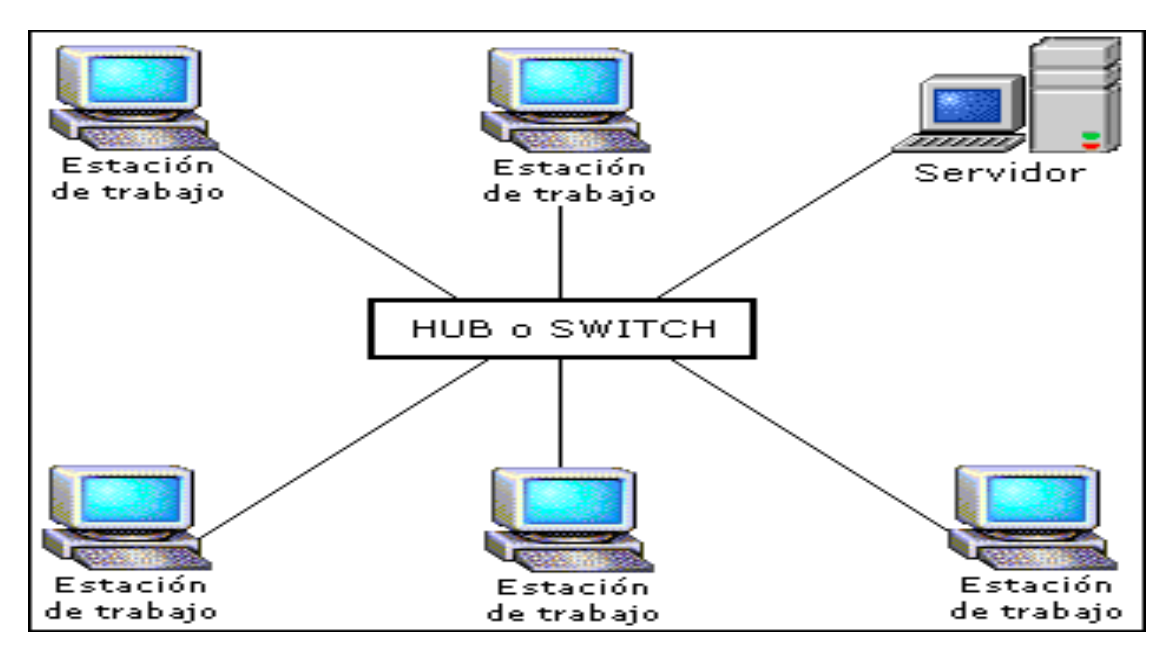

Figura 3.5 Topología estrella.

Para el diseño de la red, la topología estrella permite que:

- Los canales de audio transmitidos sean copiados y distribuidos a todos los dispositivos Dante™ conectados en la red.
- Un flujo sea transmitido para todos los dispositivos por medio de una conexión Multicast.
- Los canales de audio sean transmitidos a todos los receptores conectados en la red de forma independiente y simultánea.
- Los canales de audio se transmitan en una red redundante.

<span id="page-31-1"></span>3.1.2.2 Compatibilidad entre sistemas operativos.

La compatibilidad entre sistemas operativos para el diseño de la red es importante, ya que si interconectamos sistemas que no cumplan con las características necesarias no podremos iniciar la transmisión y recepción de canales de audio.

La tabla siguiente muestra las especificaciones de Dante™ referente a la compatibilidad entre sistemas operativos de la última versión de Dante V 3.5.6.

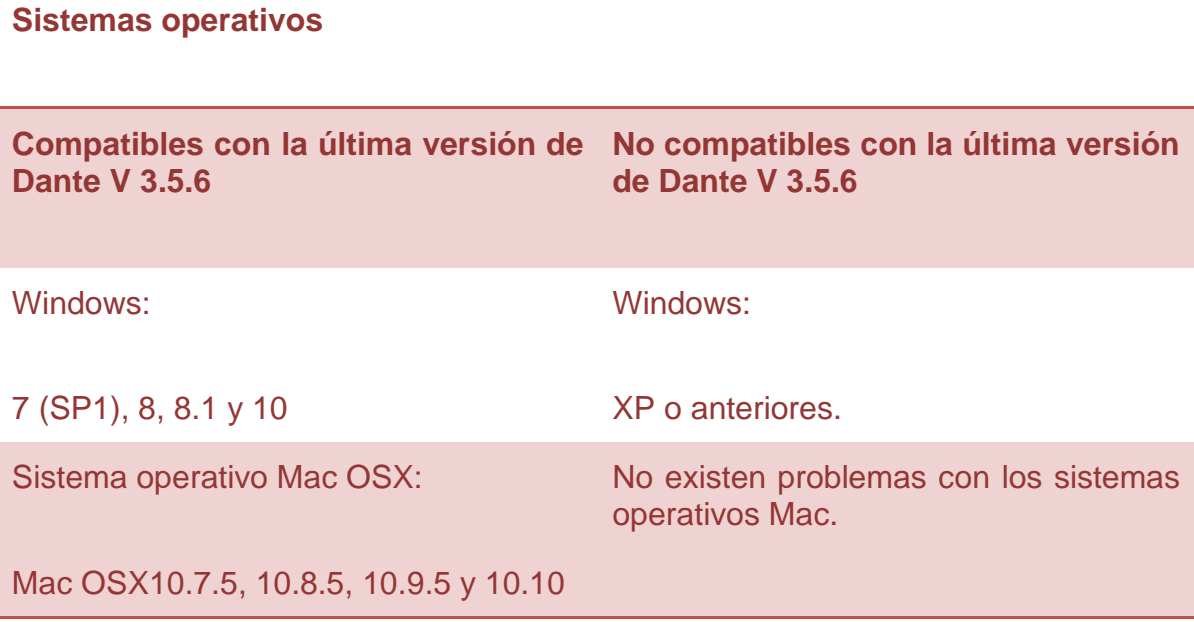

Tabla 3.2 Compatibilidad entre sistemas operativos.

El sistema Mac OSX no presenta ningún problema de compatibilidad, en cambio con el Sistema operativo de Windows XP y anteriores no es posible la interconexión.

<span id="page-32-0"></span>3.1.2.3 Conexión con 8 dispositivos Dante, transmisión y recepción de 32 canales de audio.

La Mezcladora de audio QL1 de Yamaha utilizada en el laboratorio de grabación tiene la capacidad de recibir y transmitir máximo 32 canales de audio, basados en esta condición, los dispositivos conectados a la red deberán poder recibir esos 32 canales sin problemas.

Dado que se realiza una propuesta para mejorar el uso de los recursos de la red actual, se debe considerar la capacidad de puertos disponibles en el switch Linksys Gigabit Ethernet de 8 puertos.

El criterio tomado para elegir la configuración necesaria es precisamente el envío de 32 canales de audio a 8 dispositivos Dante conectados.

• Configuración Unicast

Una conexión Unicast permite enviar 32 flujos como máximo. Con 32 flujos Unicast se puede enviar:

### 32 flujos x 4 canales de audio sin compresión= 128 canales bidireccionales (256 canales)

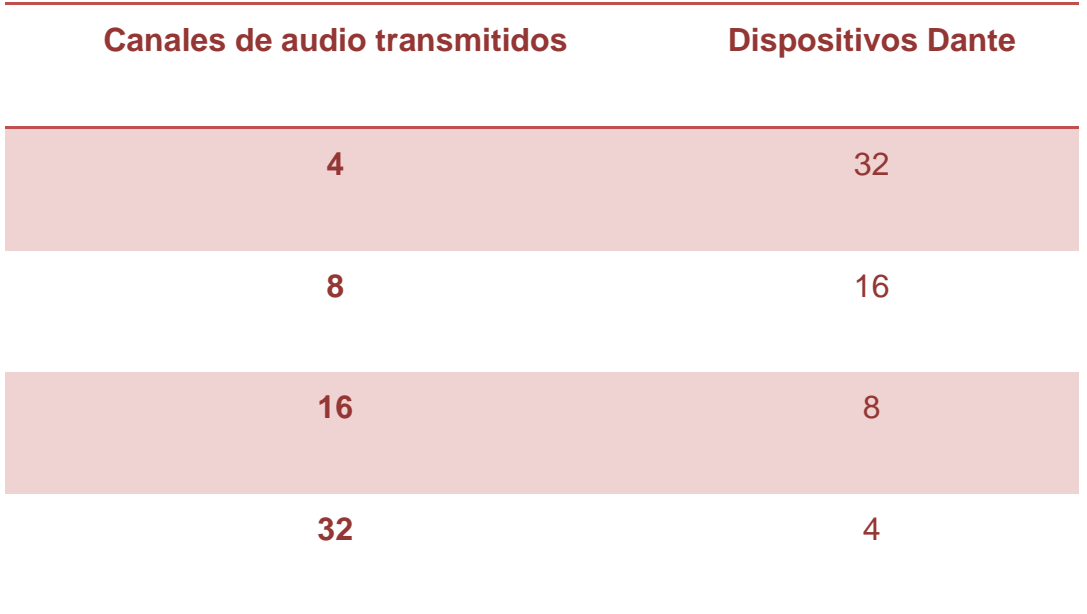

#### Tabla 3.3 Envío de 32 flujos Unicast

Como se muestra en la tabla 3.3, la transmisión de 32 canales de audio solo es posible hasta 4 dispositivos Dante. Para la finalidad de la red, una configuración Unicast no es apropiada.

• Configuración Multicast

Dentro de una configuración Multicast, los canales de audio también se agrupan en flujos, cada flujo contiene 8 canales y este flujo solo es transmitido una vez dentro de la red como se mencionó en el punto 2.8.2.

Con 32 flujos Multicast se puede enviar:

### 32 flujos x 8 canales de audio sin compresión= 256 canales bidireccionales (512 canales)

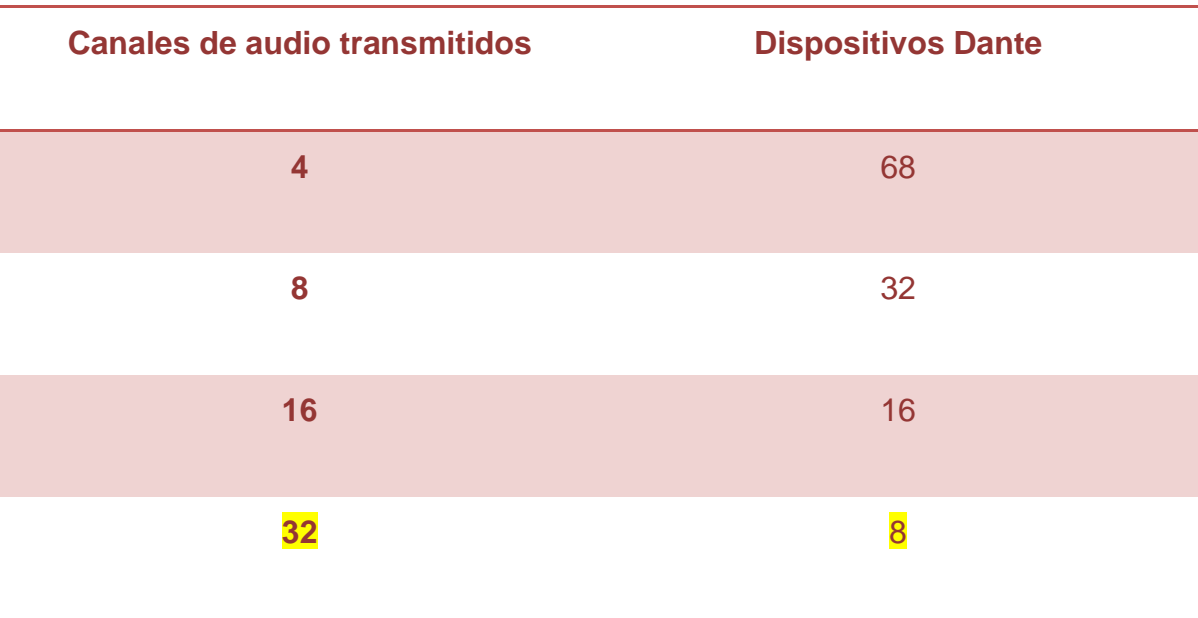

#### Tabla 3.4 Envío de 32 flujos Multicast

Se debe realizar una configuración Multicast para garantizar el envío y recepción de 32 canales de audio a 8 dispositivos, considerando los datos mostrados en la tabla anterior.

#### <span id="page-34-0"></span>3.1.2.4 Latencia existente en la red (1milisegundo)

Como sabemos, existe un tiempo específico en el que él sistema realiza la copia y transmisión de canales de audio, por cada dispositivo agregado a la red se tiene que considerar dicho tiempo, véase 2.5.1.

Según las especificaciones del software Dante Controller; por cada dispositivo Dante o switch agregado a la red, consideramos una latencia de 100 microsegundos al sistema.

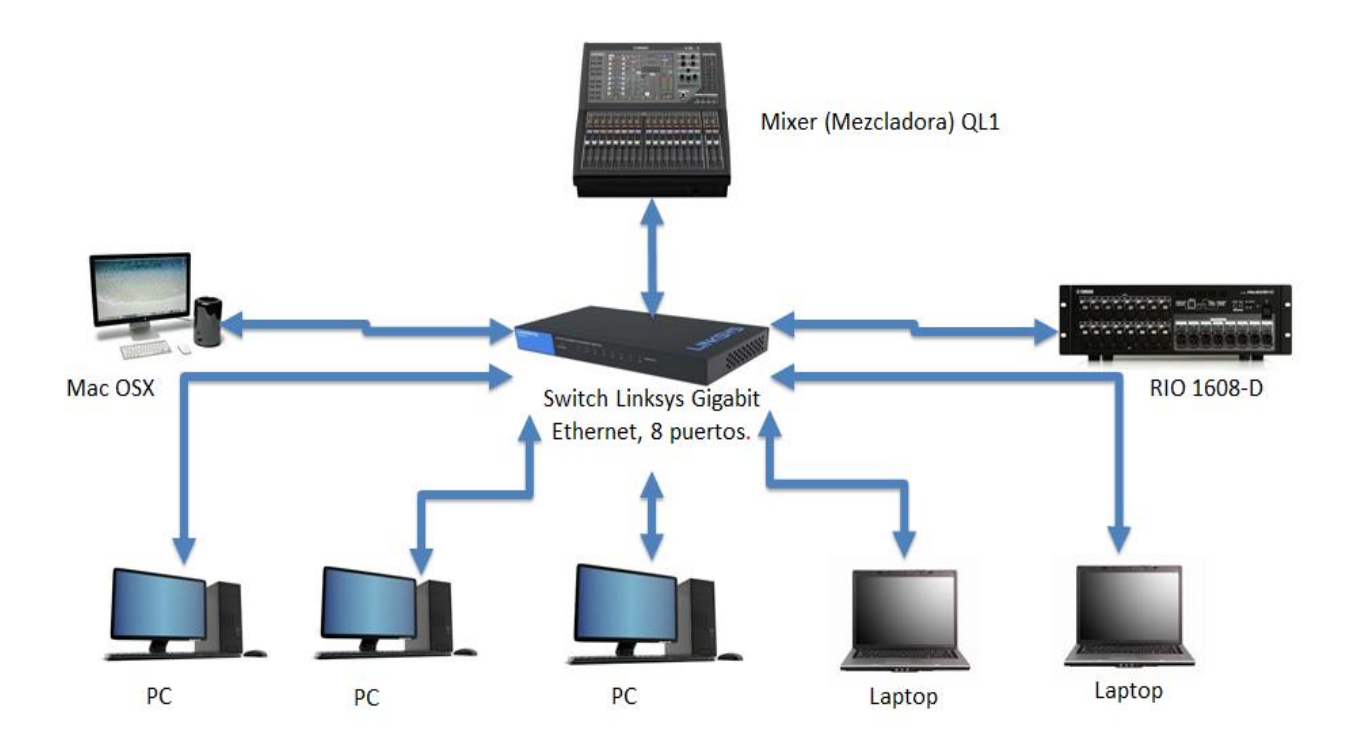

Figura 3.6 Dispositivos Dante considerados para el diseño de la red.

Considerando el número de equipos conectados en la red, mostrados en la figura 3.6 tenemos lo siguiente:

8 Dispositivos Dante + 1 Switch = 9 dispositivos conectados en la red. 9 Dispositivos \* 100 $X10^{-6}$ s = .90 $X10^{-3}$ s = .90 $ms$ 

El software Dante Controller permite configurar manualmente la latencia como se muestra en la figura 3.7, por lo que la configuración de latencia en la red será de 1 milisegundo para el diseño considerado.

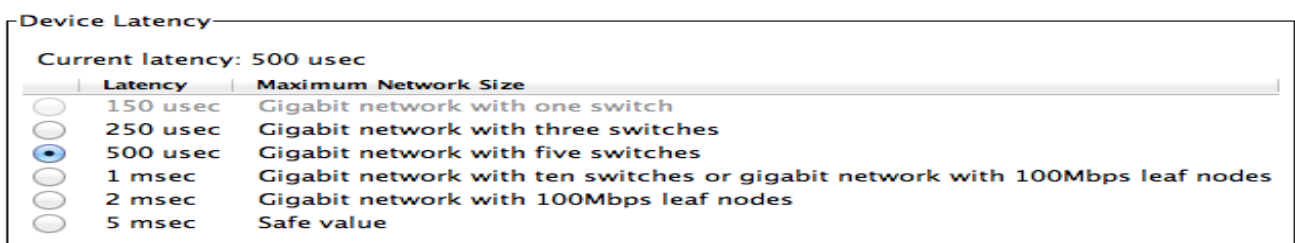

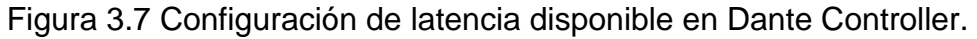

<span id="page-36-0"></span>3.1.2.5 Frecuencia de muestreo y profundidad de bits compatibles en la red.

Para el diseño de la red debe considerarse la misma frecuencia de muestreo (sample rate) y profundidad de bits (bit depth) para toda la red, aunque es posible que puedan coexistir diferentes configuraciones, si este fuera el caso.

El software DVS y Dante Controller permite trabajar con diferentes frecuencias de muestreo y profundidades de Bits, véase 2.7.1.1.

El criterio tomado teniendo en cuenta el proceso de digitalización de una señal (véase 1.3) es seleccionar una frecuencia de muestreo de 48 KHz y 32 bits, ya que mientras más muestras tome de la señal y tenga un número mayor de bits para asignar esas muestras a un valor numérico, la señal reconstruida será lo más semejante posible a la analógica.

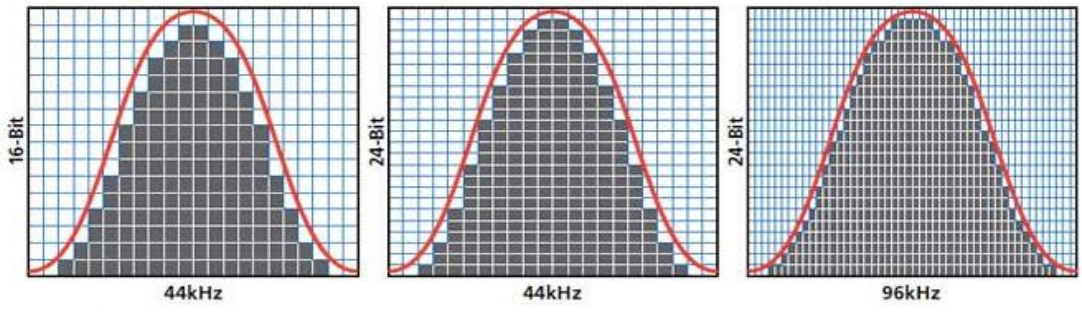

Figura 3.8 Relación entre frecuencia de muestreo y profundidad de bits.

En el software Dante Controller seleccionamos las características antes mencionadas como se muestra en la figura 3.9.

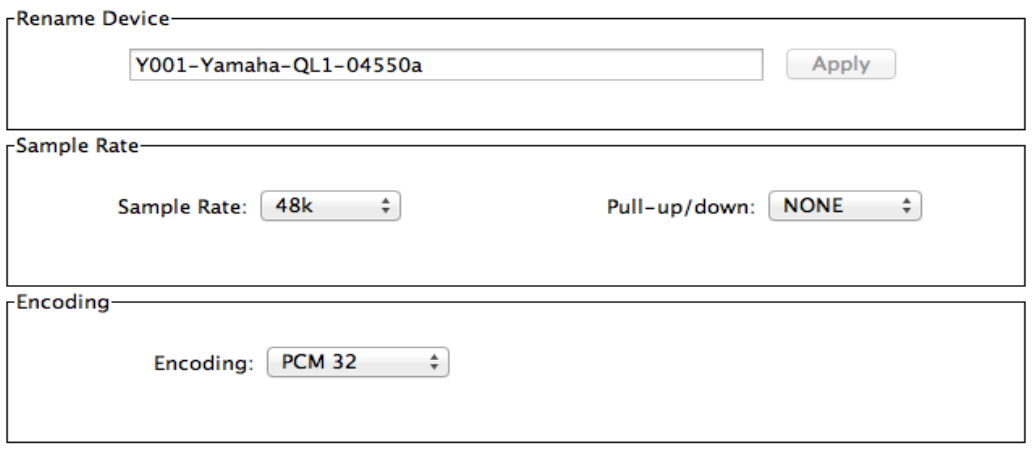

Figura 3.9 Ajuste de Frecuencia de muestreo y profundidad de bits en el software Dante Controller.

#### <span id="page-37-0"></span>3.1.2.6 Compatibilidad entre DAWs (Estaciones de trabajo de audio digital)

Según las especificaciones proporcionadas por Dante™, el software DVS está diseñado para trabajar con diferentes DAWs, por ejemplo: Pro tools, Cubase, Reaper, Nuendo, Logic Pro X.

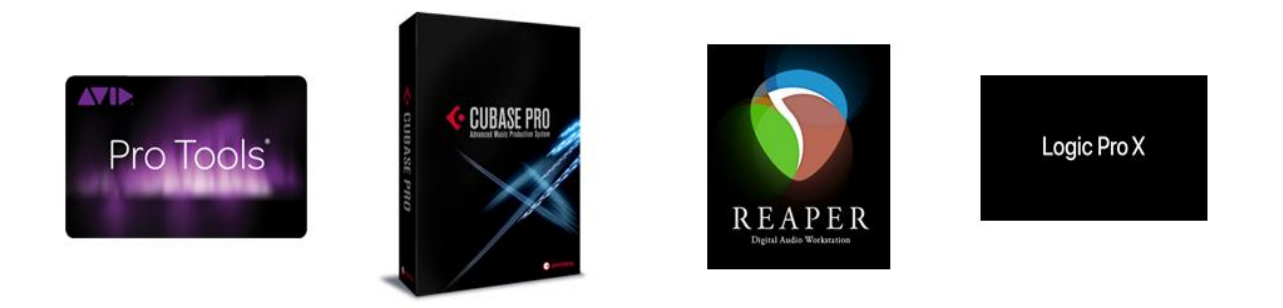

Figura 3.10 DAWs compatibles en el Diseño de la red.

<span id="page-37-1"></span>3.2.5.7 Distribución de la red de audio en el laboratorio de grabación

La optimización de la red permite interconectar más dispositivos a la red teniendo en cuenta los puntos anteriores, en las figuras 3.11, 3.12 y 3.13 se muestra la distribución espacial de las computadoras y equipos de audio interconectados en la red.

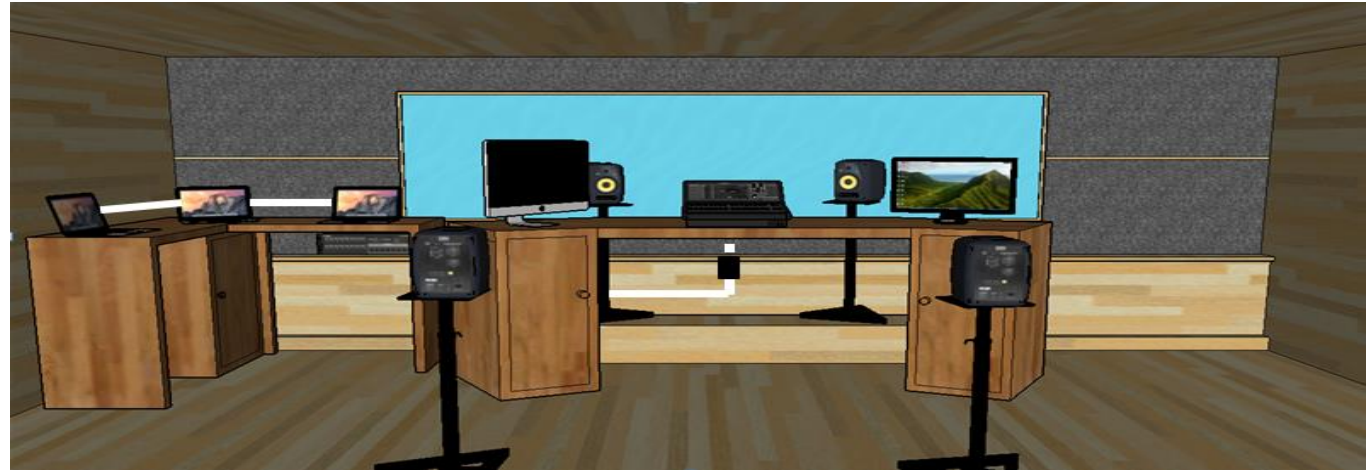

Figura 3.11 Distribución de las computadoras y equipo de audio en el cuarto de control del laboratorio de grabación de la ESIME Zacatenco.

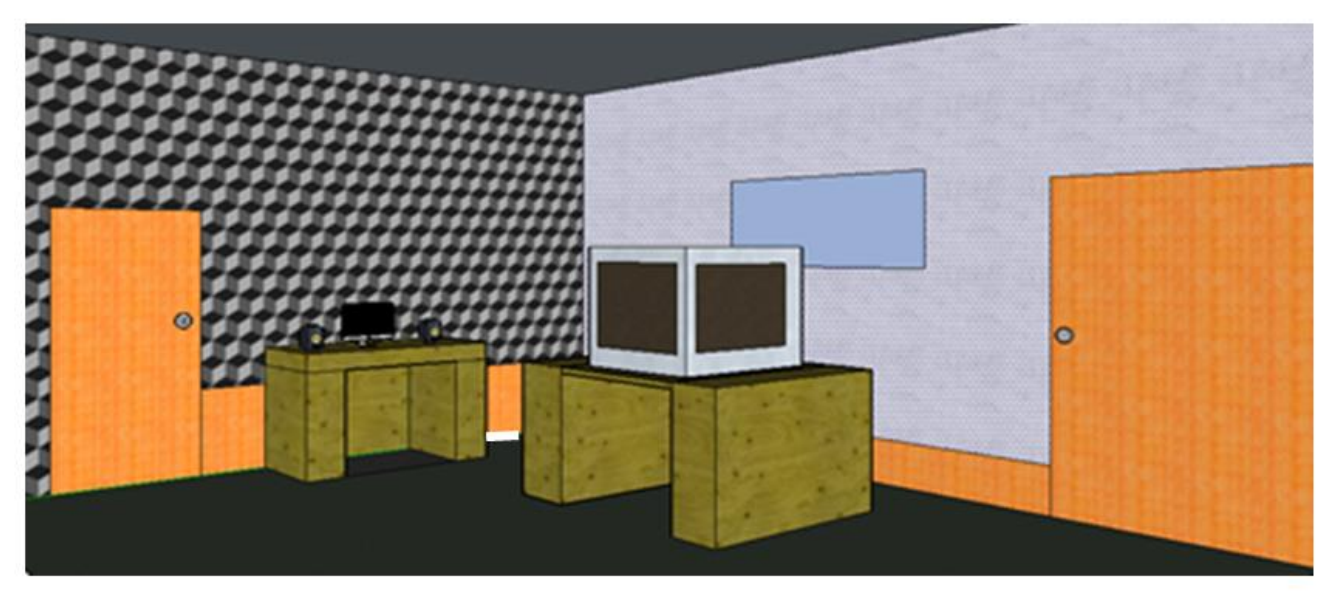

Figura 3.12 Cuarto de video del laboratorio de grabación de la ESIME Zacatenco.

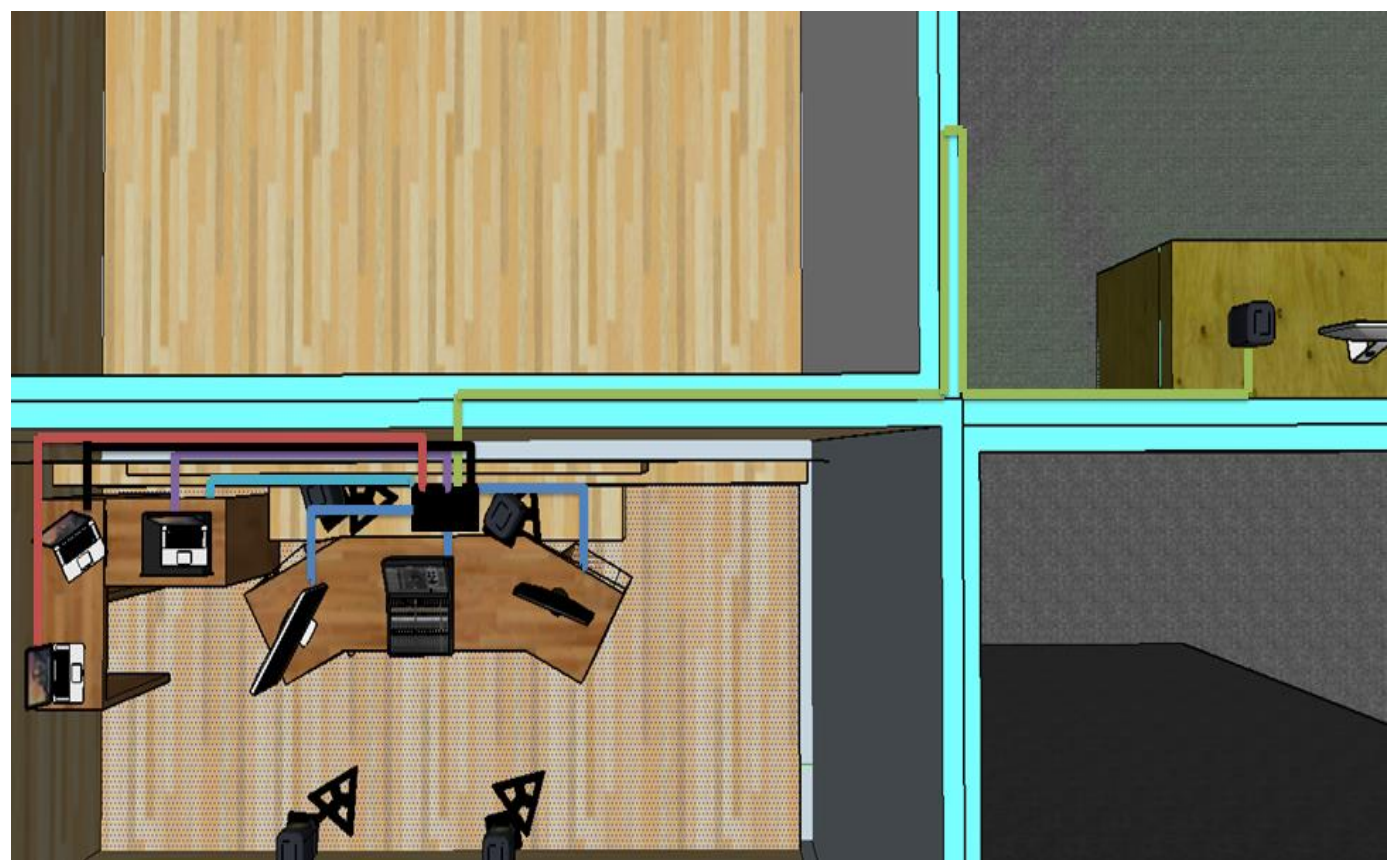

Figura 3.13 Distribución de la red, interconexión entre el cuarto de control y el cuarto de video.

#### <span id="page-39-0"></span>**3.2 Implementación de la red de audio**

Teniendo en cuenta las consideraciones sobre el diseño de la red, (véase 3.1.2), procedimos a implementar la red de audio.

#### <span id="page-39-1"></span>3.2.1 Montar los dispositivos a la red

La mezcladora de audio QL1 de Yamaha permite enlazar los dispositivos dentro de la red utilizando su interfaz de comunicación con el usuario, esto una vez interconectados físicamente por medio de un cable de red estándar UTP Cat 5E o superior, recomendado para redes Gigabit Ethernet.

La figura 3.14, 3.15 y 3.16 muestra la interfaz de comunicación con el usuario, el proceso para montar o enlazar los dispositivos es el siguiente:

I. Seleccionar "I/O DEVICE" en la venta principal, ir a las configuraciones de Dante en la ventana "DANTE SETUP" y seleccionar "DEVICE MOUNT".

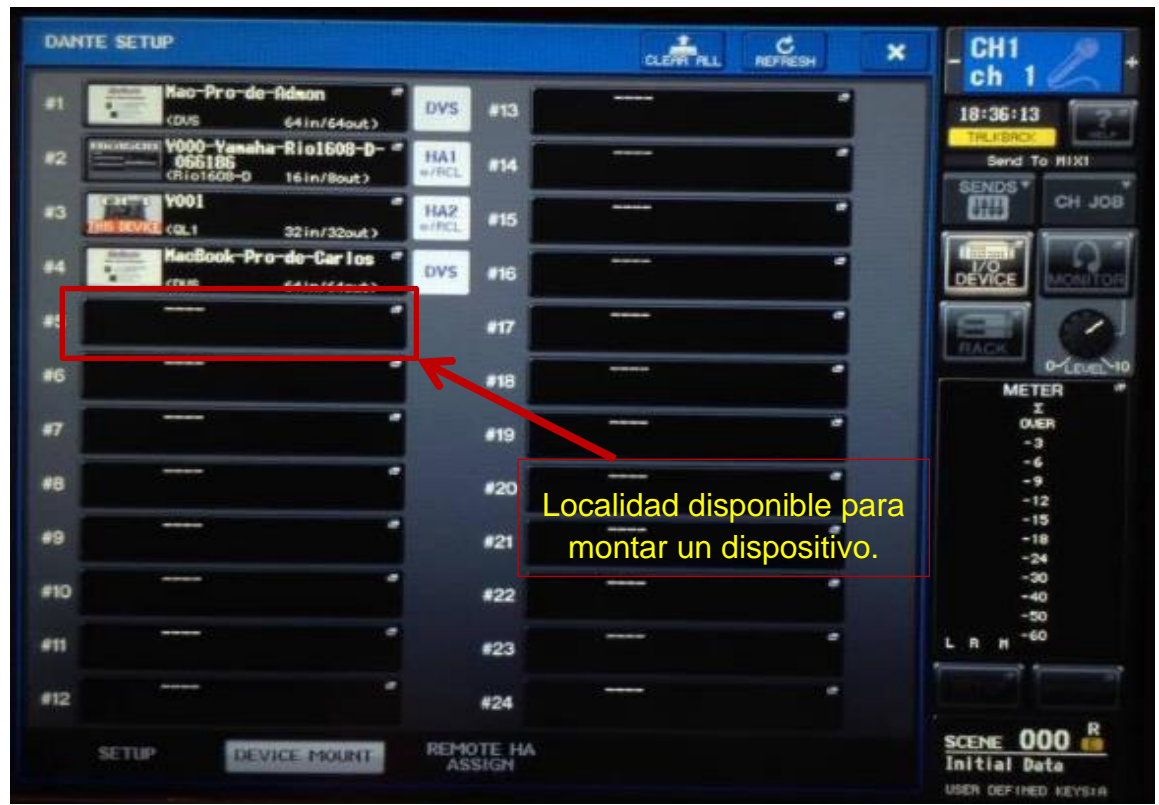

Figura 3.14 Selección de localidad Dante Virtual Soundcard.

II. Seleccionar la localidad disponible y en la ventana "DEVICE LIST" seleccionar el dispositivo correspondiente.

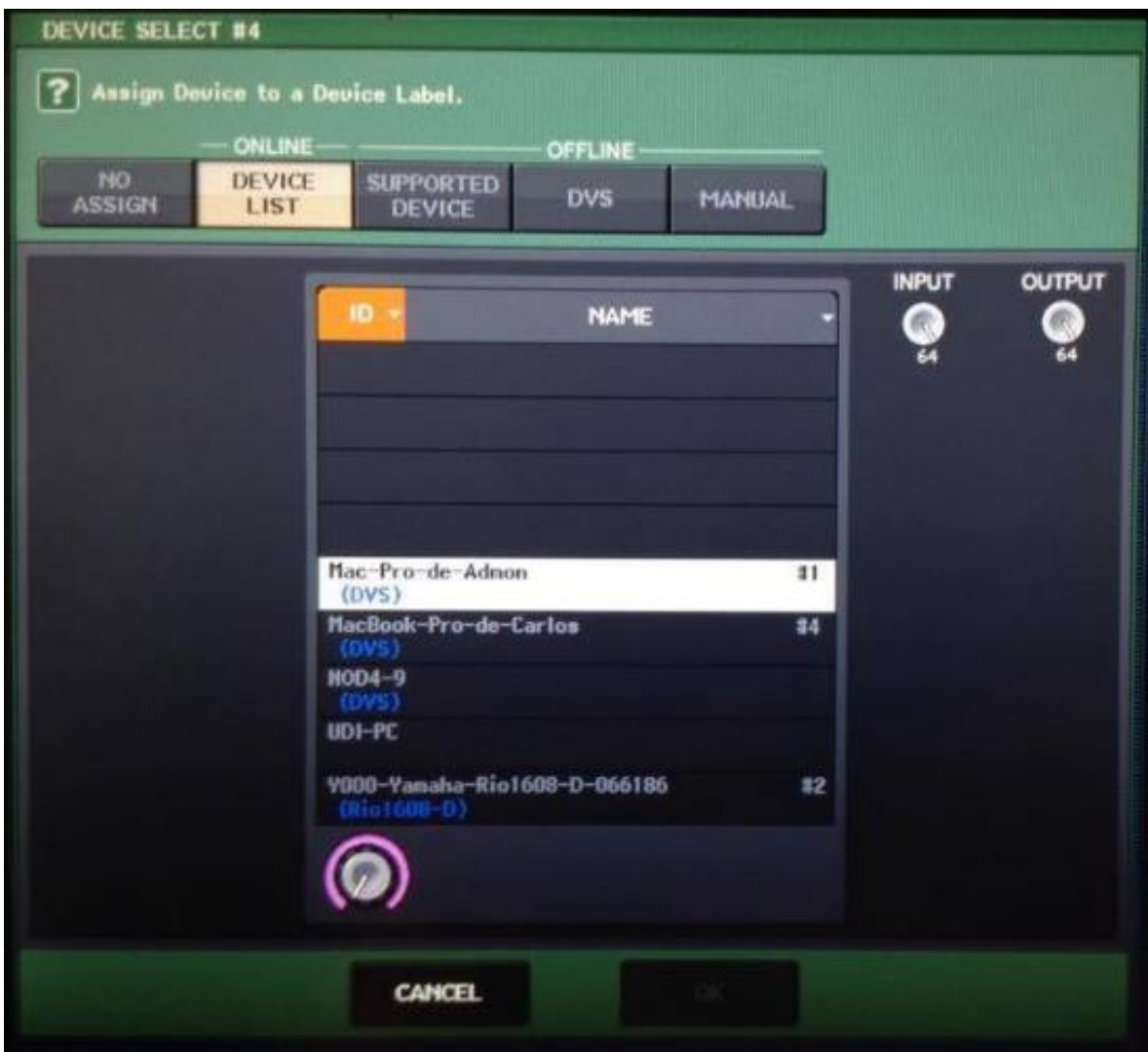

Figura 3.15 Selección del dispositivo a enlazar en la ventana "DEVICE LIST".

El sistema reconocerá a cualquier computadora que tenga instalada el software Dante Virtual Soundcard, las características que debe cumplir el dispositivo Dante para realizar el enlace están descritas en el punto 2.7.1.2.

Al montar los dispositivos Dante a la red es posible que si no cumple con las especificaciones no pueda completar el enlace exitosamente. La figura 3.13 muestra la falla en la comunicación con una etiqueta.

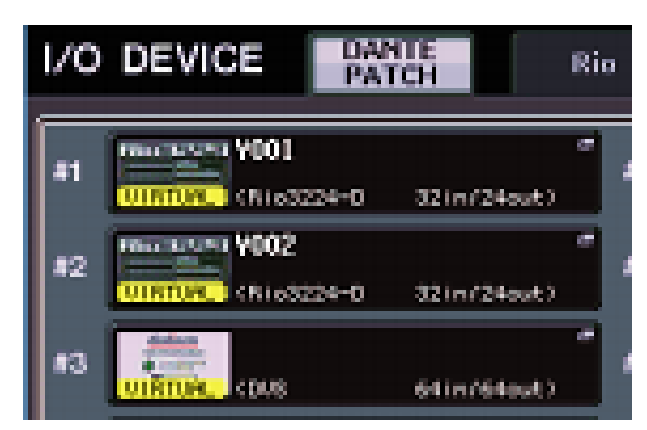

La etiqueta "VIRTUAL" para el caso de una computadora, reconocida por la mezcladora QL1 de Yamaha como DVS, indica que el dispositivo no fue montado correctamente, esto quiere decir que reconoce el dispositivo montado pero no es posible realizar la transmisión y recepción de audio.

Figura 3.16 Dispositivo Virtual.

Se realizó este procedimiento para todos los equipos que fueron añadidos a la red. Una vez montados los dispositivos Dante en la red, en el software Dante Controller hay que realizar el enlace y verificar el estado de conexión de cada dispositivo.

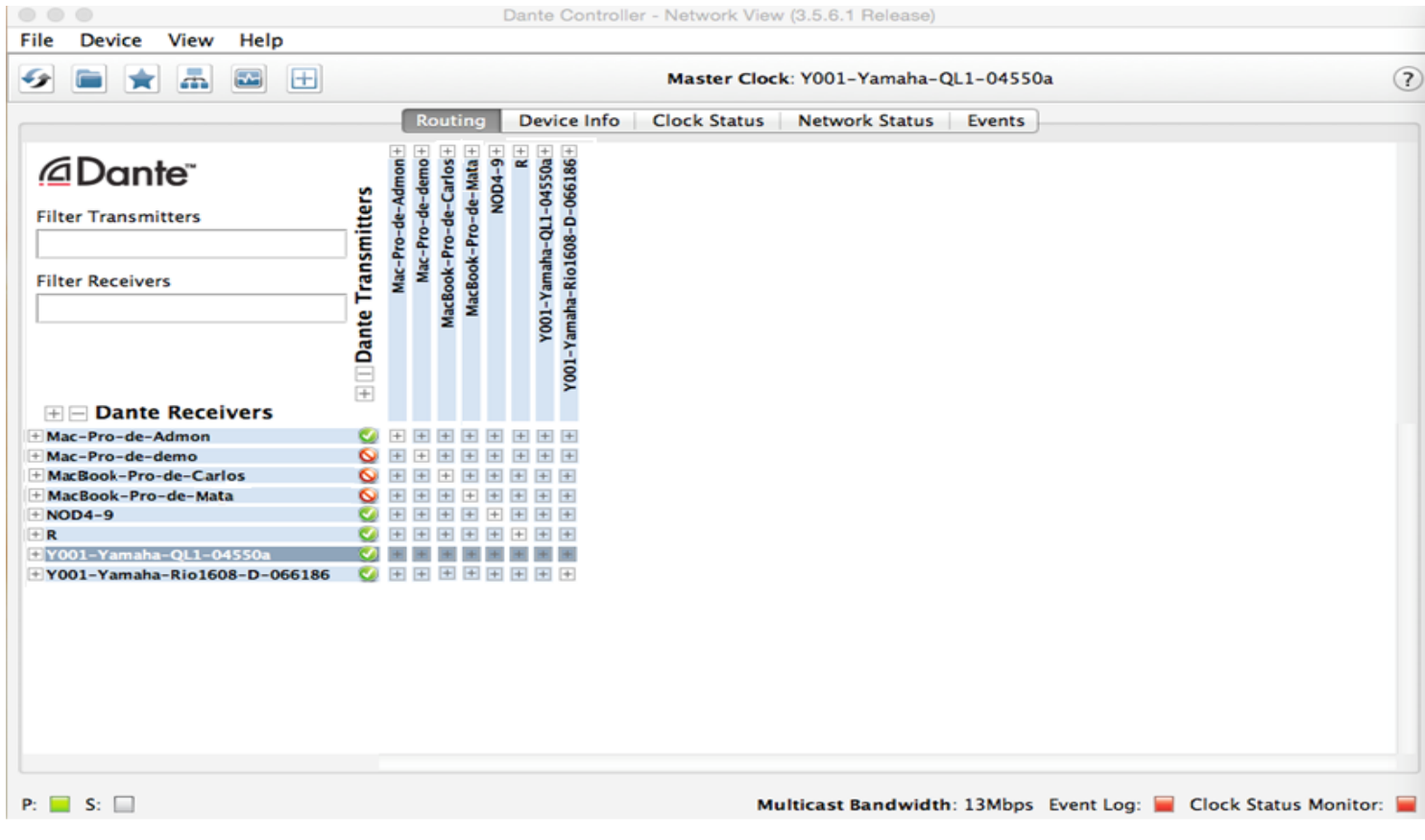

Figura 3.17 Software Dante Controller enlazando 8 dispositivos Dante.

La figura anterior muestra 8 dispositivos Dante conectados, el estado de conexión en tres dispositivos no es posible, Dante muestra por medio de símbolos el estado de conexión:

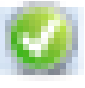

El envío y recepción de canales de audio está habilitado.

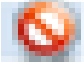

No es posible enviar y recibir canales de audio en la red.

<span id="page-42-0"></span>3.2.2 Conexión con 8 dispositivos Dante, transmisión y recepción de 32 canales de audio.

Para realizar envió de 32 canales de audio se utilizó el siguiente equipo para la medición:

- Generador de Funciones
- Osciloscopio digital
- 2 Phonic PAA3
- Cables para la conexión.

La figura 3.18 muestra el diagrama de conexión utilizado para realizar el envió de 32 canales, distribuyendo una señal senoidal con una amplitud de +4dBu a una frecuencia de 1 KHz, posteriormente se realizó la prueba con la señal proveniente de un músico (Guitarra y voz).

Se realizó una prueba con la configuración de flujos predeterminada Unicast para corroborar las especificaciones y capacidad de flujos descrita en el punto 3.1.2.3.

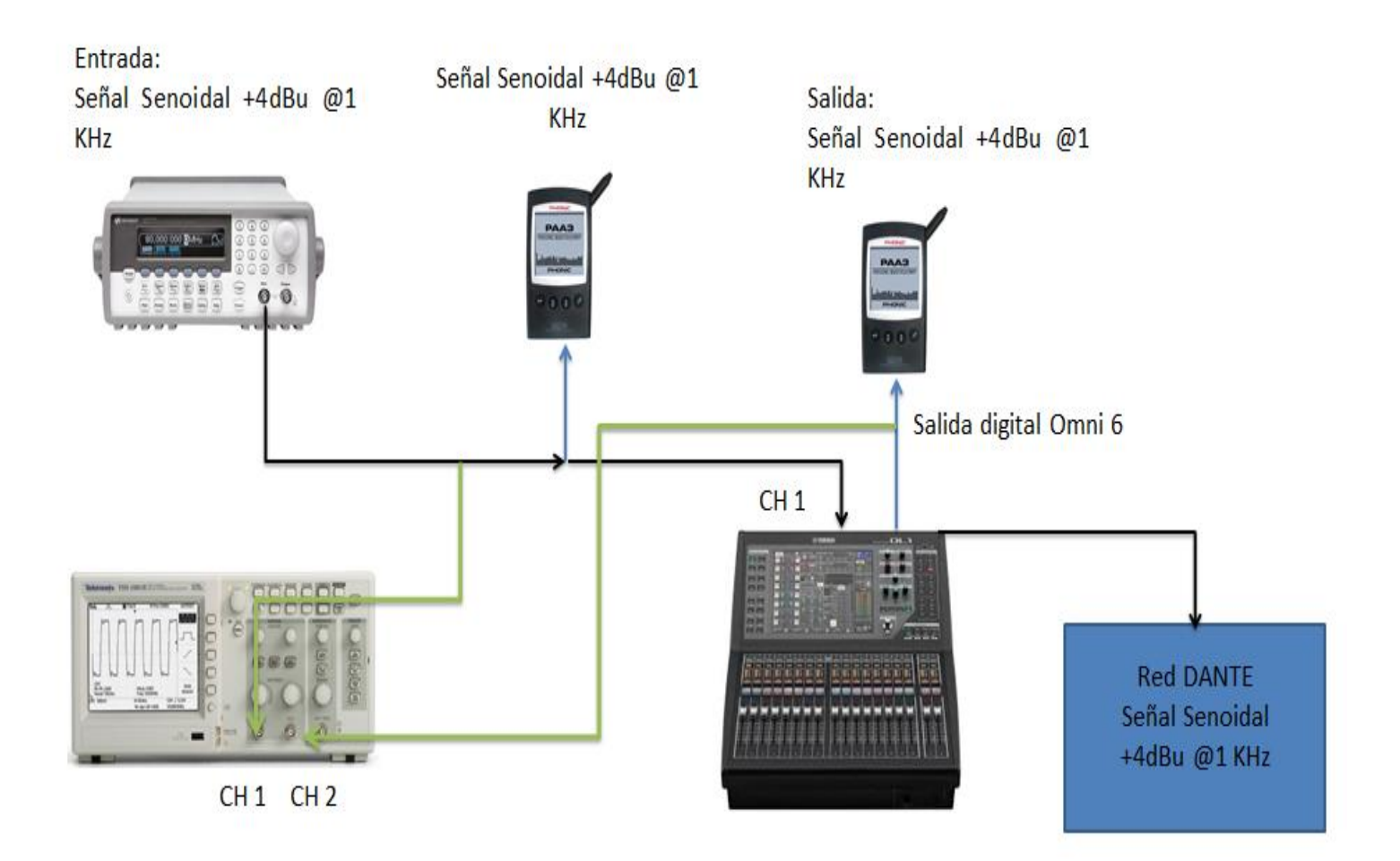

Figura 3.18 Diagrama de conexión.

La transmisión de 32 canales no fue posible por medio de una configuración Unicast, como se muestra en la figura 3.19, 72 canales no son recibidos, 8 en el dispositivo "Mac-Pro-de-Demo", la tabla siguiente muestra los canales recibidos por los dispositivos.

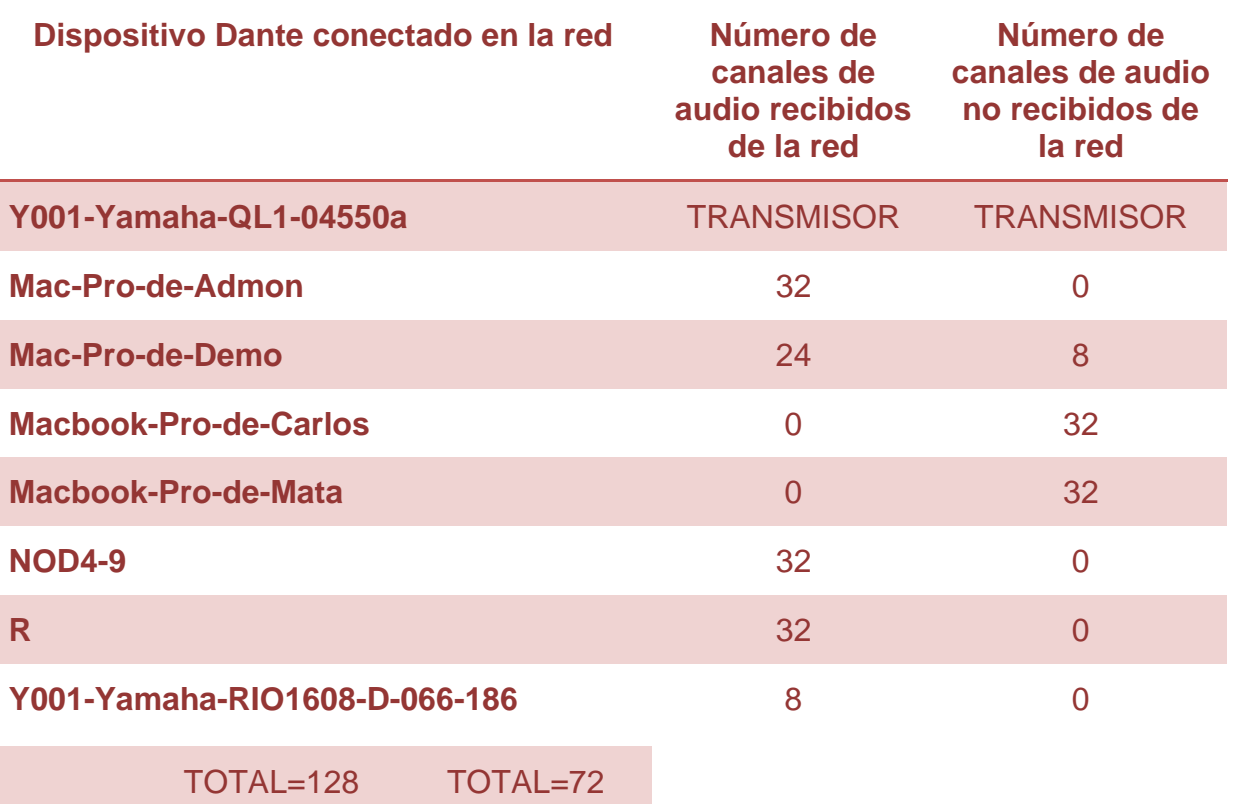

Tabla.3.5 Canales de audio recibidos y no recibidos (configuración Unicast).

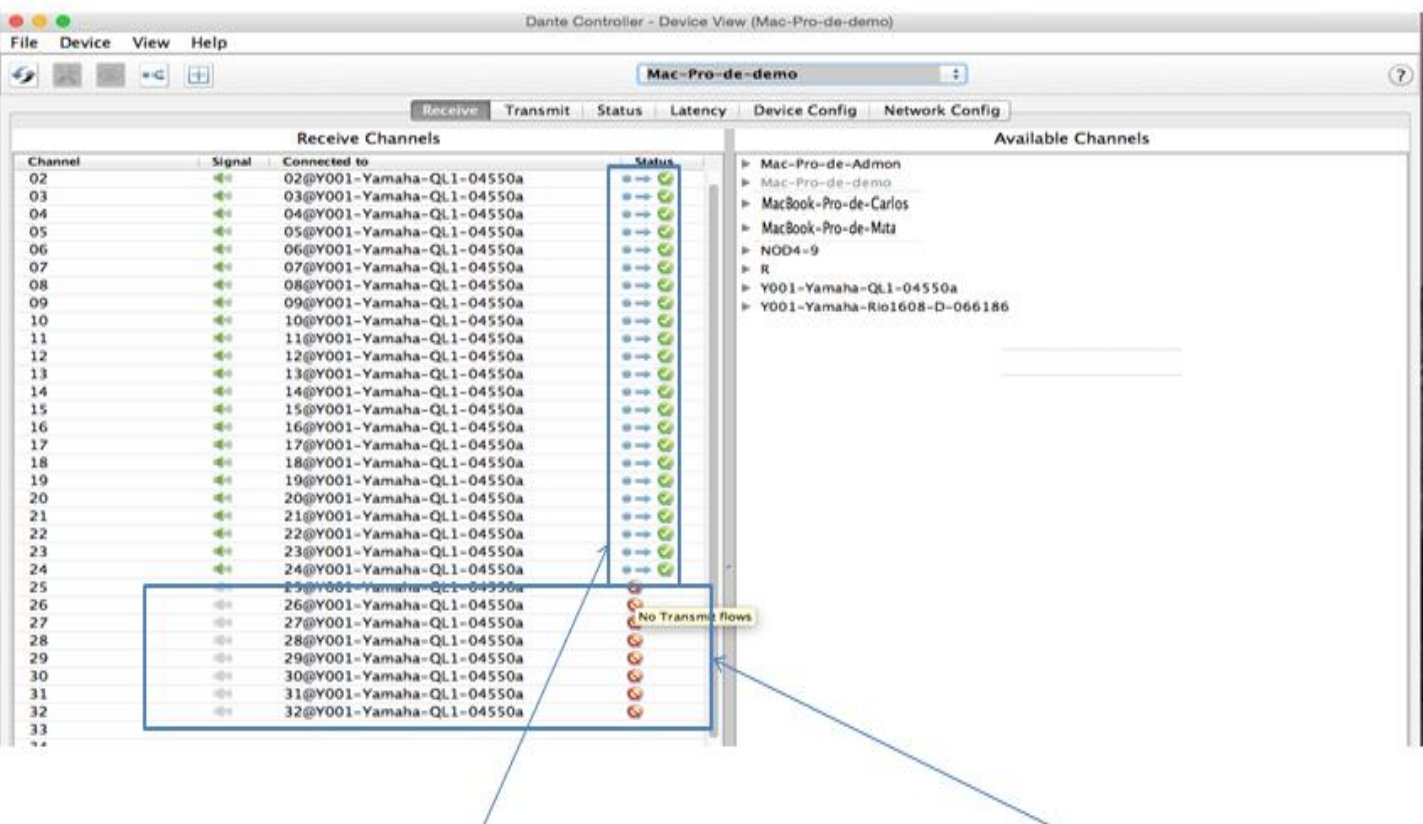

### Envió de flujos Unicast

### 8 canales no transmitidos

Figura 3.19 Pérdida en la recepción de flujos (canales de audio) Unicast.

Se realizó una configuración Multicast por la capacidad que tiene para enviar flujos de una manera más eficiente dentro de la red, véase 2.8.2.

Para realizar una configuración Multicast se seleccionó el dispositivo Dante configurado como master o maestro dentro de la red y se crearon 4 flujos Multicast. Estos flujos son suficientes para distribuir 32 canales a 8 dispositivos dentro de la red.

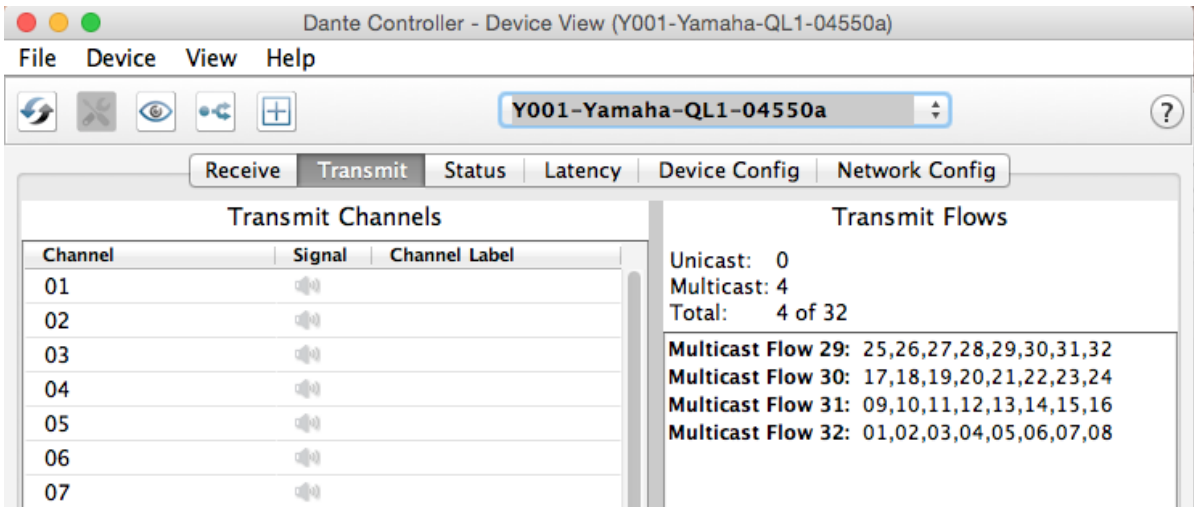

Figura 3.20 Creación de 4 flujos Multicast.

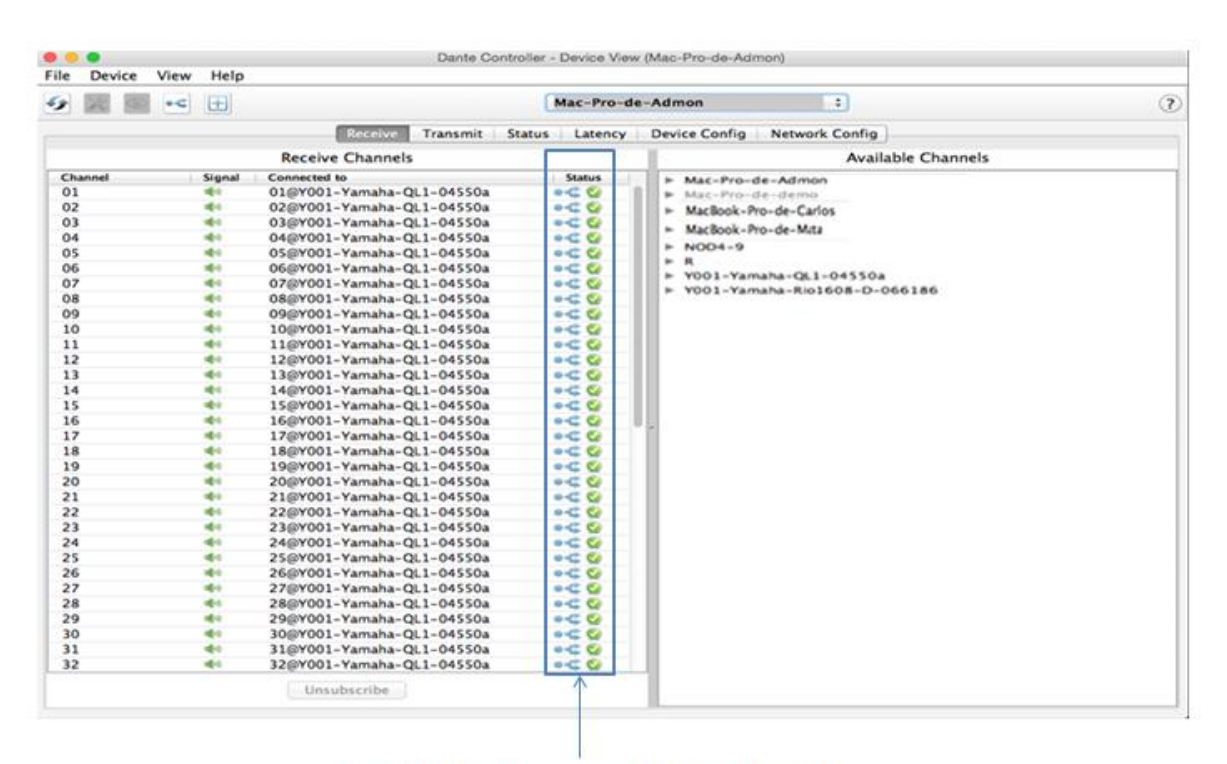

### Envío de 32 canales Multicast

Figura 3.21 Transmisión y recepción de 32 canales de audio usando una configuración Multicast.

Una vez creada la distribución de flujos Multicast el estado de la red es estable, permitiendo la conexión con todos los dispositivos (figura 3.23). La tabla 3.6 muestra el número de canales de audio recibidos en la red en ambas pruebas (señal senoidal a 1 KHz, amplitud de +4 dBu y señal proveniente de un músico Guitarra y voz).

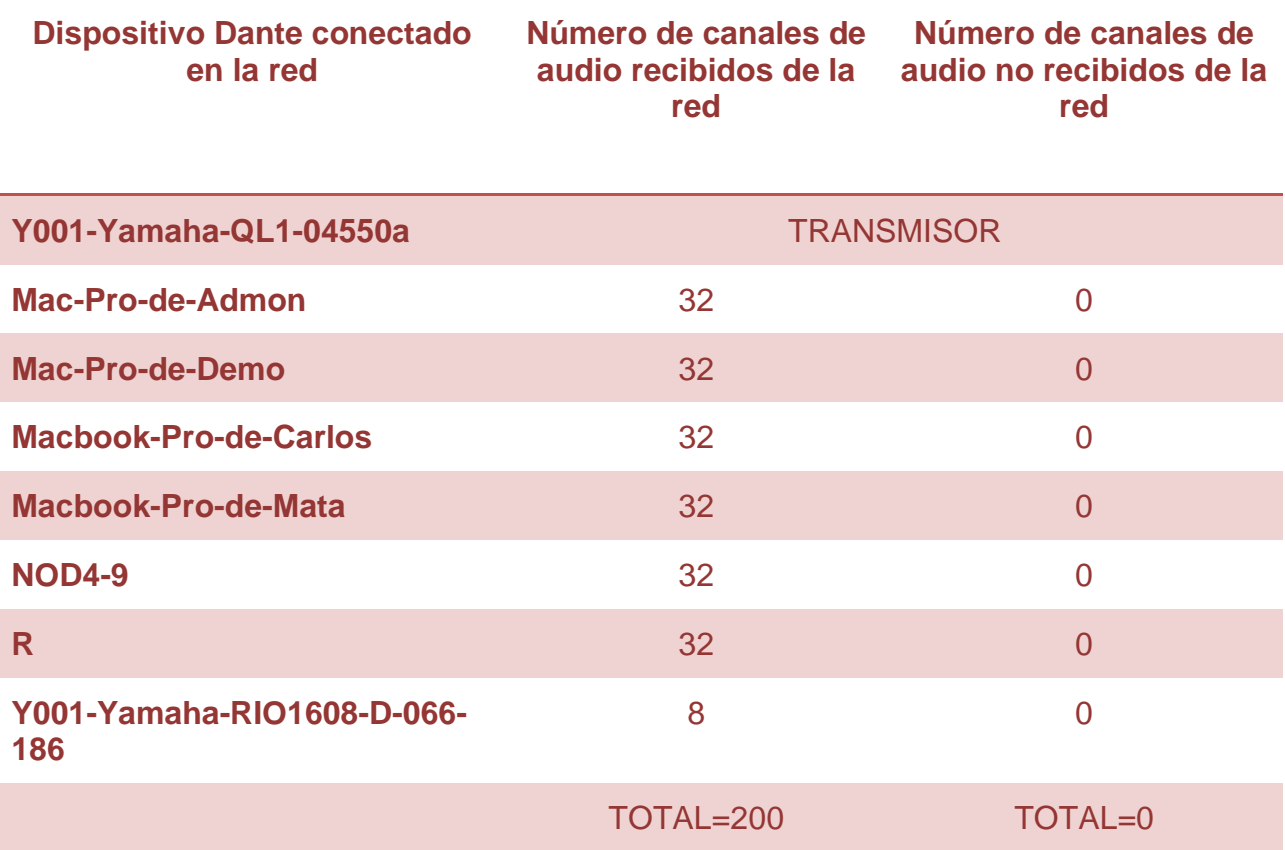

Tabla.3.6 Canales de audio recibidos y no recibidos (configuración Multicast).

La prueba de guitarra y voz resulto exitosa, la señal se mostró sin pérdidas ni lapsos de silencios o cortes, la forma de evaluar las pérdidas fue colocar todas las pistas en un punto específico de tiempo, escuchar y visualizar el espectro RTA, esto se realizó para los 32 canales de audio que recibieron las computadoras de la red, La figura 3.22 muestra el comportamiento de la señal en un analizador de espectro en tiempo real (RTA).

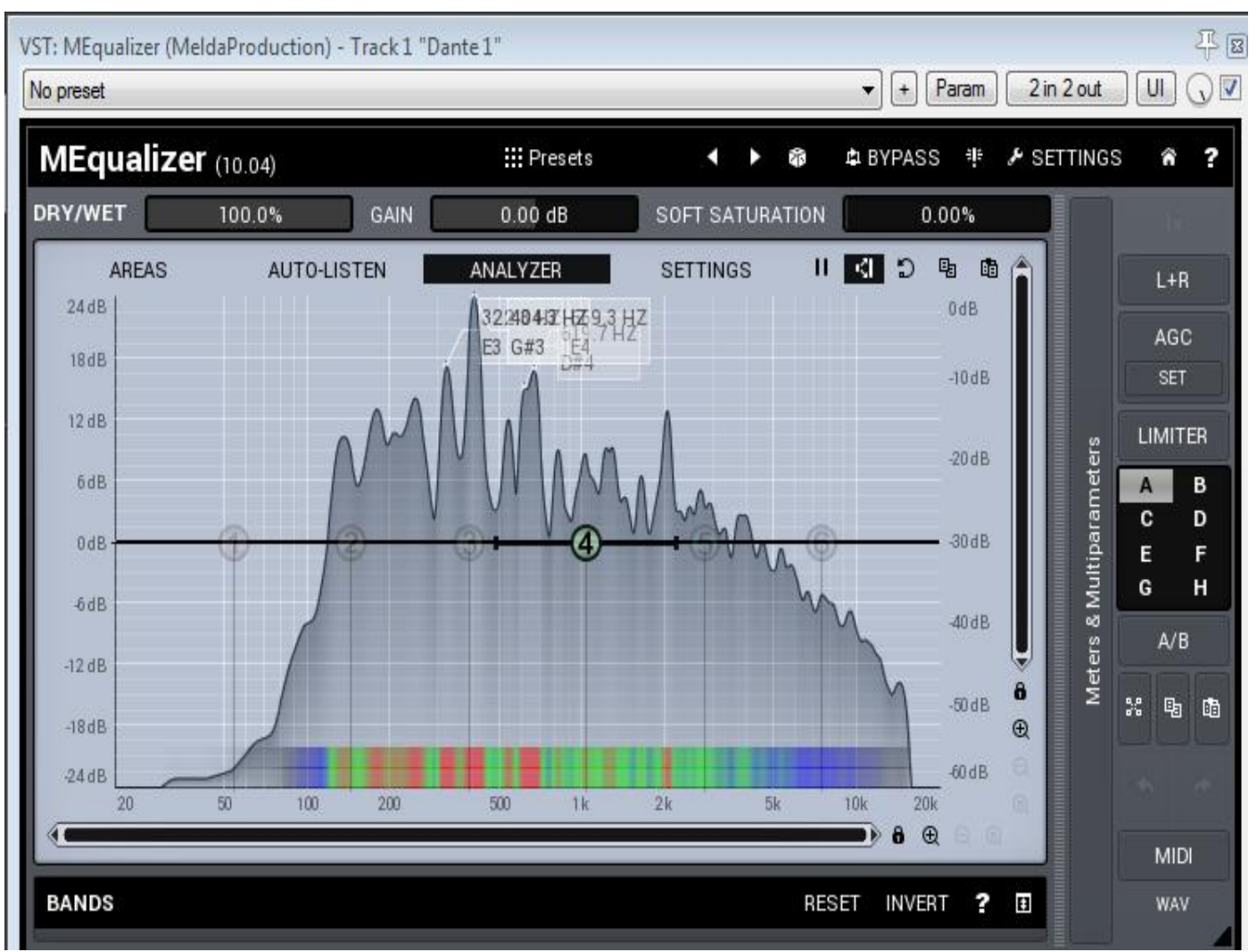

Figura 3.22 RTA de la señal proveniente de un musico (guitarra y voz).

Como se habia previsto desde las consideraciones de diseño, la frecuencia maxima a reproducir es de 20 KHz, teniendo en cuenta la frecuencia maxima y la formula (1.1) tenemos:

$$
Fs \ge 2 * 20 \, KHz
$$

$$
Fs \ge 40 \, KHz
$$

La frecuencia de muestreo considerada desde el diseño fue 48 KHz, estando muy por encima de la necesaria, también la profundidad de bits considerada para el diseño fue de 32 bits, lo que nos da la seguridad en la implementación que la señal digital es equivalente a la señal analogica electrica original.

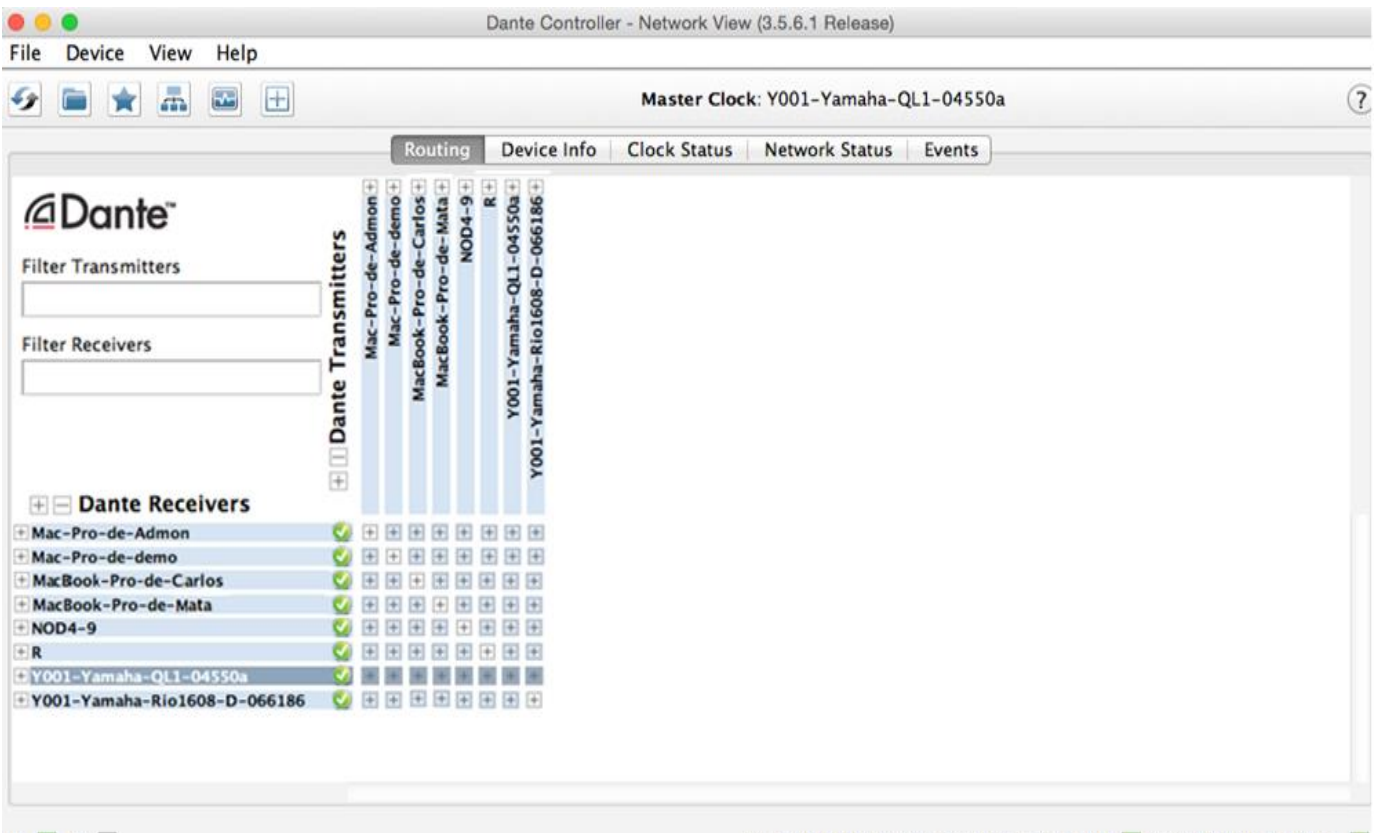

 $P: \Box S: \Box$ 

Multicast Bandwidth: 69Mbps Event Log: Clock Status Monitor: Figura 3.23 Conexión con 8 dispositivos Dante.

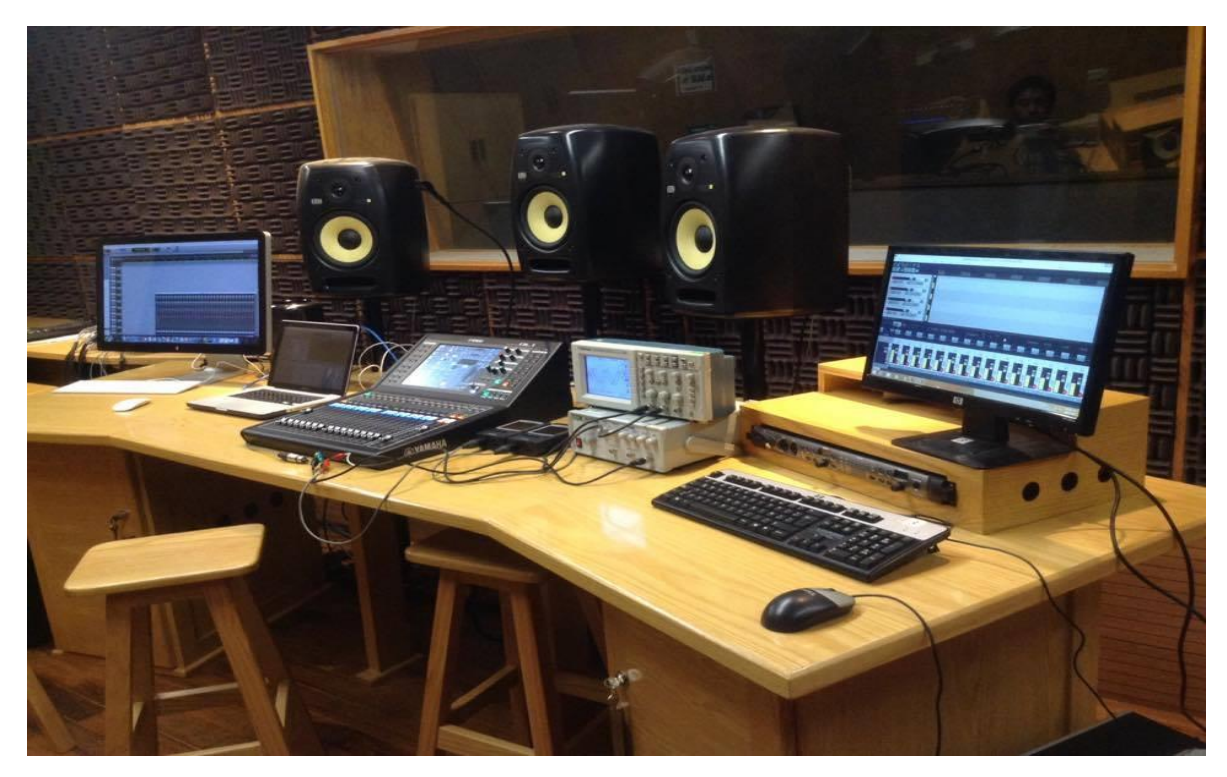

Figura 3.24 Conexión con 8 Dispositivos Dante en el cuarto de control.

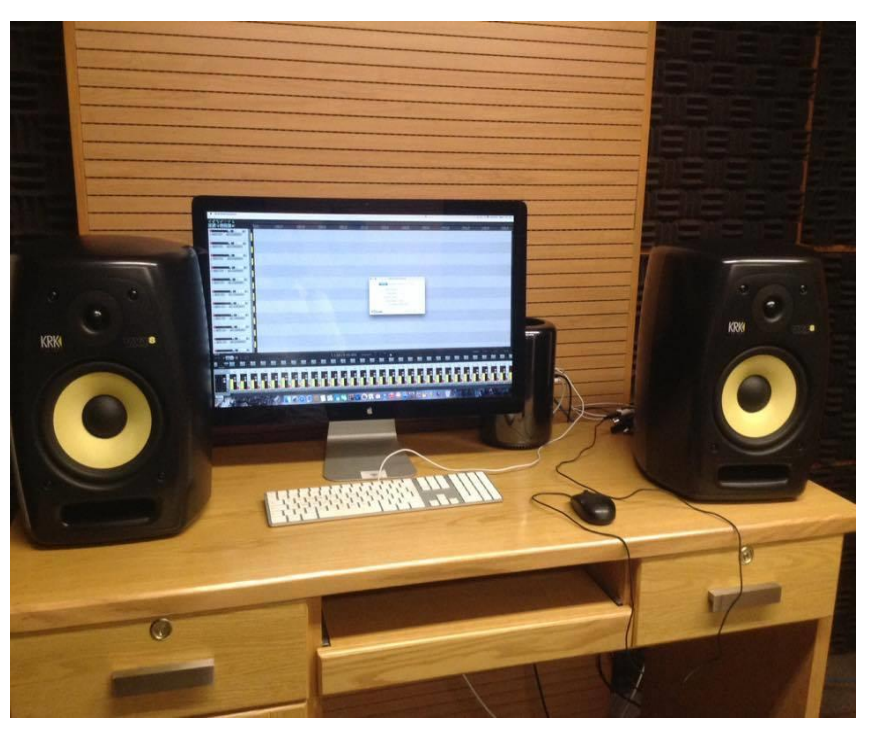

Figura 3.25 Conexión en el cuarto de video.

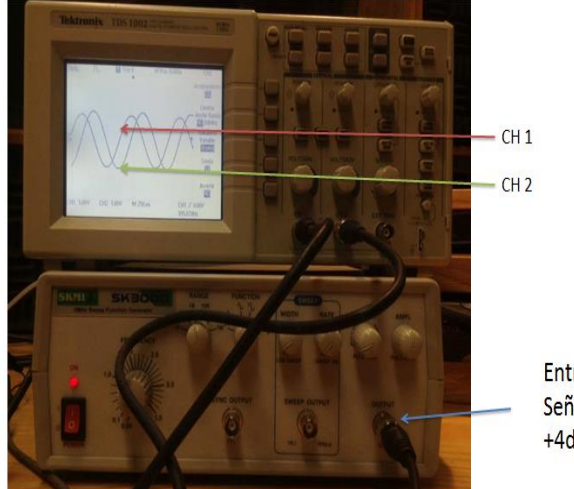

Entrada: Señal Senoidal +4dBu@1KHz

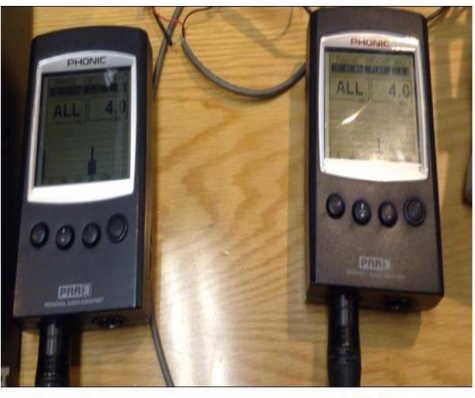

Entrada: Señal Senoidal +4dBu@1KHz

Salida: Señal Senoidal +4dBu @1KHz

Figura 3.26 Generador de Funciones, osciloscopio digital y 2 Phonic PAA3.

<span id="page-51-0"></span>3.2.3 Latencia de 1 milisegundo en la red.

Para la medición de latencia se utilizó el mismo diagrama de conexión de la figura 3.18, se envió 1 canal desde la mezcladora de audio QL1 de Yamaha a cada dispositivo Dante conectado, midiendo el tiempo que tarda la señal de entrada en ser enviada a la red y distribuida a los dispositivos con ayuda de un osciloscopio (figura 3.27), los valores obtenidos se expresan en la tabla 3.7.

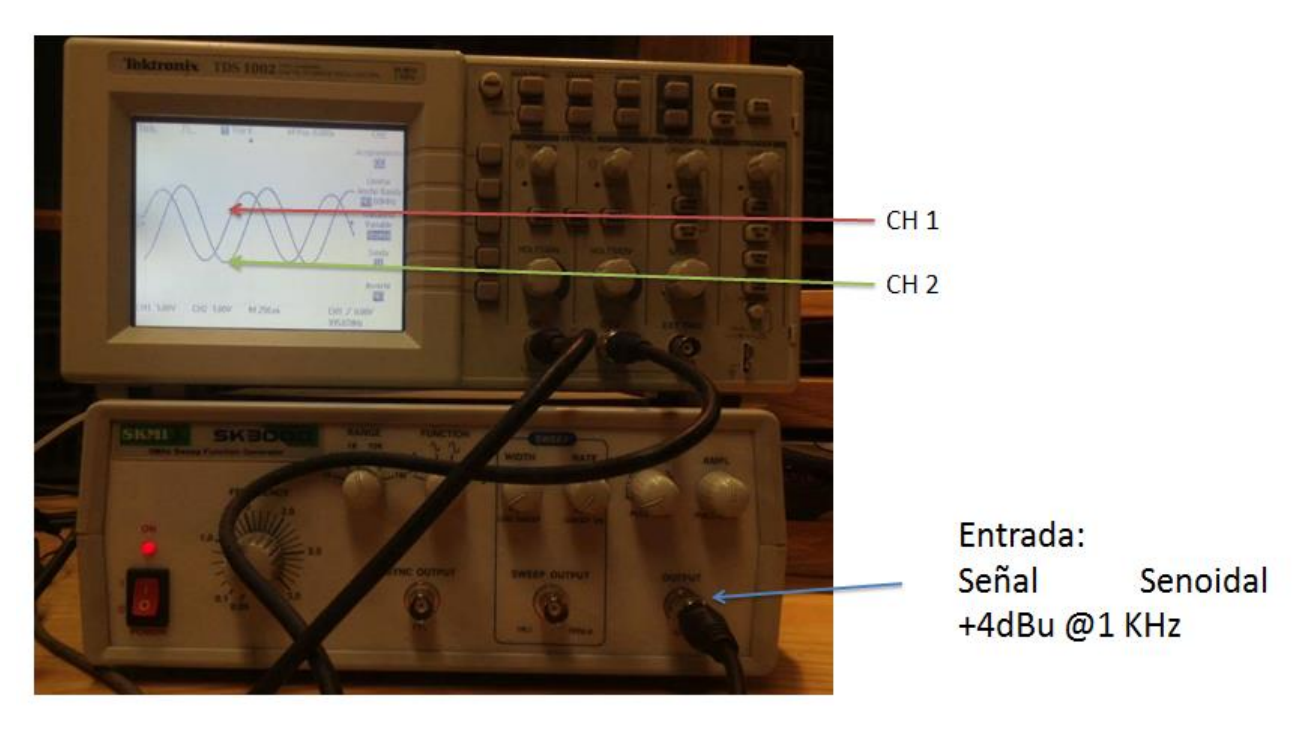

Figura 3.27 Medición de latencia del dispositivo "Mac-Pro-de-Admon", CH1 señal de entrada (Dante 1) y CH2 Señal de salida de la red (Dante 10).

El software Dante Controller nos permite realizar ajustes de latencia dependiendo de la aplicación, en una red Multicast, Dante ajusta la latencia a 1milisegundo para todos los dispositivos.

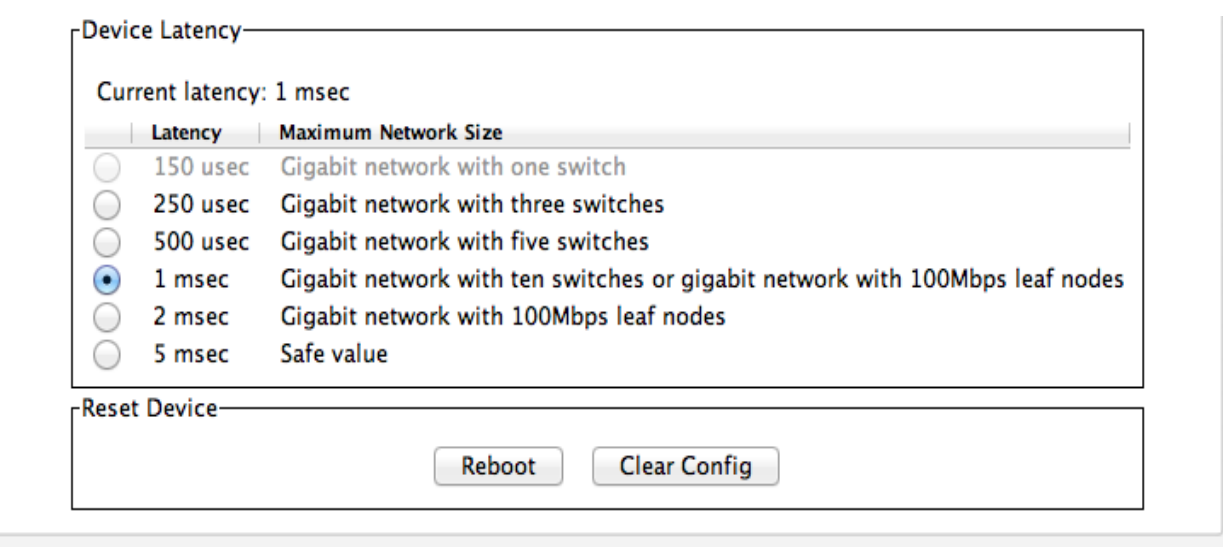

Figura 3.28 Ajuste de latencia 1ms.

Por medio de histogramas el software Dante Controller permite ver la latencia de cada dispositivo conectado.

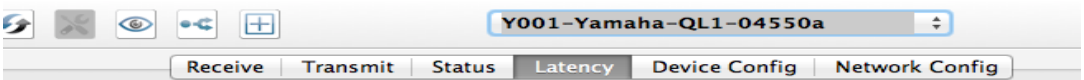

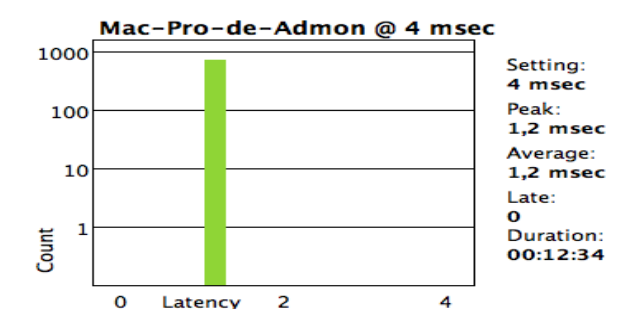

Figura 3.29 Histograma proporcionado por software Dante Controller del dispositivo "Mac-Pro-de-Admon".

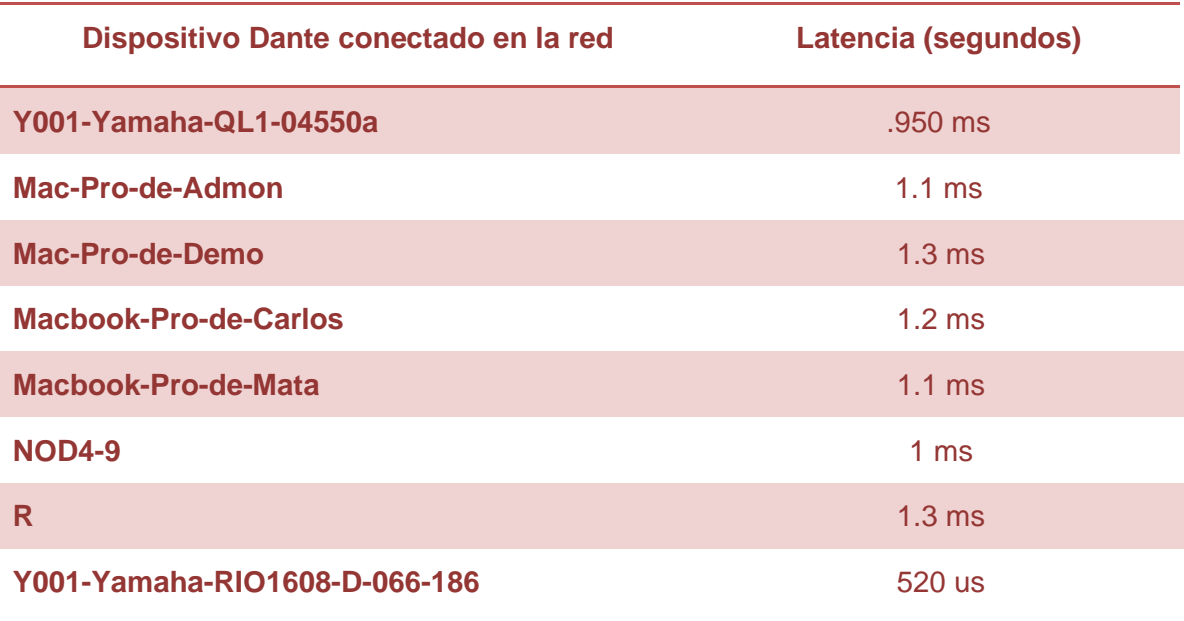

Tabla 3.7 Latencia medida con osciloscopio.

La tabla 3.8 muestra los valores de latencia proporcionados por software Dante Controller.

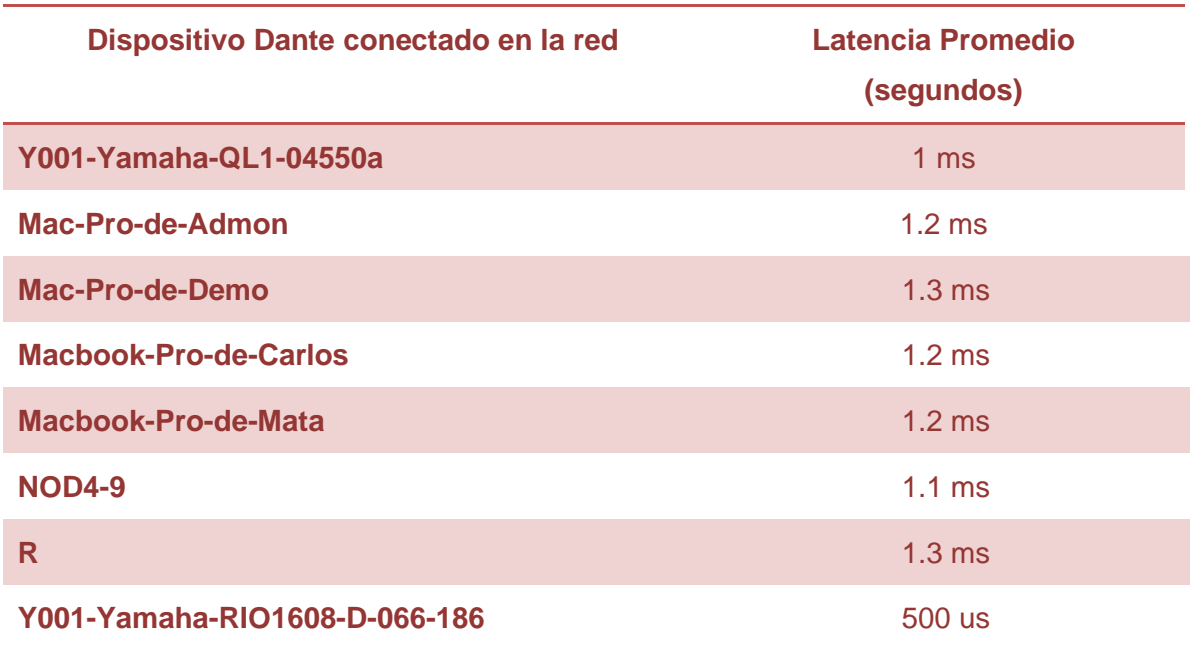

Tabla 3.8 Latencia proporcionada por el software Dante Controller.

#### <span id="page-54-0"></span>3.3.4 Compatibilidad entre DAWs (Estaciones de trabajo de audio digital)

Para la implementación de la red solo se trabajó con cuatro DAWs: Pro tools, Cubase, Reaper y Logic Pro X. La red se implementó utilizando los sistemas operativos Windows y Mac y los resultados de compatibilidad fueron exitosos. Las figuras siguientes muestran la recepción de 32 canales de audio por estos DAWs, las figuras fueron obtenidas de la prueba descrita en el punto 3.2.2.

|                                    |                                | <b>OUTPUT PORT (From Console =&gt; to Dante)</b> |                                |                              |                       |                   | $\overline{\phantom{a}}$          | CH <sub>1</sub>                        |
|------------------------------------|--------------------------------|--------------------------------------------------|--------------------------------|------------------------------|-----------------------|-------------------|-----------------------------------|----------------------------------------|
| <b>DANTE1</b><br>PORT              | <b>DANTE2</b><br>PORT          | <b>DANTE3</b><br><b>PORT</b>                     | <b>DANTE4</b><br>PORT          | <b>DANTES</b>                | <b>DANTE6</b>         | <b>DANTE7</b>     | <b>DANTES</b>                     | ch<br>- 11<br>19:52:04                 |
| <b>UNITED TT</b>                   | <b>BAPARTS</b>                 | <b>BAPATTE</b>                                   | <b>Research</b>                | PORT                         | PORT <sub>1</sub>     | с<br>PORT         | PORT <sub>1</sub>                 | AART, P<br><b>RDM1N</b>                |
| <b>DANTES</b><br>c<br><b>PORT</b>  | <b>DANTE18</b><br>PORT         | <b>DANTE11</b><br><b>PORT</b>                    | <b>DANTIST</b>                 | <b>DAVITE13</b>              | <b>DANTE14</b>        | <b>DANTE15</b>    | DANTE16                           | Send To MATRIX 1<br>SENDS <sup>V</sup> |
| <b>DISPUTE</b>                     | <b>WAPER 1</b>                 | <b>WPUTT</b>                                     | <b>PORT</b><br><b>RAPART 1</b> | PORT                         | c<br>PORT             | Ξ<br><b>PORT</b>  | PORT <sub>1</sub>                 | CH JOB<br>4444                         |
| <b>DANTE17</b><br>-<br><b>PORT</b> | DANTE18                        | DANTE19                                          | <b>DANTE20</b>                 | <b>DANTE21</b>               | <b>DANTE22</b>        | <b>DANTE23</b>    | DANTE24                           | <b>DEVICE</b><br>MONITOR               |
| <b>BENSTT</b>                      | <b>ROAT</b>                    | <b>PORT</b><br><b>BESTI</b>                      | PORT<br><b>BARATTE</b>         | <b>PORT</b>                  | PORT                  | PORT <sub>1</sub> | -<br><b>PORT</b><br><b>INPUT1</b> |                                        |
| DANTE <sub>25</sub><br>PORT        | <b>DANTE 26</b><br><b>PORT</b> | <b>DANTE27</b><br><b>PORT</b><br>c               | <b>DANTE28</b><br>-            | <b>DANTE29</b>               | <b>DANTE 30</b>       | <b>DANTES1</b>    | DANTE 32                          | RACK                                   |
| <b>BIPUTI</b>                      | <b>WEUT1</b>                   | <b>BIPUT1</b>                                    | PORT                           | <b>PORT</b><br><b>INPUT1</b> | PORT<br><b>BIPUT!</b> | PORT <sub>1</sub> | PORT                              | $O$ EUEL 10<br><b>METER</b>            |
|                                    |                                |                                                  |                                |                              |                       |                   |                                   | H<br>OUER<br>$-3$                      |
|                                    |                                |                                                  |                                |                              |                       |                   |                                   | $-6$<br>$-9$                           |
|                                    |                                |                                                  |                                |                              |                       |                   |                                   | $-12$<br>$-15$                         |
|                                    |                                |                                                  |                                |                              |                       |                   |                                   | $-18$<br>$-24$                         |
|                                    |                                |                                                  |                                |                              |                       |                   |                                   | $-30$<br>$-40$                         |
|                                    |                                |                                                  |                                |                              |                       |                   |                                   | -50<br>$-60$<br>LR<br>$\mathbf{r}$     |
|                                    |                                |                                                  |                                |                              |                       |                   |                                   | ÷                                      |
|                                    |                                |                                                  |                                |                              |                       |                   |                                   |                                        |
| <b>4 SLOT</b>                      | <b>PARKITE</b><br><b>VIEW</b>  | CAIGH                                            |                                |                              |                       |                   |                                   | SCENE 001<br>vic bb                    |
|                                    |                                |                                                  |                                |                              |                       |                   |                                   | USER DEFINED KEYSIA                    |

Figura 3.30 Mezcladora QL1 de Yamaha, asignación de INPUT 1 a los 32 canales Dante para ser distribuidos en la red (Software Dante Patch).

| $\bullet \bullet \bullet$                   |               |                          |                              |                                              |                                         |                                   |                                                   |                                             |                               |                       |                                           |                                                          |                                 |                                          |                                                |                                     | Mix: mediciones                  |                                      |                                                         |                         |                                                   |                                             |                                                |                                           |                               |                                                                                          |                         |                                                                 |                                             |                               |                                    |                                |
|---------------------------------------------|---------------|--------------------------|------------------------------|----------------------------------------------|-----------------------------------------|-----------------------------------|---------------------------------------------------|---------------------------------------------|-------------------------------|-----------------------|-------------------------------------------|----------------------------------------------------------|---------------------------------|------------------------------------------|------------------------------------------------|-------------------------------------|----------------------------------|--------------------------------------|---------------------------------------------------------|-------------------------|---------------------------------------------------|---------------------------------------------|------------------------------------------------|-------------------------------------------|-------------------------------|------------------------------------------------------------------------------------------|-------------------------|-----------------------------------------------------------------|---------------------------------------------|-------------------------------|------------------------------------|--------------------------------|
| 110<br>ln 1<br>$O1 - 2$                     |               | 110<br>ln 2<br>$O11-2$   | 110<br>ln 3<br>$O1$ - 2      | 110<br>ln 4<br>$O11-2$                       | 110<br>ln 5<br><b>Ot1-2 中</b>           | 110<br>ln 6<br>$O1 - 2$           | 110<br>In 7<br>$O11-2$                            | 110<br>ln 8<br>$O11-2$                      | 110<br>ln 9<br>$ $ Ot1-2      | 110<br>ln 10<br>Ot1-2 | 110<br>ln 11<br>$O1 - 2$                  | 110<br>ln 12<br><b>Ot1-2 中</b>                           | 110<br>In 13<br>$O11-2$         | 110<br>ln 14<br>Ot1-2 $\vert$            | 110<br>In 15<br>$O11-2$                        | 110<br>In 16<br>$ $ Ot1-2           | 110<br>In 17<br>Ot1-2 中          | 110<br>ln 18<br>Otl -2 $\vert$       | 110<br>ln 19<br>Ot1-2 $\parallel$                       | 110<br>ln 20<br>$O11-2$ | 110<br>ln 21<br>Ot1-2 $\vert$                     | 110<br>ln 22<br>$O11-2$                     | 110<br>ln 23<br>$O1 - 2$                       | 110<br>ln 24<br>Ot1-2 $\vert$             | 110<br>ln 25<br>Ot1-2 $\vert$ | 110<br>ln 26<br>$Ot1-2$                                                                  | 110<br>ln 27<br>$O11-2$ | 110<br>ln 28<br>Ot1-2 $\vert$                                   | 110<br>ln 29<br>$O11-2$                     | 110<br>ln 30<br>$Out-2$       | 110<br>ln 31<br>Ot1-2 <sup>e</sup> | 110<br>ln 32<br><b>Ot1-2 +</b> |
| <b>AUTO</b><br>read                         |               | read                     |                              | AUTO<br>read                                 | read                                    |                                   |                                                   | read                                        |                               |                       | AUTO                                      | read                                                     | AUTO                            |                                          | read                                           |                                     |                                  | AUTO                                 | read                                                    |                         |                                                   | read                                        |                                                |                                           | AUTO                          |                                                                                          |                         | <b>AUTO</b>                                                     | <b>AUTO</b><br>read                         | <b>AUTO</b><br>read           | <b>AUTO</b><br>read                | <b>AUTO</b><br>read            |
| nogrop<br>$\odot$                           |               | nogrop<br>$\circledcirc$ | nogrop<br>$\odot$            | nogrop<br>$\circledcirc$                     | nogrop<br>$\odot$                       | nogrop<br>$\odot$                 | nogrop<br>$\odot$                                 | nogrop<br>$\odot$                           | nogrop<br>$\odot$             | nogrop<br>$\odot$     | nogrop<br>$\odot$                         | nogrop<br>$\odot$                                        | nogrop<br>$\odot$               | nogrop<br>$\odot$                        | nogrop<br>$\odot$                              | nogrop<br>$\odot$                   | nogrop<br>$\odot$                | nogrop<br>$\odot$                    | nogrop<br>$\odot$                                       | nogrop<br>$\odot$       | nogrop<br>$\odot$                                 | nogrop<br>$\odot$                           | nogrop<br>$\odot$                              | nogrop<br>$\circledcirc$                  | nogrop<br>$\odot$             | nogrop<br>$\odot$                                                                        | nogrop<br>$\odot$       | nogrop<br>$\odot$                                               | nogrop<br>$\odot$                           | nogrop<br>$\circledcirc$      | nogrop<br>$\circledcirc$           | nogrop                         |
| $+0.4$<br>$\blacksquare$<br>$S$ $M$         |               | $+0.4$                   | $+0.4$<br>$\blacksquare$ lol | $\rightarrow$ 0 $\leftarrow$<br><b>ITIOI</b> | $+0.4$<br>$\blacksquare$<br>$\boxed{5}$ | $\rightarrow$ 0 K<br><b>Inici</b> | $\rightarrow$ 0 $\leftarrow$<br>$\blacksquare$ lo | $\times$ 0 $\times$<br>$\blacksquare$       | $\rightarrow$ 0 <<br>nol      | $+0.4$<br><b>Fio</b>  | $\rightarrow$ 0 $\leftarrow$<br><b>TO</b> | $\rightarrow$ 0.4<br>$\Box$ o<br>$\overline{\mathbf{s}}$ | $\rightarrow$ 0.4<br><b>no</b>  | $\rightarrow$ 0 $\leftarrow$<br>$\Box$ o | $\rightarrow$ 0 $\leftarrow$<br>$\blacksquare$ | $\rightarrow$ 0 $\leftarrow$<br>no. | $\rightarrow$ 0 $+$<br><b>no</b> | 9.0<<br><b>Tiol</b>                  | $\rightarrow 0.4$<br>$\blacksquare$<br>$\vert s \vert$  | $+0.4$<br><b>ED</b>     | $\rightarrow$ 0 $\leftarrow$<br>$\blacksquare$ lo | $\rightarrow$ 0 $+$<br>00                   | $\rightarrow$ 0 $\leftarrow$<br>$\blacksquare$ | $\rightarrow$ 0 $\leftarrow$<br><b>OO</b> | $+0.4$<br><b>Tiol</b>         | $\rightarrow$ 0 $\rightarrow$<br>$\blacksquare\blacksquare$<br>$\boxed{\mathbf{s}}$<br>⊡ | $+0.4$<br><b>no</b>     | $+0.4$<br>$\blacksquare$ lo                                     | $\rightarrow$ 0 $\leftarrow$<br>00          | $+0.4$<br>$\blacksquare$ lo   | $\rightarrow$ 0 $\leftarrow$       | $+0.4$<br>$\Box$ o             |
|                                             |               |                          | $\boxed{\mathbf{M}}$         |                                              | $\boxed{\mathbf{M}}$                    | $\sqrt{M}$                        |                                                   |                                             |                               |                       |                                           |                                                          |                                 |                                          |                                                |                                     |                                  |                                      |                                                         |                         |                                                   |                                             |                                                |                                           |                               |                                                                                          | M                       |                                                                 | $\mathbb{E}$                                | <b>S</b>                      | M                                  |                                |
|                                             |               |                          |                              |                                              |                                         |                                   |                                                   |                                             |                               |                       |                                           |                                                          |                                 |                                          |                                                |                                     |                                  |                                      |                                                         |                         |                                                   |                                             |                                                |                                           |                               |                                                                                          |                         |                                                                 |                                             |                               |                                    |                                |
|                                             |               |                          |                              |                                              |                                         |                                   |                                                   |                                             |                               |                       |                                           |                                                          |                                 |                                          |                                                |                                     |                                  |                                      |                                                         |                         |                                                   |                                             |                                                |                                           |                               |                                                                                          |                         |                                                                 |                                             |                               |                                    |                                |
|                                             |               |                          |                              |                                              |                                         |                                   |                                                   |                                             |                               |                       |                                           |                                                          |                                 |                                          |                                                |                                     |                                  |                                      |                                                         |                         |                                                   |                                             |                                                |                                           |                               |                                                                                          |                         |                                                                 |                                             |                               |                                    |                                |
| 0.0<br>$\Rightarrow$ $\rightarrow$<br>Audi1 | $\Rightarrow$ | 0.0<br>Audi2             | 0.0<br>I÷.<br>Audi3          | 0.0<br>÷<br>Audi4                            | 0.0<br>÷<br>Audi5                       | 0.0<br>I÷.<br>Audi6               | 0.0<br>$\div$<br>$\blacktriangleright$<br>Audi7   | 0.0<br>$\Rightarrow$ $\rightarrow$<br>Audi8 | 0.0<br>$\Rightarrow$<br>Audi9 | 0.0<br>e<br>Aud10     | 0.0<br>٠<br>Aud11                         | 0.0<br>Æ<br>Aud12                                        | 0.0<br>I÷.<br>Aud <sub>13</sub> | 0.0<br>$\div$<br>Aud14                   | 0.0<br>1≑ 1⊁<br>Aud15                          | 0.0<br>$\Rightarrow$<br>Aud16       | 0.0<br>e<br>Aud17                | 0.0<br>$\ddot{\phantom{1}}$<br>Aud18 | 0.0<br>$\Leftrightarrow$ $\blacktriangleright$<br>Aud19 | 0.0<br>I÷.<br>Aud20     | 0.0<br>٠<br>$\blacktriangleright$<br>Aud21        | 0.0<br>$\Rightarrow$ $\rightarrow$<br>Aud22 | 0.0<br>$\Rightarrow$<br>Aud <sub>23</sub>      | 0.0<br>Aud <sub>24</sub>                  | 0.0<br>÷<br>Aud25             | 0.0<br>$\ddot{•}$<br>Aud26                                                               | 0.0<br>I÷.              | 0.0<br>$\ddot{•}$<br>$\blacktriangleright$<br>Aud <sub>28</sub> | 0.0<br>$\Rightarrow$ $\rightarrow$<br>Aud29 | 0.0<br>$\Rightarrow$<br>Aud30 | 0.0<br>I÷.<br>Aud31                | 0.0<br>∣≑ ⊭<br>Aud32           |
| <b>Contract Contract Contract</b>           |               |                          |                              |                                              |                                         |                                   |                                                   |                                             |                               |                       |                                           |                                                          |                                 |                                          |                                                |                                     |                                  |                                      |                                                         |                         |                                                   |                                             |                                                |                                           |                               |                                                                                          |                         |                                                                 |                                             |                               |                                    | <b>Contract Contract</b>       |

Figura 3.31 Dispositivo "Mac-Pro-de-Admon" (recepción de 32 canales de audio, software Pro tools).

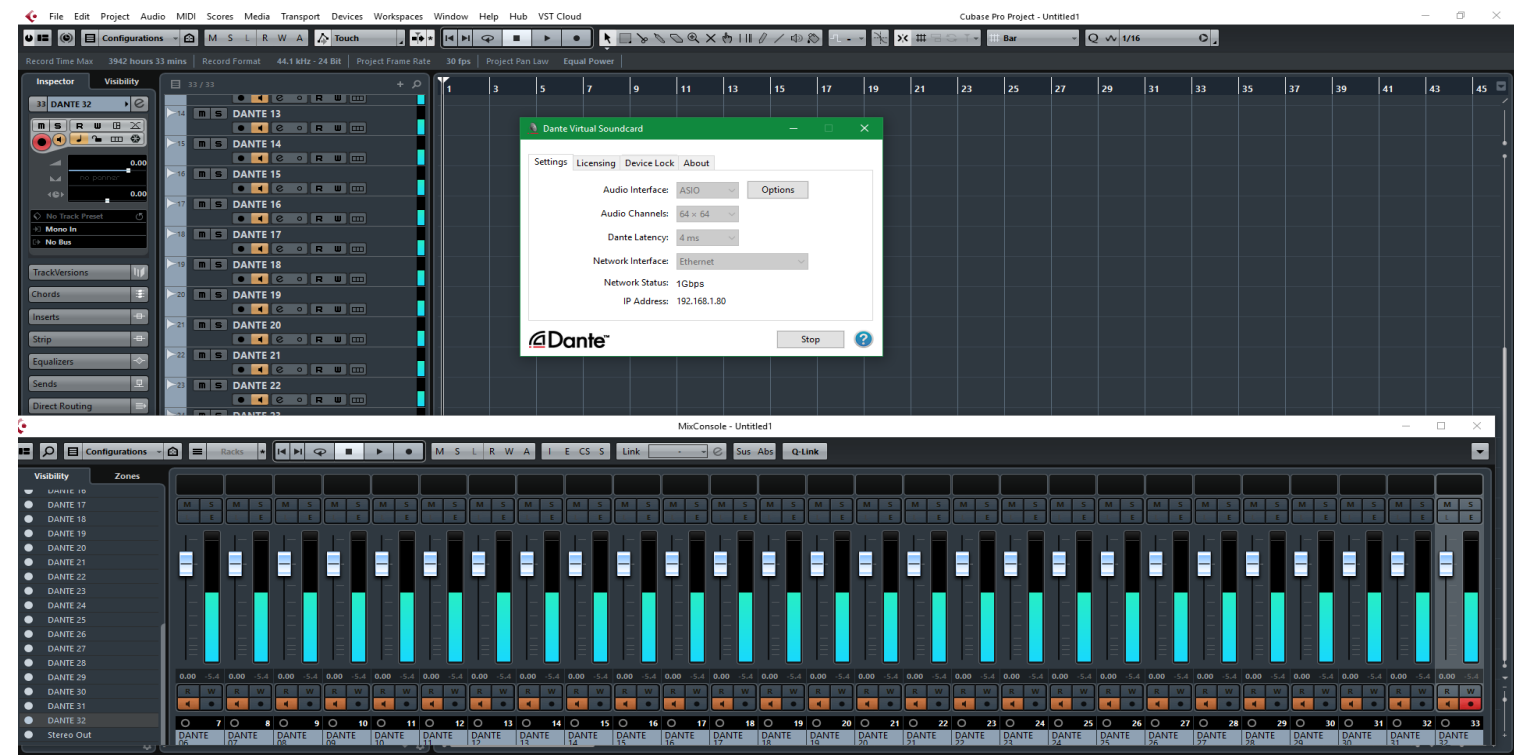

Figura 3.32 Dispositivo "NOD4-9" (recepción de 32 canales de audio, software Cubase).

| Logic Pro X Archivo Edición Pista                                                       |                                            |                 | Navegar                  |                             | Grabar Mezcla  | Visualización Ventana |                 | 1 Ayuda                  | $\sum_{i=1}^n \alpha_i \sum_{i=1}^n \alpha_i$                               | $\left( \blacksquare \right)$ 72% $\left( \blacksquare \right)$ |                     |                               |                     | Jue 27 de abr 20:30 Carlos Mata $Q \odot \equiv$ |                    |
|-----------------------------------------------------------------------------------------|--------------------------------------------|-----------------|--------------------------|-----------------------------|----------------|-----------------------|-----------------|--------------------------|-----------------------------------------------------------------------------|-----------------------------------------------------------------|---------------------|-------------------------------|---------------------|--------------------------------------------------|--------------------|
| $\circ \circ \circ$<br>Sin título - Pistas                                              |                                            |                 |                          |                             |                |                       |                 |                          |                                                                             |                                                                 |                     |                               |                     |                                                  |                    |
| $\bullet$<br>$\Box$<br>$\equiv$                                                         | Ó<br>$\overline{2}$                        | 969             |                          | Н                           |                | JE                    | 23<br>2<br>div. | 120<br>13                | <b>Do M</b><br>armadura                                                     | 4/4                                                             | $\Rightarrow$       | $\mathbf{S}$<br>1234<br>$\gg$ | 這                   | $\Omega$<br>$\mathbb{Z}$                         | $C_0$              |
| Edición -                                                                               | Funciones v                                | Visualización - | $\cdot$ .                | <b>IFT</b><br><b>b</b> d    |                | $  -$<br>$\mathbf{r}$ | Ajuste:         | Inteligente              |                                                                             | # Arrastre:                                                     | Fundido cruzado     | $+ +$                         | 王<br>$\pm$ $\oplus$ | 49 一                                             |                    |
| 后<br>$+$                                                                                |                                            |                 | $\boxed{\blacksquare}$   | 3                           | $\overline{A}$ | 5<br>6                |                 | $\overline{9}$           | 10<br>11                                                                    | 12                                                              | 13<br>14            | 15                            | 16<br>17            | 18<br>19                                         | $\overline{2}$     |
| Yanarina rinsari<br>$1 - 1$<br>$-1$ $-1$ $-1$<br>$-1 - 1$<br><u>and the first state</u> |                                            |                 |                          |                             |                |                       |                 |                          |                                                                             |                                                                 |                     |                               |                     |                                                  |                    |
| Edición v                                                                               | Opciones T                                 | Visualización v |                          |                             |                | Sencillo              | Pistas          | Todo                     | Audio                                                                       | Aux<br>Inst                                                     | <b>Bus</b><br>Input | Output                        | Master              | <b>MIDI</b>                                      | $\blacksquare$     |
| Entrada                                                                                 | O Input 1                                  | $\circ$ Input 2 | O Input 3                | $\circ$ Input 4             | $O$ Input 5    | $O$ Input 6           | O Input 7       | $O$ Input 8              | O Input 9                                                                   | $O$ In 10                                                       | $\circ$ In 11       | ln 12<br>$\circ$              | $\circ$<br>ln 13    | $\circ$ In 14                                    | $\overline{\circ}$ |
| Efec. audio                                                                             |                                            |                 |                          |                             |                |                       |                 |                          |                                                                             |                                                                 |                     |                               |                     |                                                  |                    |
| Envios                                                                                  |                                            |                 |                          |                             |                |                       |                 |                          |                                                                             |                                                                 |                     |                               |                     |                                                  |                    |
| Salida                                                                                  | Output 1                                   | Output 1        | Output 1                 | Output 1                    | Output 1       | Output 1              | Output 1        | Output 1                 | Output 1                                                                    | Output 1                                                        | Output 1            | Output 1                      | Output 1            | Output 1                                         | Out                |
| Grupo                                                                                   |                                            |                 |                          |                             |                |                       |                 |                          |                                                                             |                                                                 |                     |                               |                     |                                                  |                    |
| Automatización                                                                          | Read                                       | Read            | Read                     | Read                        | Read           | Read                  | Read            | Read                     | Read                                                                        | Read                                                            | Read                | Read                          | Read                | Read                                             | <b>R</b>           |
|                                                                                         | $-400$                                     | <b>Here</b>     | $-40 + 1$                | $-400\%$                    | $-40+$         | $-400$                | $-00+1$         | $-000\%$                 | $-400$ .                                                                    | $-40+$                                                          | $-40+$              | $-400\%$                      | $-$ +HH+ $-$        | $-400$                                           |                    |
| Panorámica                                                                              |                                            |                 |                          |                             |                |                       |                 |                          |                                                                             |                                                                 |                     |                               |                     |                                                  |                    |
| dB                                                                                      | $-34$<br>0.0                               |                 | $0.0$ -30                | $0.0$ 23                    | $0.0$ 28       | $0.0$ $-24$           |                 | $0.0$ 31                 | $\begin{array}{ c c c c c } \hline \textbf{0.0} & \textbf{-36} \end{array}$ | $0.0$ 30                                                        | $\  0.0 \ $ -29     | $0.0$ 30                      | $0.0$ 26            | $0.0$ 26                                         | 0.0                |
|                                                                                         |                                            |                 |                          |                             |                |                       |                 |                          |                                                                             |                                                                 |                     |                               |                     |                                                  |                    |
|                                                                                         |                                            |                 | <b>Contract Contract</b> |                             |                |                       |                 |                          |                                                                             | œ                                                               |                     |                               |                     |                                                  |                    |
|                                                                                         |                                            |                 |                          |                             |                |                       |                 |                          |                                                                             |                                                                 |                     |                               |                     |                                                  |                    |
|                                                                                         |                                            |                 |                          |                             |                |                       |                 |                          |                                                                             |                                                                 |                     |                               |                     |                                                  |                    |
|                                                                                         |                                            |                 |                          |                             |                |                       |                 |                          |                                                                             |                                                                 |                     |                               |                     |                                                  |                    |
|                                                                                         |                                            |                 |                          |                             |                |                       |                 |                          |                                                                             |                                                                 |                     |                               |                     |                                                  |                    |
|                                                                                         | $\mathbf{I}$ R<br>$\mathbf{s}$<br><b>M</b> | IR<br>$M$ $S$   | $\boxed{1}$ R<br>M S     | $\overline{1}$ R<br>$M$ $S$ | I R<br>M S     | IR<br>$M$ $S$         | I R<br>$M$ $S$  | I R<br>$\mathbf{s}$<br>M | I R<br>M S                                                                  | I R<br>$M$ $S$                                                  | $\vert$   R<br>M S  | $I$ R<br>s<br>M               | IR<br>$M$ $S$       | I R<br>$M$ $S$                                   | M                  |
|                                                                                         | Audio 1                                    | Audio 2         | Audio 33                 | Audio 3                     | Audio 4        | Audio 5               | Audio 6         | Audio 7                  | Audio 8                                                                     | Audio 9                                                         | Audio 10            | Audio 11                      | Audio 12            | Audio 13                                         | Aud                |

Figura 3.33 Dispositivo "Macbook-Pro-de-Carlos" (recepción de 32 canales de audio, software Logic Pro X).

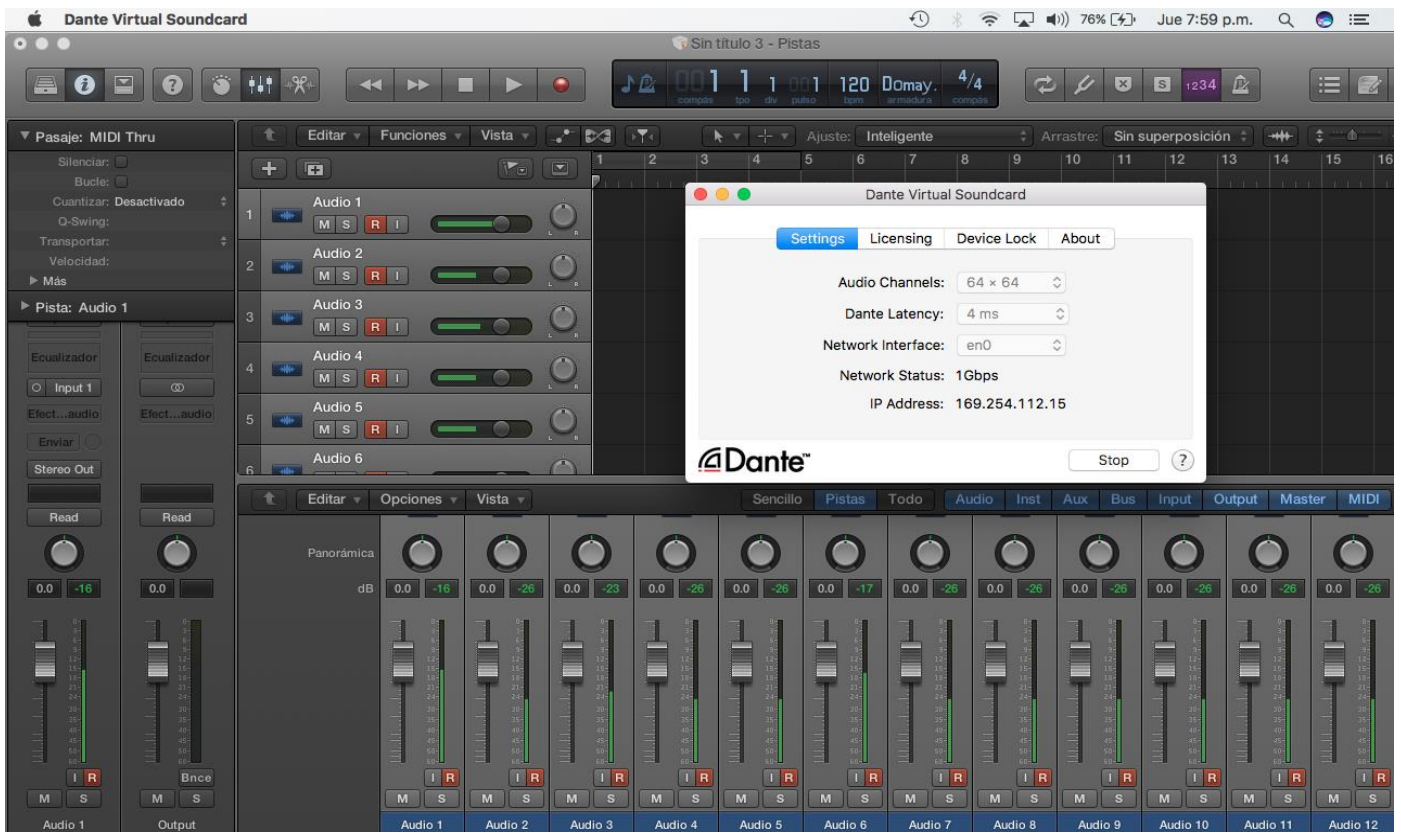

Figura 3.34 Dispositivo "R" (recepción de 32 canales de audio, software Logic Pro X).

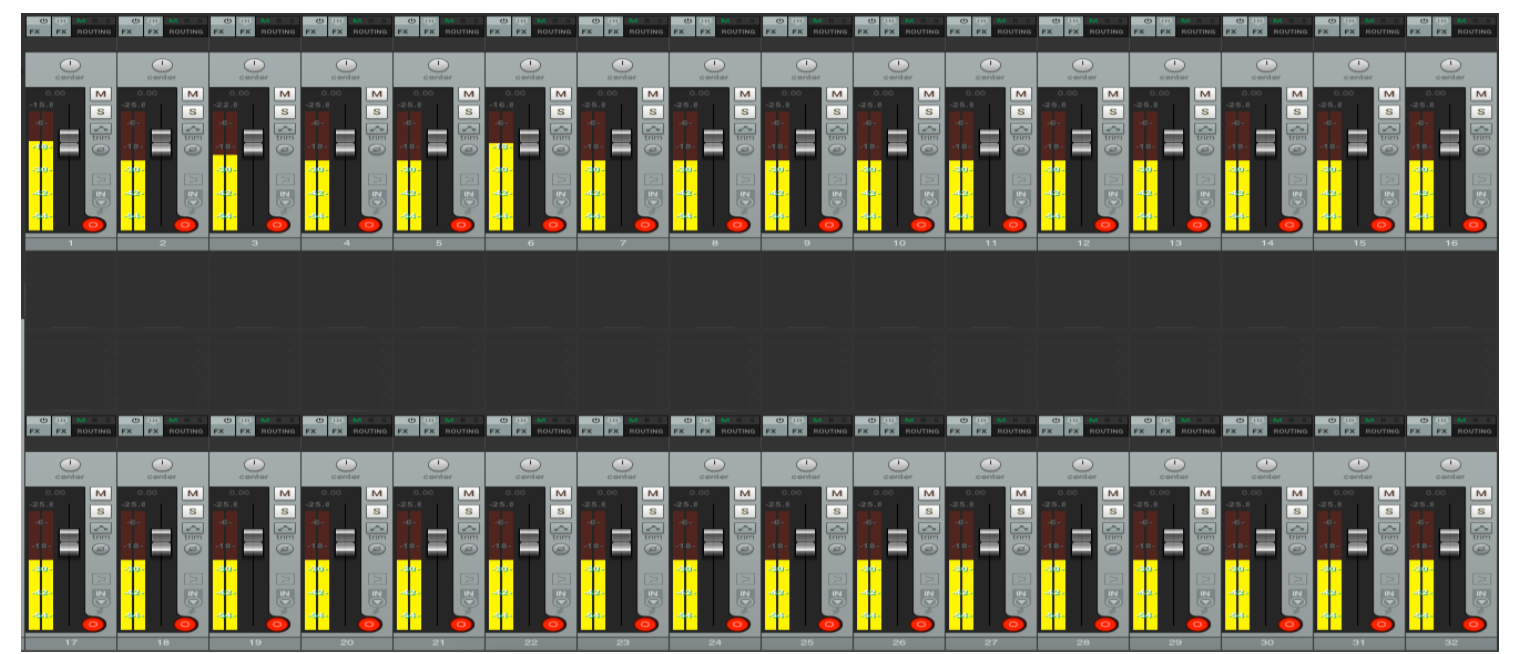

Figura 3.35 Dispositivo "Macbook-Pro-de-Mata" (recepción de 32 canales de audio, software Reaper).

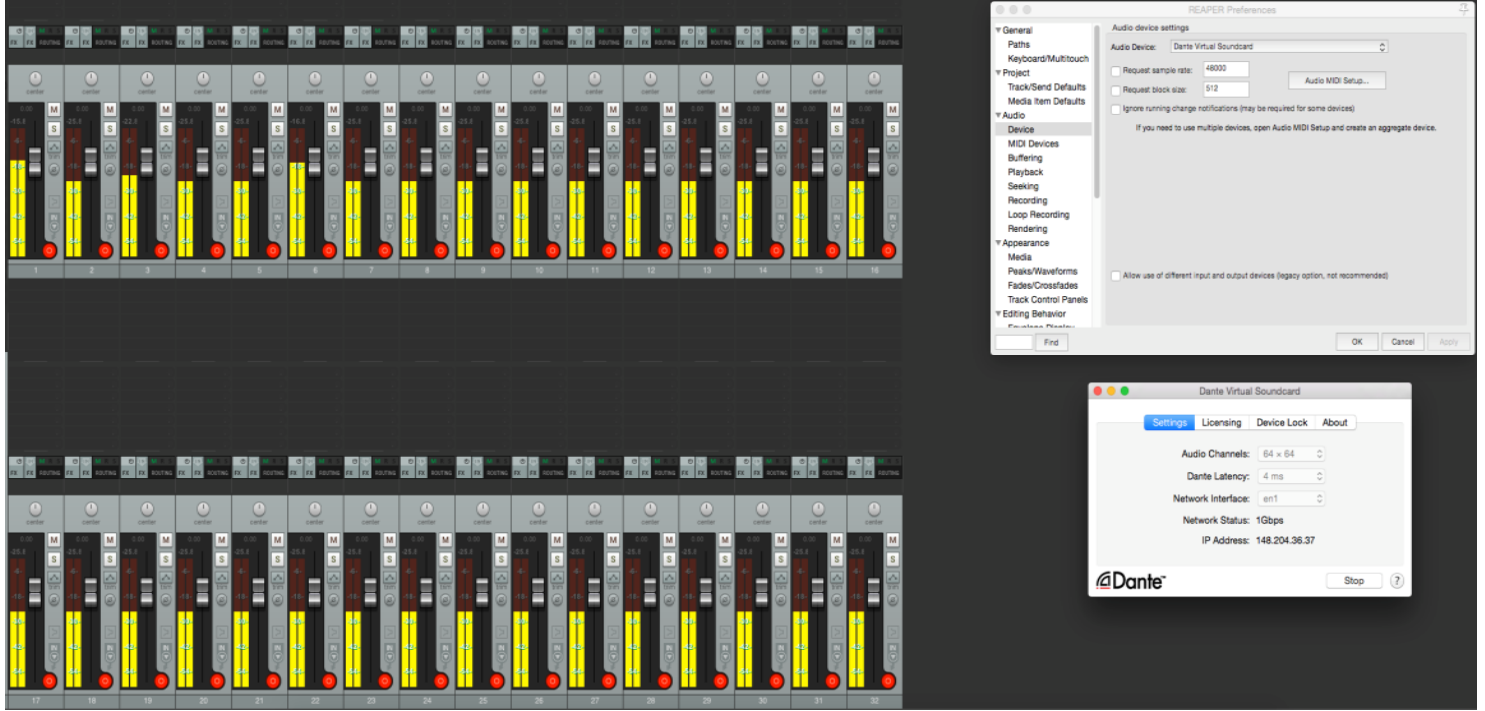

Figura 3.36 Dispositivo "Mac-Pro-de-Demo" (recepción de 32 canales de audio, software Reaper).

La tabla 3.9 muestra los sistemas operativos utilizados para implementación, así como el DAW instalado en cada dispositivo y la compatibilidad entre ellos.

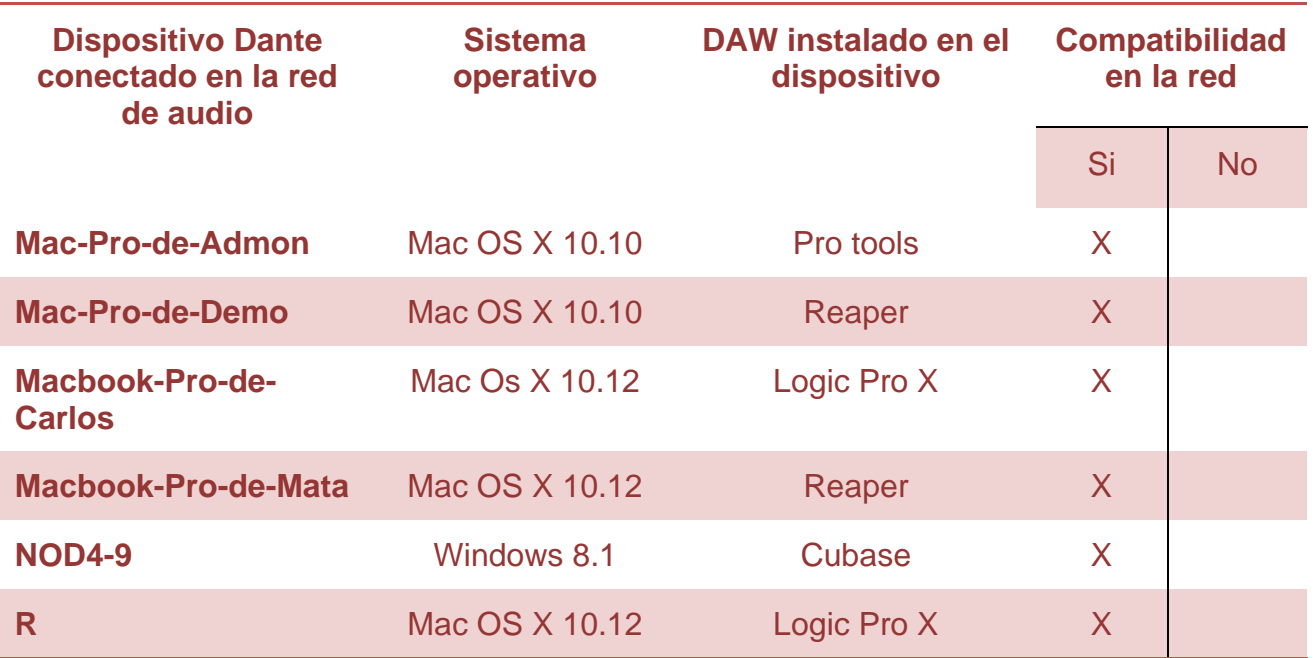

Tabla 3.9 Tabla de compatibilidad entre Sistemas operativos y DAWs.

# <span id="page-58-0"></span>**Costo del proyecto**

Para el costo del proyecto, se contemplan las horas trabajadas en el desarrollo del proyecto más el costo del equipo necesario para la implementación de la red de audio.

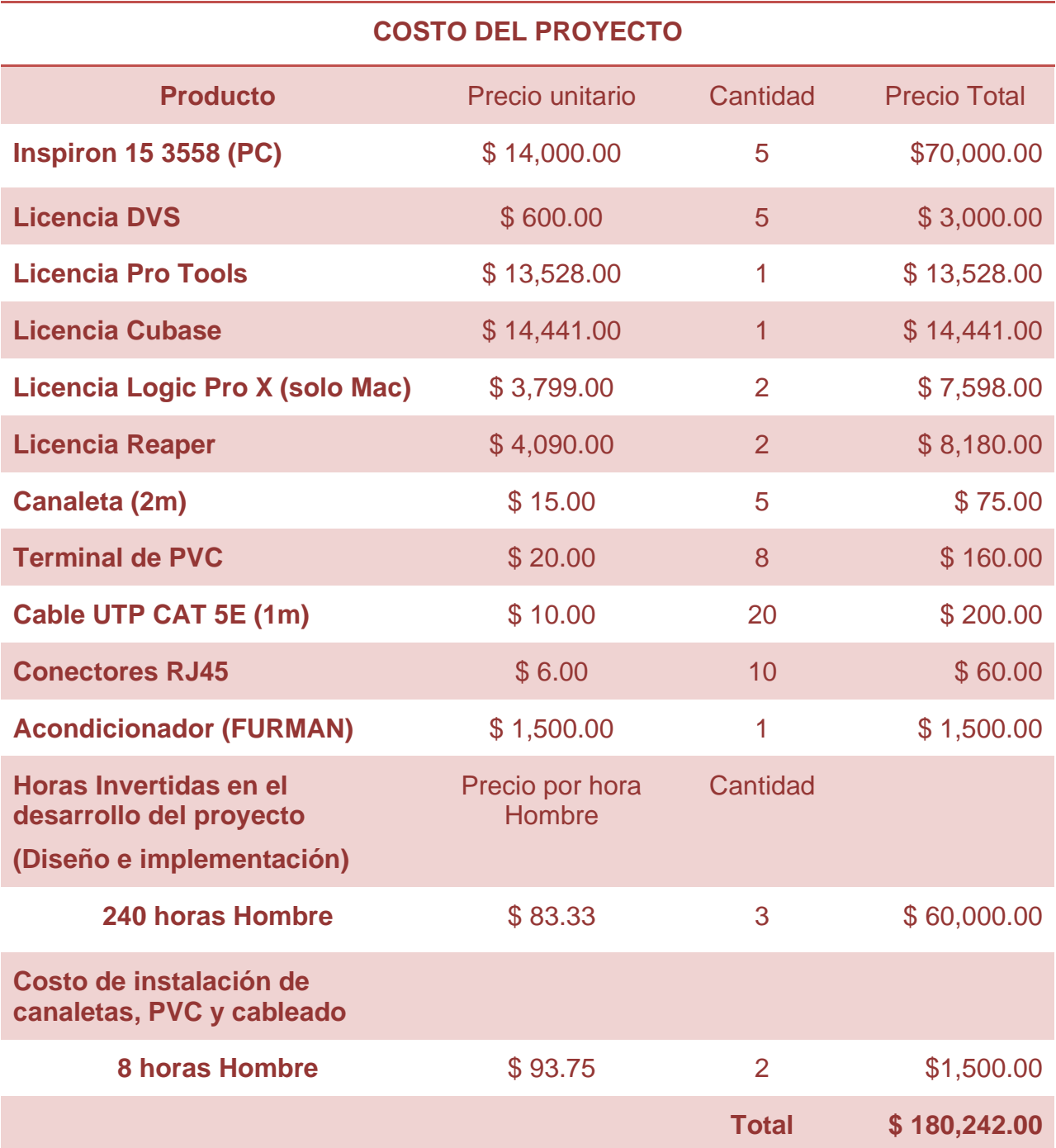

Tabla 3.10 Costo del proyecto.

Página | 53

### <span id="page-59-0"></span>**Observaciones y conclusiones**

En conclusión y como se muestra en la figura 3.22, el protocolo Dante permite interconectar 8 equipos en la red de audio por medio de una distribución de flujos Multicast en la red primaria, dicha distribución permitió enviar y recibir 32 de canales de audio sin compresión de forma simultánea e independiente a cada dispositivo conectado, véase la tabla 3.9. Durante la implementación de la red de audio se comprobó la compatibilidad con los sistemas operativos Windows y Mac, y también entre 4 DAWs: Pro tools, Cubase, Reaper y Logic Pro X (tabla 3.12).

Durante la implementación de la red de audio se observó lo siguiente:

- Una vez que descargamos la versión de prueba gratuita del software Dante Virtual Soundcard y pasados los quince días del periodo de evaluación, no es posible descargar más versiones de prueba ya que el software vincula y registra la dirección IP y MAC del dispositivo, entonces es necesario comprar la licencia.
- Al conectar las computadoras a la red de audio por medio de un cable de red UTP Cat 5E es necesario deshabilitar la conexión inalámbrica, de esta forma la transmisión y recepción de canales de audio por medio de la tecnología Wi-Fi no es posible.
- Las computadoras conectadas a la red de audio deberán tener una tarjeta de interfaz de red Gigabit Ethernet para la transmisión y recepción de 32 canales de audio sin compresión.
- Las computadoras que cuenten con Windows 10 no son compatibles con la red de audio.

Es necesario considerar la distribución y el tamaño de los equipos de cómputo que serán utilizados en la red de audio, ya que esto limita también la posibilidad de realizar una red más grande por falta de espacio en el cuarto de control del Laboratorio de grabación. El audio sin compresión puede ser distribuido hasta 100 metros de distancia por medio de un cable de red UTP Cat 5E o superior, el problema de llevar la red fuera del laboratorio de grabación es que debe considerarse equipo adicional para monitoreo y comunicación con la sala de grabación, deberán tomarse consideraciones distintas.

### <span id="page-60-0"></span>**Recomendaciones a futuro**

- Como se muestra en las figuras del punto 3.3.4, los canales Dante 1, 3 y 6 tienen variaciones de niveles respecto a los demás canales, en todos los dispositivos conectados se muestra la misma variación. Se recomienda realizar una restauración de fábrica a la mezcladora QL1 de Yamaha, ya que es la que transmite los canales de audio al switch para su distribución en la red de audio.
- Actualizar el Firmware de Dante Virtual Soundcard de la mezcladora QL1 de Yamaha a la versión más reciente y realizar pruebas de compatibilidad entre sistemas operativos, principalmente Windows 10.
- Realizar pruebas de recepción y transmisión simultánea e independiente si se desea instalar un switch con más de 8 canales en la red primaria. La red secundaria no es utilizada, puede realizarse el incremento de la red de audio utilizando la red primaria y secundaria simultáneamente (red redundante).

### <span id="page-61-0"></span>**Glosario de términos**

**Bitrate:** El número de [bits](https://es.m.wikipedia.org/wiki/Bit) que se transmiten por unidad de tiempo a través de un sistema de [transmisión](https://es.m.wikipedia.org/wiki/Red_de_computadoras) digital o entre dos dispositivos digitales. Así pues, es la velocidad de transferencia de datos.

**Bit Depth (profundidad de bits):** Es la resolución de captura de una señal de audio en relación a la amplitud (volumen). La Profundidad de Bits determina el rango dinámico de una señal de audio, es decir determina el máximo y mínimo de decibeles que una señal puede tener al ser grabada.

**Datagrama:** Paquete de datos que constituye el mínimo bloque de información en una red de conmutación

**Direccionamiento**: El número único ID asignado a una host o interfaz en una red.

**Estación de trabajo digital (DAW):** Es un sistema electrónico dedicado a la grabación y edición de audio digital por medio de un software de edición de audio; y del hardware compuesto por un ordenador y una interfaz de audio digital, encargada de realizar la conversión analógica-digital y digital-analógica dentro de la estación.

**Frecuencia de muestreo (sample rate):** Es el número de muestras por unidad de tiempo que se toman de una señal [continua](https://es.m.wikipedia.org/wiki/Se%C3%B1al_anal%C3%B3gica) para producir una señal discreta, durante el proceso necesario para convertirla de analógica en digital.

**Lossles:** Tipo de algoritmos de compresión de datos que permite que la información original sea perfectamente recuperada a partir de datos comprimido

**Lossy:** Se refiere a cualquier procedimiento de codificación que tenga como objetivo representar cierta cantidad de información utilizando una menor cantidad de la misma, siendo imposible una reconstrucción exacta de los datos originales.

**Procesamiento DPS:** Es un sistema basado en un procesador o microprocesador que posee un conjunto de instrucciones, un hardware y un software optimizados para aplicaciones que requieran operaciones numéricas a muy alta velocidad. Debido a esto es especialmente útil para el procesado y representación de señales analógicas en tiempo real: en un sistema que trabaje de esta forma (tiempo real) se reciben muestras (samples en inglés), normalmente provenientes de un conversor analógico/digital (ADC).

**QoS (Quality of Service):** Calidad de servicio, es el rendimiento promedio de una red de telefonía o de computadoras, particularmente el rendimiento visto por los usuarios de la red.

**Redundancia:** Hace referencia a caminos u otros elementos de la red que están repetidos y que una de sus funciones principales es ser utilizados en caso de que haya una caída del sistema.

**Red de área local (LAN):** Es una red de [computadoras](https://es.m.wikipedia.org/wiki/Red_de_computadoras) que abarca un área reducida a una casa, un departamento o un edificio.

**Switch:** dispositivo analógico que permite interconectar redes operando en la capa 2 o de nivel de enlace de datos del modelo OSI

**Tarjeta de interfaz de red (NIC):** Es un componente de hardware que conecta una computadora a una red informática y que posibilita compartir recursos (como archivos, discos duros enteros, impresoras e internet) entre dos o más computadoras, es decir, en una red de computadoras.

**TI (tecnología de la información):** El término es comúnmente utilizado como sinónimo para los computadores, y las redes de computadoras, pero también abarca otras tecnologías de distribución de información, tales como la televisión y los teléfonos.

**VLAN:** Es un método para crear [redes](https://es.m.wikipedia.org/wiki/Red_de_computadoras) lógicas independientes dentro de una misma red física

## <span id="page-63-0"></span>**Referencias bibliográficas**

- Tanenbaum, Andrew S. Wetherall, David J. (2012) *Redes de computadoras.* Quinta edición. Pearsons. Edo. de México, México.
- UNED-CURSO. 2009-2010. Tecnología de los contenidos multimedia. *Tema 4. La Señal de audio*. (26): 24. [Publicación en línea]. Disponible desde internet en: <ocw.innova.uned.es/mmm3/audio\_digital/.../La\_senal\_de\_audio.pdf > [con acceso el 12-10-2016].
- YAMAHA. *System Solutions Libro Blanco "Introducción al audio en red".*
- Hallberg, Bruce A. (2007). *Fundamentos de redes.* Cuarta edición.Mac Graw Hill. DIstito Federal, México.
- Protocolo TCP/IP [<http://assets.mheducation.es/bcv/guide/capitulo/8448199766.pdf>](http://assets.mheducation.es/bcv/guide/capitulo/8448199766.pdf) [publicación en línea]. [Con acceso el 20-11-2016].
- Dante Virtual Soundcard [<https://www.audinate.com/sites/default/files/datasheets/dante-virtual](https://www.audinate.com/sites/default/files/datasheets/dante-virtual-soundcaard-datasheet-audinate-v12-es.pdf)[soundcaard-datasheet-audinate-v12-es.pdf](https://www.audinate.com/sites/default/files/datasheets/dante-virtual-soundcaard-datasheet-audinate-v12-es.pdf) > [Publicación en línea]. [Consultado el 23 de marzo del 2017].
- DanteController[<http://dev.audinate.com/GA/dante](http://dev.audinate.com/GA/dante-controller/userguide/pdf/latest/AUD-MAN-DanteController-3.10.x-v1.0.pdf)[controller/userguide/pdf/latest/AUD-MAN-DanteController-3.10.x-v1.0.pdf>](http://dev.audinate.com/GA/dante-controller/userguide/pdf/latest/AUD-MAN-DanteController-3.10.x-v1.0.pdf) [Publicación en línea]. [Consultado el 23 de marzo del 2017].
- Auditane [<https://www.audinate.com/?lang=es>](https://www.audinate.com/?lang=es) [Publicación en línea]. [Consultado el 23 de marzo del 2017].
- Yamaha [<https://mx.yamaha.com/files/download/other\\_assets/9/331299/ql5\\_es\\_om\\_](https://mx.yamaha.com/files/download/other_assets/9/331299/ql5_es_om_b0.pdf) [b0.pdf>](https://mx.yamaha.com/files/download/other_assets/9/331299/ql5_es_om_b0.pdf) [Publicación en línea]. [Consultado el 23 de marzo del 2017].